ГОСТ 28907-91 (ИСО 8802-2-89)

**МЕЖГОСУДАРСТВЕННЫЙ СТАНДАРТ**

## СИСТЕМЫ ОБРАБОТКИ ИНФОРМАЦИИ

# ЛОКАЛЬНЫЕ ВЫЧИСЛИТЕЛЬНЫЕ СЕТИ. ПРОТОКОЛ И УСЛУГИ УРОВНЯ УПРАВЛЕНИЯ ЛОГИЧЕСКИМ ЗВЕНОМ ДАННЫХ

**Издание официальное**

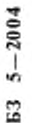

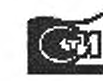

**Н** оскала Ст**андартинформ** *\* м*

Системы обработки информации

#### ЛОКАЛЬНЫЕ ВЫЧИСЛИТЕЛЬНЫЕ СЕТИ. ПРОТОКОЛ И УСЛУГИ УРОВНЯ УПРАВЛЕНИЯ ЛОГИЧЕСКИМ ЗВЕНОМ ДАННЫХ

Information processing systems. Local area networks. Logical link control protocol and service specification

 $28907 - 91$  $(11CO 8802 - 2 - 89)$ 

гост

MKC 53.100 OKCTY 4002

Дата введения 01.07.91

#### 1. ВВЕДЕНИЕ

#### 1.1. Назначение и область применения

Настоящий стандарт - один из совокупности стандартов, разрабатываемых для обеспечения взаимосвязи ЭВМ и терминалов посредством локальной вычислительной сети (ЛВС). Его отношение к другим стандартам определено эталонной моделью взаимосвязи открытых систем в соответствии с ГОСТ 28906.

Требования данного стандарта являются обязательными.

Примечание. Точное отношение уровней, определяемых настоящим стандартом, к уровням, определенным эталонной моделью взаимосвязи открытых систем (BOC), находится в стадии изучения.

В стандарте описаны функции, свойства и протокол подуровня управления логическим звеном (УЛЗ). Подуровень УЛЗ образует верхний подуровень уровня звена данных (черт. 1.1) и является общим для различных методов доступа к физической среде, определяемых и разрабатываемых в рамках комплекса государственных стандартов по ЛВС на основе данного стандарта. В различных стандартах отдельно описан каждый метод доступа к физической среде и указаны дополнительные возможности и функции, обеспечиваемые в каждом случае подуровнем управления доступом к физической среде (УДС) с целью охвата всех функций уровня звена данных согласно эталонной модели архитектуры ЛВС.

В стандарте приведены спецификации услуг подуровня УЛЗ, предоставляемых сетевому уровню (уровню 3), подуровню УДС, и функции управления подуровнем УЛЗ. Спецификация услуг на интерфейсе с сетевым уровнем содержит описание различных услуг, которые подуровень УЛЗ вместе с нижерасположенными уровнями и подуровнями предоставляет сетевому уровню.

Спецификация услуг на интерфейсе с подуровнем УДС содержит описание услуг, которые подуровень УЛЗ требует от подуровня УДС. Эти услуги определены в виде, не зависящем от конкретных методов доступа к физической среде и от типа самой физической среды. Спецификация услуг для функции управления подуровнем УЛЗ содержит описание управляющих услуг, которые предоставляются подуровню УЛЗ. Все указанные выше спецификации услуг даны в форме примитивов, которые представляют абстрактный способ логического обмена информацией и управляющими сигналами между подуровнями УЛЗ и указанной функцией услуг (сетевым уровнем, подуровнем УДС или функцией управления подуровня УЛЗ). Они не определяют и не налагают никаких ограничений на конкретную реализацию логических объектов или интерфейсов.

Издание официальное

Перепечатка воспрещена

 $\star$ 

© Издательство стандартов, 1991 © Стандартинформ, 2005

#### С. 2 ГОСТ 28907-91

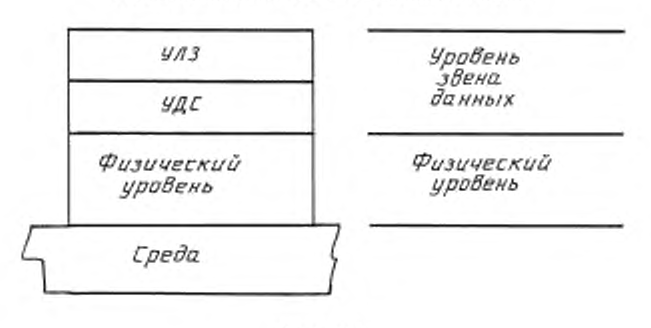

#### Взаимоотношение ЛВС и эталонной модели

Стандарт содержит описание протокольных процедур равноправных логических объектов, которые определены для обмена информацией и управляющими сигналами между любой парой пунктов доступа к услугам уровня звена данных ЛВС. Процедуры УЛЗ не зависят от метода доступа к физической среде, используемого в конкретной ЛВС.

Для обеспечения широкого круга возможных применений введены два типа операций управления звеном данных (см. разд. 4). Первый тип операций (см. разд. 6) обеспечивает услуги звена данных без установления соединения через звено данных при минимальной сложности протокола. Этот тип операций может использоваться в тех случаях, когда вышерасположенные уровни обеспечивают все существенно необходимые услуги по восстановлению и сохранению последовательности передачи, и их не требуется повторять на уровне звена данных. Кроме того, этот тип операций может оказаться полезным в тех применениях, где гарантия доставки каждого блока данных уровня звена данных не является существенно необходимой. Такой тип услуг описан в настоящем стандарте в понятиях «логических звеньев данных». Второй тип операций (см. разд. 7) обеспечивает услуги звена данных с установлением соединения через звено данных, совместимые с существующими процедурами управления звеном данных, определенными, например ГОСТ 28080. Эти услуги обеспечивают поддержание упорядоченной доставки блоков данных уровня звена данных, а также широкий набор методов обнаружения ошибок на уровне звена данных. Этот второй тип услуг описан в настоящем стандарте в понятиях «соединений звена данных».

В настоящем стандарте определены два различных «класса» операций УЛЗ. Класс 1 обеспечивает услуги звена данных только в режиме-без-установления-соединения. Класс 2 обеспечивает услуги звена данных как в режиме-с-установлением-соединения, так и в режиме-без-установления-соединения. Может обеспечиваться любой из двух классов операций.

Определенные здесь базовые протоколы - это равноуровневые протоколы, ориентированные на использование в многостанционных функциональных средах с групповым доступом. Ориентация на многостанционную среду с групповым доступом предполатает, что каждая станция должна быть способна участвовать во многих равноуровневых протокольных обменах данных со многими различными станциями через множество различных звеньев данных и/или соединений звена данных, обеспечиваемых единым физическим уровнем по единой физической среде. Каждая двухнаправленная связь между парой логических объектов на уровне звена данных должна определять отдельное логическое звено данных или соединение звена данных со своими логическими параметрами и переменными. За исключением особо оговоренных случаев определяемые в данном раздёле процедуры следует относить к каждому логическому звену данных или соединению звена данных на уровне звена данных по отдельности и независимо от любого другого логического звена данных или соединения звена данных, которое может существовать в рассматриваемой станции.

#### 1.2. Совместимость стандартов

Равноуровневые протокольные процедуры, определенные в разд. 5, используют некоторые концепции и принципы, а также команды и ответы сбалансированных процедур управления звеном данных, известных под названием «режим асинхронный сбалансированный (РАС)» и

Черт. 1.1

#### **ГОСТ 28907-91 С. 3**

**определенных в ГОСТ 28080. Структура кадра для процедур уровня звена данных в целом определена частично в разд. 3 настоящего стандарта и частично в тех стандартах, которые определяют различные процедуры УДС. Язя каждого пункта доступа к услугам уровня звена данных сочетание адресов подуровня УДС и подуровня УЛЗ является единственным во всей ЛВС.**

Примечание. Такое разделение адресного пространснза уровня звена данных на отдельные поля адресов УДС и УЛЗ нс является частью каких бы то ни было государственных стандартов по уровню звена данных.

#### **1.3. Ссылки**

**ГОСТ 24402—88 Телеобработка данных и вычислительные сети. Термины и определения ГОСТ 28080—89 Системы обработки информации. Протокол уровня звена данных. Метод синхронной побитовой передачи данных**

ГОСТ 28906-91 (ИСО 7498-84, Доп. 1-84 ИСО 7498-84) Системы обработки инфор**мации. Взаимосвязь открытых систем. Базовая эталонная модель**

#### **1.4. Сокращения и пояснения**

**1.4.1 Сокращения**

**(См. приложение I).**

**1.4.2. Пояснения**

**В настоящем стандарте использованы следующие пояснения терминов:**

**принятие: Состояние, в котором находится УЛЗ, при приеме правильного ПБД для его дальнейшей обработки.**

**поля адреса (Г1ДУП и ПДУО): Упорядоченная пара адресов пункта доступа к услугам в начальной части ПБД УЛЗ, которые идентифицируют УЛЗ, назначениый(ые) для приема ПБД, и УЛЗ, передающий ПБД. Длина каждого поля адреса равна одному остету.**

**основное состояние: Состояние подуровня УЛЗ, в котором он способен передавать или принимать ПБД, содержащие поле информации.**

**команда: При передаче данных инструкция, содержащаяся в поле управления ПБД и передаваемая УЛЗ. Она побуждает алресуемый(ые) УЛЗ выполнить определенную управляющую функцию звена данных.**

**командный ПБД: Любой ПБД, передаваемый подуровнем УЛЗ. с битом К/О. установленным в значение 0.**

**поле управления (У): Поле, следующее непосредственно за полями адресов ПДУП и ПДУО ПБД. Содержимое поля управления интерпретируется принимающим(и) адресуемым(и) УЛЗ, указанным полем адреса ПДУП:**

**а) как команда УЛЗ — отправителя, указанного в пазе адреса ПДУО. предписывающего выполнить некоторую конкретную функцию;**

**б) как ответ от УЛЗ - отправителя, указанного полем адреса ПДУО.**

**звено данных: Совокупность двух или более оконечных установок и соединительного канала связи, функционирующих в соответствии с конкретным методом обмена информацией;** в данном контексте понятие «оконечная установка» не содержит источник данных и получате**ля данных.**

**уровень звена данных: Концептуальный уровень управления или совокупность обрабатывающих логических функций в иерархической структуре станции, ответственных за поддержание управления звена данных. Функции уровня звена данных обеспечивают интерфейс между вышерасположенным логическим уровнем станции и звеном данных. К этим функциям относятся: интерпретация полей адреса и управления, доступ к каналу, а также генерация, передача и интерпретация командных и ответных ПБД.**

**особое условие: Условие, которое возникает на УЛЗ при получении командного ПБД. которое он не может выполнить из-за ошибки передачи или неправильного функционирования собственных средств обработки.**

**глобальный (общий) адрес ПДУП: Заранее определенный адрес ПДУП УЛЗ (все биты равны I), используемый как общий адрес всех станций. Этот адрес никогда не может быть адресом отдельного УЛЗ в звене данных.**

#### С. 4 ГОСТ 28907-91

групповой (многостанционный) адрес ПДУП: Адрес получателя, назначенный совокупности УЛЗ для упрощения их коллективной адресации. Младший бит этого адреса всегда должен быть равен 1.

вышерасположенный уровень: Концептуальный уровень управления или логических функций обработки в иерархической структуре станции, который расположен выше уровня звена данных и от которого зависит выполнимость функций уровня звена данных (например управление устройствами, распределение буферов, управление подуровнем УЛЗ станции и др.).

поле информации: Последовательность октетов между полем управления и концом ПБД УЛЗ. Содержимое поля информации протокольных блоков данных И. ТЕСТ и НИ не интерпретируется подуровнем УЛЗ.

#### недействительный кадр: ПБД, который либо

а) не содержит целого числа октетов, либо

б) не содержит по меньшей мере двух адресных октетов и управляющего октета, либо

в) определен физическим уровнем или подуровнем УДС как ПБД, содержащий ошибочные биты данных.

УЛЗ - та часть станции данных, которая обеспечивает функции управления логическим звеном для двух или более логических звеньев. УЛЗ генерирует командные ПБД и ответные ПБД для передачи и интерпретирует принимаемые командные ПБД и ответные ПБД. На подуровень УЛЗ возлагаются следующие конкретные задачи:

а) инициация обмена управляющими сигналами;

б) организация потока данных;

в) интерпретация принятых командных ПБД и генерация соответствующих ответных ПБД:

г) действия, относящиеся к обработке ошибок и к функциям исправления ошибок на подуровне УЛЗ.

УДС - та часть станции данных, которая выполняет функции управления доступом к физической среде, расположенные непосредственно под подуровнем управления логическим звеном. К процедурам подуровня УДС относятся формирование кадров данных из блоков данных и их расформирование, контроль ошибок и назначение права на доступ к физической среде.

N-уровень: Часть архитектуры, образованная подсистемами одного и того же ранга (N).

N-пользователь: (N+I)-й догический объект, пользующийся услугами - уровня и нижерасположенных уровней для взаимодействия с другими (N+1)-м логическим объектом.

октет: Биториентированный элемент, состоящий из восьми последовательных двоичных битов.

равноуровневый протокол: Последовательность обменов сообщений между двумя логическими объектами одного и того же уровня с использованием услуг нижерасположенных уровней для осуществления успешной передачи данных и/или управляющей информации от одного пункта к другому.

протокольный блок данных (ПБД): Непрерывная последовательность октетов, доставляемая как единое целое из подуровня УДС или подуровню УДС. Правильный ПБД УЛЗ имеет длину не менее трех октетов и содержит два адресных поля и поле управления. Кроме того, ПБД может содержать поле информации.

ответ: В передаче данных ответ, содержащийся в поле управления ответного ПБД. Он извещает адресуемого УЛЗ-получателя о действиях, выполненных УЛЗ-отправителем при получении одного или нескольких командных ПБД.

ответный ПБД: Любой ПБД, посланный подуровнем УЛЗ, в котором бит К/О равен 1.

услуги: Возможности и средства, предоставляемые N-уровнем N-пользователю.

класс услуг (используется в примитивах): Параметр, используемый для переноса информации о требуемом или желаемом типе услуг.

Примечание. Термины и определения - по ГОСТ 24402.

#### 2. СПЕЦИФИКАЦИЯ УСЛУГ ПОДУРОВНЯ УЛЗ

В данном разделе определяются услуги, запрашиваемые или обеспечиваемые подуровнем УЛЗ на логических интерфейсах с сетевым уровнем, подуровнем УДС и функцией управления подуровнем УЛЗ.

#### ГОСТ 28907-91 С. 5

В общем случае услуги уровня (или подуровня) - это те возможности, которые он предоставляет пользователю, находящемуся в смежном вышерасположенном уровне (или подуровне). Для того, чтобы обеспечить эти услуги, уровень (или подуровень) выполняет свои функции на основе услуг, запрашиваемых от смежного нижележащего уровня (или подуровня). На черт. 2.1 показаны такая иерархия услуг и взаимоотношение двух N-пользователей-корреспондентов и связанных с ними равноуровневых протокольных логических объектов N-уровня (или подуровня).

#### Служебные примитивы

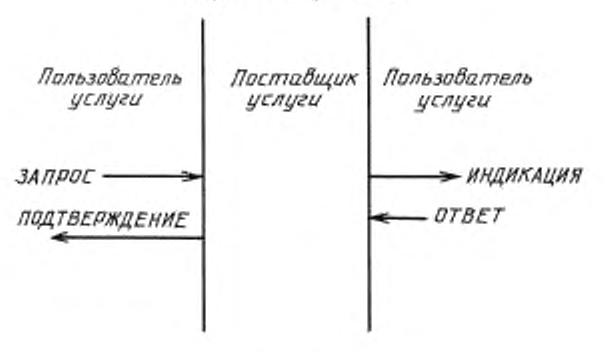

Черт. 2.1.

Спецификация услуг проводится путем описания потока информации между n-пользователем и п-уровнем (или подуровнем). Поток информации моделируется дискретными мгновенными событиями, которые характеризуют обеспечение услуги. Каждое событие состоит из передачи примитива от одного уровня (иди подуровня) к другому через пункт доступа к услугам п-уровня (или подуровня), связанный с п-пользователем. Служебные примитивы переносят информацию, необходимую для обеспечения конкретной услуги. Эти служебные примитивы представляют собой абстракцию, определяющую только обеспечиваемую услугу, но не средства, обеспечивающие эту услугу. Такое определение услуги не зависит от какой бы то ни было конкретной реализации интерфейса.

Спецификация услуг проводится путем описания служебных примитивов и параметров, характеризующих каждую услугу. Услуга может иметь один или несколько соответствующих примитивов, которые вызывают действия, относящиеся к конкретной услуге. Каждый служебиый примитив может не иметь параметров или иметь несколько параметров, содержащих информацию, необходимую для обеспечения данной услуги.

Все примитивы подразделяют на четыре общих типа:

ЗАПРОС - примитив запроса передается от *п*-пользователя к *п*-уровню (иди подуровню) для запроса инициации услуги.

ИНДИКАЦИЯ - примитив индикации передается от n-уровня (или подуровня) к n-пользователю для информирования последнего о внутреннем событии п-уровня (или подуровня), значимого для n-пользователя. Такое событие может быть логически связано с удаленным запросом услуги или обусловлено внутренним событием n-уровня (или подуровня).

ОТВЕТ - примитив ответа передается от n-пользователя к n-уровню (или подуровню) для завершения процедуры, инициированной предыдущим примитивом индикации.

ПОДТВЕРЖДЕНИЕ - примитив полтверждения передается от n-уровня (или подуровня) к п-пользователю с целью передачи результатов выполнения одного или нескольких предыдущих запросов соответствующих услуг.

Возможные взаимоотношения между различными типами примитивов показаны в виде временной диаграммы на черт. 2.2. На нем показаны также логические взаимоотношения между типами примитивов. Те типы примитивов, которые на диаграмме появляются раньше во времени, соединены пунктирными линиями, логически предшествуют следующим во времени типам примитивов.

#### С. 6 ГОСТ 28907-91

#### 2.1. Спецификация услуг на интерфейсе между сетевым уровнем и подуровнем УЛЗ

В данном разделе определены с точки зрения сетевого уровня услуги, запрашиваемые сетевым уровнем от подуровня УЛЗ с целью обеспечения обмена данными между локальным и удаленным логическим объектом сетевого уровня. Эти услуги описаны в абстрактном виде и не подразумевают какой-либо конкретной реализации или какого-либо детализированного интерфейса.

Предусмотрены два вида услуг: услуги в режиме-без-установления-соединения и без подтверждения, и услуги в режиме-с-установлением-соединения.

Услуга в режиме-без-установления-соединения и без подтверждения - это услуга передачи данных, которая обеспечивает средства, с помощью которых логические объекты сетевого уровня могут обмениваться сервисными блоками данных звена (СБДЗ) без установления соединения на уровне звена данных. Передача данных может быть двухпунктовой групповой или широковешательной (глобальной).

Услуги в режиме-с-установлением-соединения. Этот набор услуг обеспечивает средства для установления, использования, сброса и завершения соединений на уровне звена данных. Эти соединения являются двухпунктовыми между ПДУЗ.

Услуга установления соединения обеспечивает средства, с помощью которых логический объект сетевого уровня может запросить установление соединений на уровне звена данных или быть проинформированным об установлении таких соединений.

#### Временные диаграммы

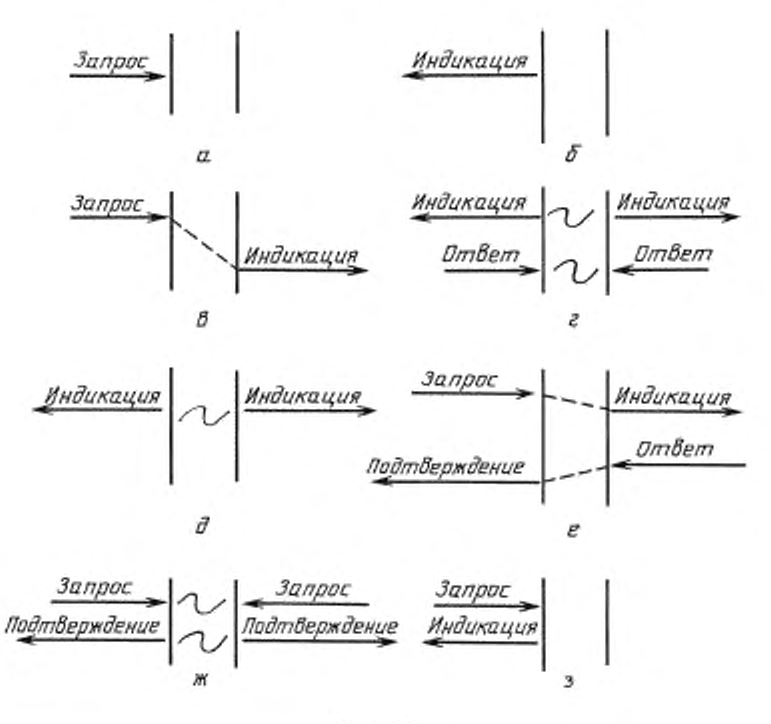

#### Черт. 2.2

Услуга передачи данных режима-с-установлением-соединения обеспечивает средства, с помощью которых логический объект сетевого уровня может посылать или получать СБДЗ по соединению уровня звена данных. Эта услуга обеспечивает также упорядочение на уровне звена данных, управление потоком и восстановление от ошибок.

Услуга сброса соединения обеспечивает средства, с помощью которых установленное соединение может быть возвращено в исходное состояние.

Услуга завершения соединения обеспечивает средства, с помощью которых логический объект сетевого уровня может запросить завершение соединения на уровне звена данных или может быть проинформирован о завершении такого соединения.

Услуга управления потоком по соединению обеспечивает средства управления потоком данных, относящихся к указанному соединению, на интерфейсе между сетевым уровнем и уровнем звена данных.

2.1.1. Краткое описание взаимодействий

2.1.1.1. Услуги в режиме-без-установления-соёдинений и без подтверждений

2.1.1.1.1. Передача данных в режиме-без-установления-соединений и без подтверждений. В фазе передачи дайных в режиме-без-установления-соединений и без подтверждений используются следующие примитивы:

ЗД-БЛОК-ДАННЫХ, запрос

ЗД-БЛОК-ДАННЫХ. индикация

Примитив ЗД-БЛОК-ДАННЫХ. запрос передается подуровню УЛЗ для запроса передачи СБДЗ с использованием процедур режима-без-установления-соединения и без подтверждений. Примитив ЗД-БЛОК-ДАННЫХ. индикация передается из подуровня УЛЗ для информирования о поступлении СБДЗ.

2.1.1.2. Услуги режима-с-установлением-соединения

2.1.1.2.1. Установление соединения. При установлении соединения используются следующие примитивы:

ЗД-СОЕДИНЕНИЕ, запрос

ЗД-СОЕДИНЕНИЕ, индикация

ЗД-СОЕДИНЕНИЕ, ответ

ЗД-СОЕДИНЕНИЕ. подтверждение

Примитив ЗД-СОЕДИНЕНИЕ, запрос передается подуровню УЛЗ для запроса установления соединения логического звена между локальным ПДУЗ и удаленным ПДУЗ. Примитив 3Д-СОЕДИНЕНИЕ индикация передается подуровнем УЛЗ для информирования о запросе удаленного логического объекта на установление соединения с локальным ПДУЗ. Примитив ЗД-СОЕДИНЕНИЕ. ответ передается подуровню УЛЗ для сигнализации приемлемости соединения. Примитив ЗД-СОЕДИНЕНИЕ. подтверждение передается подуровнем УЛЗ для передачи результатов выполнения предыдущего примитива ЗД-СОЕДИНЕНИЕ. запрос.

2.1.1.2.2. Передача данных в режиме-с-установлением-соединения. К передаче данных в режиме-с-установлением-соединения относятся следующие примитивы:

ЗД-ДАННЫЕ. запрос

ЗД-ДАННЫЕ. индикация

Примитив ЗД-ДАННЫЕ. запрос передается подуровню УЛЗ для запроса передачи СБДЗ с использованием процедур режима-с-установлением-соединения. Примитив ЗД-ДАННЫЕ. индикация передается подуровнем УЛЗ для информирования о поступлении СБДЗ.

2.1.1.2.3. Завершение соединения. При завершении соединения используются следующие примитивы:

ЗД-РАЗЪЕДИНЕНИЕ. запрос

ЗД-РАЗЪЕДИНЕНИЕ, индикация

Примитив ЗД-РАЗЪЕДИНЕНИЕ. запрос передается подуровню УЛЗ для запроса немедленного завершения соединения звена данных. Примитив ЗД-РАЗЪЕДИНЕНИЕ, индикация передается подуровнем УЛЗ для информирования сетевого уровня о том, что соединение завершено.

2.1.1.2.4. Сброс соединения. При сбросе соединения используются следующие примитивы:

ЗД-СБРОС, запрос

ЗД-СБРОС. индикация

ЗД-СБРОС. ответ

ЗД-СБРОС. подтверждение

#### **С. 8 ГОСТ 28907-91**

**Примитив ЗД-СБРОС. запрос передается подуровню УЛЗ для запроса немедленного сброса соединения в исходное состояние. Примитив ЗД-СБРОС. индикация передается подуровнем УЛЗ для информирования о попытке сброса соединения удаленным логическим объектом или локальным подуровнем УЛЗ. Примитив ЗД-СБРОС. ответ передается подуровню УЛЗ для сигнализации приемлемости условия сброса. Примитив ЗД-СБРОС. подтверждение передается подуровнем УЛЗ для передачи результатов выполнения предыдущего примитива ЗД-СБРОС. запрос.**

**2.1.1.2.5. Управление потоком в соединении. При управлении потоком в соединении используются следующие примитивы:**

**ЗД-СОЕДИН БН И Е-УПРАВЛЕНИЕ-ПОТОКОМ.запрос**

**ЗД-СОЕДИНЕНИЕ-УПРАВЛЕНИЕ-ПОТОКОМ, индикация**

Примитив ЗД-СОЕДИНЕНИЕ-УПРАВЛЕНИЕ-ПОТОКОМ, запрос передается подуровню **УЛЗ для управления потоком примитивов ЗД-ДАННЫЕ. индикация, выдаваемых подуровнем УЛЗ и относящихся к соединению. Примитив ЗД-СОЕДИНЕНИЕ-УПРАВЛЕНИЕ-СОЕДИНЕНИЕ. индикация передастся подуровнем УЛЗ для управления потоком примитивов ЗД-ДАННЫЕ. запрос. выдаваемых сетевым уровнем и относящихся к соединению.**

**2.1.2. Детальные спецификации услуг**

**В данном разделе приведено подробное описание примитивов и параметров, относящихся к указанным выше услугам. Следует отметить, что параметры определяются в абстрактном смысле. Параметры определяют ту информацию, которая должна поступать к принимающему логическому объекту. На конкретную реализацию метода получения этой информации не налагается никаких ограничений.**

**Параметры «адрес-отправителя\* и «адрес-получателя\* обеспечивают как минимум логическое объединение поля адреса УДС (АО и/или АП) с полем адреса УЛЗ (ПДУО и/или ПДУП). Реализация услуг, ориентированных на соединение, может осуществляться с использованием идентификатора соединения локальной значимости, определяющего параметры адреса отправителя и адреса получателя. Параметр «данные\* может быть обеспечен фактической передачей СБДЗ. передачей соответствующего указателя или другими способами. Параметр «приоритет» определяет приоритетность передачи соответствующего блока данных и передается прозрачно нижерасподоженному подуровню УДС соответствующими примитивами УЛЗ/УДС (см. п. 2.2). Параметр «причина» поясняет причину разъединения, в качестве которой может быть запрос удаленного логического объекта или внутренняя ошибка подуровня УЛЗ. Параметр «объем» содержит информацию об объеме данных, который имеет право передавать логический объект УЛЗ:**

**2.1.2.1. ЗД-БЛОК-ДАННЫХ. запрос**

**2.1.2.1.1. Функция. Этот примитив является примитивом запроса услуги для службы передачи данных в рсжиме-без-установления-соединения и без подтверждений.**

**2.1.2.1.2. Семантика сервисного примитива. Примитив должен иметь следующие параметры: ЗД-БЛОК ДАННЫХ, запрос (**

> **адрес-отправителя; адрес-получателя, данные, приоритет )**

**Параметры «адрес-отправителя» и «адрес-получателя» определяют локальный и удаленный ПДУЗ. участвующие в передаче блока данных. Параметр «адрес-получателя» может определять как индивидуальный, так и групповой адрес. Параметр «данные\* определяет сервисный блок данных звена, подлежащий передаче логическим объектом уровня звена данных. Параметр «приоритет\* определяет приоритетность, требуемую для передачи этого блока данных.**

2.1.2.1.3. Условие генерации. Данный примитив передается сетевым уровнем подуровню **УЛЗ для запроса передачи СБДЗ одному или нескольким удаленным ПДУЗ с использованием процедур режима-без-установления-соединения и без подтверждений.**

2.1.2.1.4. Результат приема. Поступление этого примитива побуждает подуровень УЛЗ сделать попытку передачи СБДЗ с использованием процедур режима-без-установления-соединения и без подтверждений.

2.1.2.1.5. Дополнительные замечания. Выполнение этого примитива не зависит от наличия соединения с удаленным ПДУЗ.

Возможная логическая последовательность примитивов при успешной передаче блока данных в режиме-без-установления-соединения и без подтверждений показана на черт. 2.2в.

2.1.2.2. ЗД-БЛОК ДАННЫХ, индикация

2.1.2.2.1. Функция. Этот примитив является сервисным примитивом индикации для услуги передачи блока данных в режиме-без-установления-соединения и без подтверждений.

2.1.2.2.2. Семантика сервисного примитива. Данный сервисный примитив должен содержать следующие параметры:

ЗД-БЛОК ДАННЫХ, индикация (

адрес-отправителя, адрес-получателя, данные, приоритет  $\lambda$ 

Параметры «адрес-отправителя» и «адрес-получателя» определяют локальный и удаленный ПДУЗ, участвующие в передаче блока данных. Адрес отправителя может определять адрес локального ПДУЗ, он может быть также групповым адресом, определяющим несколько ПДУЗ, включая локальный ПДУЗ. Параметр «данные» определяет сервисный блок данных звена, принятый логическим объектом подуровня УЛЗ. Параметр «приоритет» определяет приоритетность, необходимую для передачи этого блока данных.

2.1.2.2.3. Условие генерации. Данный примитив передается подуровнем УЛЗ сетевому уровню для его информирования о поступлении СБДЗ от указанного удаленного логического объекта.

2.1.2.2.4. Результат приема. Результат приема данного примитива сетевым уровнем не определен в настоящем стандарте.

2.1.2.2.5. Дополнительные замечания. Выполнение этого примитива не зависит от наличия соединения с удаленным ПДУЗ.

При отсутствии ошибок параметр «данные» имеет логически полное содержание, которое не отличается от содержания параметра «данные» соответствующего примитива ЗД-БЛОК-ДАННЫХ. запрос.

2.1.2.3. ЗД-СОЕДИНЕНИЕ. запрос

2.1.2.3.1. Функция. Данный примитив является сервисным примитивом запроса для услуги установления соединения.

2.1.2.3.2. Семантика сервисного примитива. Данный примитив должен обеспечивать следующие параметры:

ЗД-СОЕДИНЕНИЕ, запрос (

адрес-отправителя, адрес-получателя, приоритет у

Параметры «адрес отправителя» и «адрес-получателя» определяют локальный и удаленный ПДУЗ, между которыми должно быть установлено соединение. Параметр «приоритет» определяет приоритетность, требуемую для данного соединения.

2.1.2.3.3. Условие генерации. Данный примитив передается сетевым уровнем подуровню УЛЗ, когда логический объект сетевого уровня желает установить с удаленным ПДУЗ соединение логического звена с заданным приоритетом.

2.1.2.3.4. Результат приема. Прием данного примитива подуровнем УЛЗ побуждает локальный логический объект УЛЗ начать установление соединения с удаленным логическим объектом УЛЗ.

#### С. 10 ГОСТ 28907-91

2.1.2.3.5. Дополнительные замечания. Пример логической последовательности примитивов при успешном установлении соединения показан на черт. 2.2е.

2.1.2.4. ЗД-СОЕДИНЕНИЕ. индикация

2.1.2.4.1. Функция. Данный примитив является сервисным примитивом индикации для услуги установления соединения.

2.1.2.4.2. Семантика сервисного примитива. Данный примитив должен обеспечивать следующие параметры:

ЗД-СОЕДИНЕНИЕ, индикация (

адрес-отправителя, адрес-получателя, приоритет Y

Параметры «адрес-отправителя» и «адрес-получателя» определяют локальный и удаленный ПДУЗ, между которыми должно быть установлено соединение. Параметр «приоритет» указывает приоритетность, требуемую для данного соединения.

2.1.2.4.3. Условие генерации. Данный примитив передается подуровнем УЛЗ сетевому уровню для его информирования о запросе установления соединения с определенным приоритетом.

2.1.2.4.4. Результат приема. Логический объект сетевого уровня должен выдать примитив ЗД-СОЕДИНЕНИЕ. ответ для приема соединения либо примитив ЗД-РАЗЪЕДИНЕНИЕ. запрос для отклонения соединения.

2.1.2.4.5. Дополнительные замечания. Нет.

2.1.2.5. ЗД-СОЕДИНЕНИЕ, ответ

2.1.2.5.1. Функция. Этот примитив является сервисным примитивом ответа для услуги установления соединения.

2.1.2.5.2. Семантика сервисного примитива. Данный примитив должен содержать следующие параметры:

ЗД-СОЕДИНЕНИЕ. ответ (

адрес-отправителя, адрес-получателя, приоритет ĭ

Параметры «адрес-отправителя» и «адрес-получателя» определяют локальный и удаленный ПДУЗ, между которыми должно быть установлено соединение. Параметр «приоритет» указывает приоритет, обеспеченный для этого соединения.

2.1.2.5.3. Условие генерации. Этот примитив выдается сетевым уровнем подуровню УЛЗ для указания приемлемости запрошенного соединения.

2.1.2.5.4. Результат приема. Прием подуровнем УЛЗ этого примитива заставляет локальный логический объект УЛЗ принять соединение с удаленным логическим объектом УЛЗ.

2.1.2.5.5. Дополнительные замечания. Логический объект сетевого уровня может возвратить такой же приоритет, который был указан в примитиве ЗД-СОЕДИНЕНИЕ, индикация, или может выбрать более низкий приоритет. После выдачи примитива ЗД-СОЕДИНЕНИЕ. ответ логический объект сетевого уровня считает, что соединение установлено.

2.1.2.6. ЗД-СОЕДИНЕНИЕ, подтверждение

2.1.2.6.1. Функция. Данный примитив является сервисным примитивом подтверждения для услуги установления соединения.

2.1.2.6.2. Семантика сервисного примитива. Данный примитив должен содержать следуюшие параметры:

3Д-СОЕДИНЕНИЕ. подтверждение (

адрес-отправителя, адрес-получателя, приоритет Y

Параметры «адрес-отправителя» и «адрес-получателя» определяют локальный и удаленный ПДУЗ, между которыми должно быть установлено соединение. Параметр «приоритет» указывает приоритет, обеспеченный для данного соединения.

**2.1.2.6.3. Условие генерации. Данный примитив передается подуровнем УЛЗ сетевому уровню для передачи результатов выполнения предыдущего примитива ЗД-СОЕДИНЕНИЕ. запрос. Результаты указывают успешность попытки установить соединение и определяют полученный приоритет.**

**2.1.2.6.4. Результат приема. Логический объект сетевого уровня может использовать установленное соединение для передачи блока данных.**

**2.1.2.6.5. Дополнительные замечания. Этот примитив указывает, что удаленный логический объект сетевого уровня получил и выполнил запрос на соединение.**

**2.1.2.7. ЗД-ДАННЫЕ. запрос**

**2.1.2.7.1. Функция. Данный примитив является сервисным примитивом запроса для услуги по передаче блока данных в режиме, ориентированном на соединение.**

**2.1.2.7.2. Семантика сервисного примитива. Данный примитив должен содержать следующие параметры:**

**ЗД-ДАННЫЕ. запрос (**

**адрес-отправителя, адрес-получателя, данные )**

**Параметры «адрес-отправителя» и «адрес-получателя\* определяют локальный и удаленный ПДУЗ соединения. Параметр «данные\* определяет сервисный блок данных звена, подлежащий передаче логическим объектом подуровня УЛЗ.**

**2.1.2.7.3. Условие генерации. Данный примитив передается сетевым уровнем подуровню УЛЗ для запроса передачи СБДЗ удаленному ПДУЗ по существующему соединению.**

**2.1.2.7.4. Результат приема. Поступление этого примитива в подуровень УЛЗ побуждает его передать СБДЗ по указанному соединению посредством ориентированных на соединение процедур.**

**2.1.2.7.5. Дополнительные замечания. Примитив ЗД-ДАННЫЕ. запрос не содержит параметра «приоритет», поскольку приоритет должен быть единым для всех примитивов ЗД-ДАННЫЕ. запрос конкретного соединения. Возможная логическая последовательность передачи примитивов при успешной передаче блока данных в режнме-с-установлением-соедннения показана на черт. 2.2в.**

**2.1.2.8. ЗД-ДАННЫЕ. индикация**

**2.1.2.8.1. Функция. Этот примитив является сервисным примитивом индикации для услуги передачи блока данных в режиме-с-устанооленнем-соелинения.**

**2.1.2.8.2. Семантика сервисного примитива. Данный примитив должен содержать следующие параметры:**

**ЗД-ДАННЫЕ. индикация (**

**адрес-отправителя, адрес-получателя, данные )**

**Параметры «адрес-отправителя\* и «адрес-получателя\* определяют локальный и удаленный ПДУЗ данного соединения.**

**Параметр «данные\* определяет сервисный блок данных звена, который был принят логическим объектом подуровня УЛЗ.**

**2.1.2.8.3. Условие генерации. Данный примитив передается подуровнем УДЗ сетевому уровню для информирования о поступлении СБДЗ от указанного удаленного логического объекта сетевого уровня по конкретному соединению.**

**2.1.2.8.4. Результат приема. Результат приема сетевым уровнем данного примитива не определен в настоящем стандарте.**

**2.1.2.8.5. Дополнительные замечания. При отсутствии ошибок параметр «данные» не отличается от аналогичного параметра соответствующего примитива ЗД-ДАННЫЕ. запрос.**

**2.1.2.9. ЗД-РАЗЪЕДИНЕНИЕ. запрос**

**2.1.2.9.1. Функция. Данный примитив является сервисным примитивом запроса для услуги завершения соединения.**

**2.1.2.9.2. Семантика сервисного примитива. Данный примитив должен содержать следующие параметры:**

ЗД-РАЗЪЕДИНЕНИЕ. запрос (

адрес-отправителя, адрес-получателя ١

Параметры «адрес-отправителя» и «адрес-получателя» определяют локальный и удаленный ПДУЗ соединения, которое должно быть завершено.

2.1.2.9.3. Условие генерации. Данный примитив передается сетевым уровнем подуровню УЛЗ, когда логический объект сетевого уровня желает завершить соединение.

2.1.2.9.4. Результат приема. Прием данного примитива побуждает подуровень УЛЗ немедленно завершить данное соединение.

2.1.2.9.5. Дополнительные замечания. Все неподтвержденные СБДЗ аннулируются. Услуга завершения соединения является прерывающей услугой, т. е. нет гарантии доставки тех данных, которые еще не подтверждены, на более высокий уровень. Таким образом, неразрушающее разъединение (т. е. без потери данных) относится к компетенции протокола вышерасположенного уровия.

Возможная логическая последовательность примитивов при успешном завершении соединения показана на черт. 2.2в.

2.1.2.10. ЗД-РАЗЪЕДИНЕНИЕ. индикация

2.1.2.10.1. Функция. Данный примитив является сервисным примитивом индикации для услуги завершения соединения.

2.1.2.10.2. Семантика сервисного примитива. Данный примитив должен содержать следующие параметры:

ЗД-РАЗЪЕДИНЕНИЕ. индикация (

адрес-отправителя, адрес-получателя, причина ¥

Параметры «адрес-отправителя» и «адрес-получателя» определяют локальный и удаленный ПДУЗ соединения, которое должно быть завершено. Параметр «причина» указывает причину разъединения. Причиной разъединения может быть запрос со стороны удаленного логического объекта или внутренняя ошибка подуровня УЛЗ.

2.1.2.10.3. Условие тенерации. Данный примитив передается подуровнем УЛЗ сетевому уровню для информирования последнего о завершении соединения.

2.1.2.10.4. Результат приема. Логический объект сетевого уровня не может более использовать данное соединение для передачи блока данных.

2.1.2.10.5. Дополнительные замечания. Все неподтвержденные СБДЗ аннулируются. Услуга завершения соединения является прерывающей услугой, т. е. нет гарантии доставки тех данных, которые еще не подтверждены, на более высокий уровень. Таким образом, неразрушающее разъединение (т. е. без потери данных) относится к компетенции протокола вышерасположенного уровня.

2.1.2.11. ЗД-СБРОС. запрос

2.1.2.11.1. Функция. Данный примитив является сервисным примитивом запроса для услуги сброса соединения.

2.1.2.11.2. Семантика сервисного примитива. Данный примитив должен содержать следующие параметры:

ЗД-СБРОС. запрос (

адрес-отправителя.

адрес-получателя  $\lambda$ 

Параметры «адрес-отправителя» и «адрес-получателя» определяют локальный и удаленный ПДУЗ соединения, подлежащего сбросу.

2.1.2.11.3. Условие генерации. Данный примитив передается сетевым уровнем подуровню УЛЗ, чтобы запросить сброс соединения в исходное состояние.

2.1.2.11.4. Результат приема. Прием данного примитива вызывает немедленный сброс соединения.

2.1.2.11.5. Дополнительные замечания. Все полтвержденные СБДЗ аннулируются. Услуга сброса соединения является прерывающей услугой, т. е. нет гарантии доставки тех данных, которые еще не подтверждены, на более высокий уровень. Таким образом, неразрушающий сброс (т. е. без потери данных) относится к компетенции протокола вышерасположенного уровня.

Возможная логическая последовательность примитивов при успешном сбросе соединения показана на черт. 2.2е.

2.1.2.12. ЗД-СБРОС. индикация

2.1.2.12.1. Функция. Данный примитив является сервисным примитивом индикации для услуги сброса соединения.

2.1.2.12.2. Семантика сервисного примитива. Данный примитив должен содержать следующие параметры:

ЗД-СБРОС, индикация (

адрес-отправителя, адрес-получателя, причина Ÿ

Параметры «адрес-отправителя» и «адрес-получателя» определяют локальный и удаленный ПДУЗ сбрасываемого соединения. Параметр «причина» указывает причину сброса соединения. Одна из кодовых комбинаций указывает, что сброс был запрошен удаленным логическим объектом сетевого уровня или УЛЗ (как показано на черт. 2.2е и 2.2г соответственно). Все другие кодовые комбинации указывают, что необходимость сброса установлена локальным логическим объектом подуровня УЛЗ (как показано на черт. 2.26).

2.1.2.12.3. Условие генерации. Данный примитив передается подуровнем УЛЗ сетевому уровню для информирования о том, что удаленный логический объект сетевого уровня или УЛЗ запросил сброс соединения, либо локальное УЛЗ определило необходимость повторной инициации соединения звена данных (как показано на черт. 2.2г).

2.1.2.12.4. Результат приема. При удаленном запросе сброса логический объект сетевого уровня должен выдать либо примитив ЗД-СБРОС. ответ для сигнализации приемлемости сброса, либо ЗД-РАЗЪЕДИНЕНИЕ. запрос для завершения данного соединения. При индикации локального условия сброса сетевой уровень должен выдать либо примитив ЗД-СБРОС. запрос для повторной инициации данного соединения, либо примитив ЗД-РАЗЪЕДИНЕНИЕ. запрос для завершения соединения.

2.1.2.12.5. Дополнительные замечания. Причиной сброса может быть запрос со стороны удаленного логического объекта или ошибочное условие, обнаруженное локальным подуровнем УЛЗ. Все неподтвержденные СБДЗ аннулируются. Услуга сброса соединения является прерывающей услугой, т. е. нет гарантии доставки тех данных, которые еще не подтверждены, более высокому уровню. Таким образом, неразрушающий сброс (т. е. без потери данных) относится к компетенции протокола вышерасположенного уровня,

2.1.2.13. ЗД-СБРОС. ответ

2.1.2.13.1. Функция. Этот примитив является сервисным примитивом ответа для услуги сброса соединения.

2.1.2.13.2. Семантика сервисного примитива. Этот примитив должен содержать следующие параметры:

ЗД-СБРОС. ответ (

адрес-отправителя, адрес-получателя  $\lambda$ 

Параметры «адрес-отправителя» и «адрес-получателя» определяют локальный и удаленный ПДУЗ сбрасываемого соединения.

#### **С. 14 ГОСТ 28907-91**

**2.1.2.13.3. Условие генерации. Этот примитив выдается сетевым уровнем подуровню УЛЗ для указания приемлемости сброса соединения.**

**2.1.2.13.4. Результат приема. Прием этого примитива подуровнем УЛЗ вынуждает локальный логический объект УЛЗ завершить сброс соединения.**

**2.1.2.13.5. Дополнительные замечания. Все неподтвержденные СБД аннулируются. Услуга сброса соединения является прерывающей услугой, т. е. нет гарантии доставки данных, которые еше не подтверждены, вышерасположенному уровню.**

**2.1.2.14. ЗД-СБРОС. подтверждение**

**2.1.2.14.1. Функция. Данный примитив является сервисным примитивом подтверждения для услуги сброса соединения.**

**2.1.2.14.2. Семантика сервисного примитива. Данный примитив должен содержать следующие параметры:**

**ЗД-СБРОС. подтверждение (**

**адрес-отправителя, адрес-получателя )**

**Параметры «адрес-отправителя\* и «адрес-получателя» определяют локальный и удаленный** ПДУЗ сбрасываемого соединения.

**2.1.2.14.3. Условие генерации. Данный примитив передается подуровнем УЛЗ сетевому уровню для информирования последнего о завершении сброса соединения.**

**2.1.2.14.4. Результат приема. Логический объект сетевого уровня может использовать данное соединение для передачи блока данных.**

**2.1.2.14.5. Дополнительные замечания. Данный примитив указывает, что удаленный логический объект сетевого уровня подтвердил сброс.**

**2.1.2.15. ЗД-СОЕДИНЕНИЕ-УПРАВЛЕНИЕ-ПОТОКОМ, запрос**

**2.1.2.15.1. Функция. Данный примитив яачяется сервисным примитивом запроса управления потоком в соединении.**

**2.1.2.15.2. Семантика сервисного примитива. Данный примитив должен содержать следующие параметры:**

**ЗД-СОЕДИНЕНИЕ-УПРАВЛЕНИЕ-ПОТОКОМ. запрос (**

**адрес-отправителя, адрес-получателя, объем )**

**Параметры «адрес-отправителя» и «адрес-получателя» определяют локальный и удаленный** ПДУЗ того соединения, в котором должно осуществляться управление потоком. Параметр «объем» указывает тот объем данных, который имеет право передать логический объект подуровня УЛЗ.

**2.1.2.15.3. Условие генерации. Данный примитив передается сетевым уровнем подуровню УЛЗ для запроса управления потоком примитивов ЗД-ДАННЫЕ. индикация по данному соединению.**

**2.1.2.15.4. Результат приема. Прием данного примитива побуждает подуровень УЛЗ согласовывать объем данных, который может быть передан сетевому уровню.**

**2.1.2.15.5. Дополнительные замечания. Управление потоком данных в соединении не зависит от управления потоком в других соединениях. Объем разрешенных для передачи данных динамически изменяется при каждом запросе. Если указанный объем равен нулю, то соответствующий поток должен быть остановлен. В конкретных реализациях объем данных может задаваться в единицах, определяемых этой реализацией, и может устанавливаться в значение «бесконечность».**

**Возможная логическая последовательность примитивов, связанных с примитивом ЗД-СОЕДИНЕНИЕ-УПРАВЛЕНИЕ-ПОТОКОМ. запрос, показана на черт. 2.2а.**

**2.1.2.16. ЗД-СОЕДИНЕНИЕ-УПРАВЛЕНИЕ-ПОТОКОМ. индикация**

**2.1.2.16.1. Функция. Данный примитив является сервисным примитивом индикации для услуги управления потоком в соединении.**

2.1.2.16.2. Семантика сервисного примитива. Данный примитив должен содержать следующие параметры:

ЗД-СОЕДИНЕНИЕ-УПРАВЛЕНИЕ-ПОТОКОМ. индикация (

адрес-отправителя, алрес-получателя, объем y

Параметры «адрес-отправителя» и «адрес-получателя» определяют локальный и удаленный ПДУЗ управляемого по потоку соединения. Параметр «объем» определяет тот объем данных, который разрешено передавать догическому объекту сетевого уровня, чтобы избежать потери ланных.

2.1.2.16.3. Условие генерации. Данный примитив передается подуровнем УЛЗ сетевому уровню с целью запроса управления со стороны сетевого уровня потоком примитивов ЗД-ДАННЫЕ-СОЕДИНЕНИЕ, запрос по данному соединению.

2.1.2.16.4. Результат приема. Прием данного примитива побуждает сетевой уровень согласовывать объем данных, который он может передать без их потерь.

2.1.2.16.5. Дополнительные замечания. Управление потоком данных в соединении не зависит от управления потоком в других соединениях. Допустимый для передачи объем данных динамически изменяется с каждым новым запросом. Если указанный объем равен нулю, то соответствующий поток данных останавливается. В конкретных реализациях объем данных может задаваться в единицах, определяемых этой реализацией, и может устанавливаться в значение «бесконечность».

Возможная логическая последовательность примитивов, связанных с примитивом ЗД-СОЕДИНЕНИЕ-УПРАВЛЕНИЕ-ПОТОКОМ. индикация, представлена на черт. 2.26.

2.2. Спецификация услуг на интерфейсе подуровень УЛЗ - подуровень УДС

В данном разделе определены услуги, которые запрашивает подуровень УЛЗ от подуровня УДС и которые позволят локальному догическому объекту подуровня УЛЗ обмениваться блоками данных УЛЗ с равноуровневыми логическими объектами подуровня УЛЗ. Эти услуги описаны в абстрактном виде и не предполагают какой-либо конкретной реализации или конкретного интерфейса.

Примечание. Ведется разработка единой спецификации услуг, которая будет общей для всех подуровней УДС; после ее завершения и разработки соответствующего государственного стандарта вместо описания услуг УДС в настоящем стандарте будет дана ссылка на этот стандарт.

2.2.1. Перечень взаимодействий

УДС-БЛОК-ДАННЫХ. запрос

УДС-БЛОК-ДАННЫХ. вндикация

УДС-БЛОК-ДАННЫХ-СОСТОЯНИЕ. индикация

2.2.2. Подробная спецификация услуг

2.2.2.1. УДС-БЛОК-ДАННЫХ, запрос

2.2.2.1.1. Функция, Данный примитив обеспечивает передачу СБД УДС (СБДС) от локального логического объекта подуровня УЛЗ одному равноуровневому логическому объекту УЛЗ или нескольким равноуровневым логическим объектам УЛЗ в случае групповой адресации.

2.2.2.1.2. Семантика сервисного примитива. Данный примитив имеет следующую семантику: УДС-БЛОК-ДАННЫХ. запрос (

> адрес-отправителя (АО), адрес-получателя (АП). ланные. приоритет, класс-услуг ١

Параметр «алрес-отправителя» должен определять индивидуальный адрес логического объекта УДС. Параметр «адрес-получателя» должен определять либо индивидуальный, либо групповой адрес логического объекта УДС. Вместе они должны содержать достаточную информацию

#### С. 16 ГОСТ 28907-91

для формирования полей АО и АП, которые присоединяются к кадру локальным логическим объектом подуровня УДС так же, как и любую другую адресную информацию физического уровня (например частоту передачи при широкополосной передаче). Параметр «данные» определяет сервисный блок данных УС, подлежащий передаче логическим объектом подуровня УДС, который содержит поля ПДУП, ПДУО, У (управление), И «информация» (при его наличии) согласно разд. 3, а также информацию для определения длины блока данных логическим объектом подуровня УДС. Параметр «приоритет» определяет приоритет, необходимый для передачи блока данных. Параметр «класс-услуг» определяет класс услуг, необходимый для перелачи блока данных.

2.2.2.1.3. Условие генерации. Этот примятив генерируется логическим объектом подуровня УЛЗ всякий раз, когда СБДС должен быть передан одному или нескольким равноуровневым логическим объектам УЛЗ. Это может произойти в результате запроса со стороны вышерасположенных уровней или протокола или в результате генерации СБДС внутри подуровня УЛЗ, как это требуется в операциях типа 2.

2.2.2.1.4. Результат приема. Прием данного примитива должен побудить логический объект УДС присоединить все определенные для УДС поля, включая АП, АО и любые другие поля, уникальные для конкретного данного метода доступа к среде, и направить сформированный надлежащим образом кадр нижним уровням протокола для последующей его передачи одному или нескольким равноуровневым логическим объектам подуровня УДС.

2.2.2.1.5. Дополнительные замечания. Возможная логическая последовательность примитивов, связанная с успешным выполнением услуги УДС по передаче блока данных, показана на черт. 2.2в.

2.2.2.2. УДС-БЛОК-ДАННЫХ. индикация

2.2.2.2.1. Функция. Данный примитив определяет передачу СБДС из логического объекта подуровня УДС к одному или нескольким (при групповой адресации) логическим объектам подуровня УЛЗ. При отсутствии ошибок параметр «данные» совпадает с содержимым параметра «данные» соответствующего примитива УДС-БЛОК-ДАННЫХ. запрос.

2.2.2.2.2. Семантика сервисного примитива. Данный примитив имеет следующую семантику: УДС-БЛОК-ДАННЫХ. индикация (

> адрес-отправителя, адрес-получателя, данные, приоритет. класс-услуг ).

Параметр «адрес-отправителя» должен быть индивидуальным адресом, как определено полем АО поступившего кадра. Параметр «адрес-получателя» должен быть либо индивидуальным, либо групповым адресом, как определено полем АП поступившего кадра. Параметр «данные» определяет сервисный блок данных УДС, принятый локальным логическим объектом УДС. Параметр «состояние-приема» указывает на правильность или неправильность поступившего кадра. Параметр «приоритет» определяет приоритет, затребованный для передачи этого блока данных. Параметр «класс-услуг» определяет класс услуг, затребованный для передачи этого блока данных.

2.2.2.2.3. Условие генерации. Примитив УДС-БЛОК-ДАННЫХ. индикация передается логическим объектом подуровня УДС одному или нескольким логическим объектам подуровня для информирования о поступлении кадра в локальный логический объект подуровня УДС. Это информирование проводится только для тех кадров, которые правильно сформированы в подуровне УДС, приняты без ошибок, и их адрес получателя определяет локальный логический объект подуровня УДС.

2.2.2.2.4. Результат приема. Результат приема подуровнем УДС данного примитива зависит от правильности и содержимого кадра.

2.2.2.2.5. Дополнительные замечания. Если параметр «адрес-получателя» примитива УДС-БЛОК-ДАННЫХ. запрос определяет локальный логический объект подуровня УДС, то **логический объект подуровня УДС будет также выдавать примитив индикации для локального логического объекта подуровня УЛЗ. Такое дуплексное свойство подуровня УДС может быть следствием уникальных функциональных возможностей самого подуровня УДС или дуплек**сных свойств нижерасположенных уровней (например все кадры, переданные с глобальным ад**ресом. будут вызывать примитивы УДС-БЛОК-ДАННЫХ, индикация на всех станциях сети, включая станцию, сгенерировавшую этот запрос).**

**2.2.2.3. УДС-БЛОК-ДАНН ЫХ-СОСТОЯ Н ИЕ. индикация**

**2.2.2.3.1. Функция. Данный примитив имеет локальную значимость и должен обеспечивать подуровень УЛЗ информацией состояния предыдущего примитива УДС-БЛОК-ДАННЫХ, запрос.**

**2.2.2.3.2. Семантика сервисного примитива. Данный примитив имеет следующую семантику: УДС-БЛОК-ДАННЫХ-СОСТОЯН ИЕ. индикация**

> **( адрес-отправителя, адрес-получателя, состояние-передачи, обеспеченный-приоритет, обеспеченный-класс -услуг )**

**Параметр «адрес-отправителя\* должен быть индивидуальным адресом логического объекта УДС, указанным в соответствующем примитиве УДС-БЛОК-ДАННЫХ, запрос. Параметр «адрес-получателя» должен быть либо индивидуальным, либо групповым адресом логического объекта УДС, указанным в соответствующем примитиве УДС-БЛОК-ДАННЫХ. запрос. Параметр** «состояние-передачи» используется для возврата информации состояния локальному запраши**вающему логическому объекту подуровня УЛЗ. Виды состояния, которые могут быть связаны с этим примитивом, зависят от конкретной реализации, а также от типа используемого подуровня УДС (например логический объект подуровня УДС шины со случайным доступом (КДОН/ОК)** может возвратить состояние «чрезмерное количество столкновений»). Параметр «обеспечен**ный-приоритет» указывает приоритет, который был обеспечен при передаче соответствующего** блока данных. Параметр «обеспеченный-класс-услуг» указывает класс услуг, который был обес**печен при передаче блока данных.**

**2.2.2.3.3. Условие генерации. Примитив УДС-БЛОК-ДАННЫХ-СОСТОЯНИЕ. индикация выдается логическим объектом подуровня УДС подуровню УЛЗ в ответ на примитив УДС-БЛОК-ДАННЫХ. запрос, поступивший из локального логического объекта подуровня УЛЗ.**

**2.2.2.3.4. Результат приема. Результат приема данного примитива подуровнем УЛЗ зависит от типа операций, используемых на подуровне УЛЗ.**

**2.2.2.3.5. Дополнительные замечания. Предполагается, что для подуровня УЛЗ обеспечивается достаточный объем информации для того, чтобы увязать состояние с соответствующим запросом.**

**2.3. Спецификация услуг на интерфейсе подуровень УЛЗ — управляющая функция подуровня УЛЗ**

**(Данный вопрос является предметом дальнейшего изучения)**

#### **3. СТРУКТУРА ПРОТОКОЛЬНОГО БЛОКА ДАННЫХ УЛЗ**

#### **3.1. Общие положения**

**В данном разделе рассматривается в деталях структура протокольного блока данных УЛЗ для тех систем обмена данными, которые используют биториентированные процедуры. Определяются относительные позиции различных компонентов НБД. Определяется метод представления адресов ПДУЗ (в направлении логических объектов сетевого уровня или в обратном направлении), а также деление этих адресов при индивидуальной и групповой адресации. Подробные сведения о расположении поля управления и поля информации представлены в раэд. 5.**

### **3.2. Формат ПДБ УЛЗ**

**Формат всех ПБД УЛЗ должен соответствовать черт. 3.1.**

#### С. 18 ГОСТ 28907-91

#### Формат ПБД УЛЗ

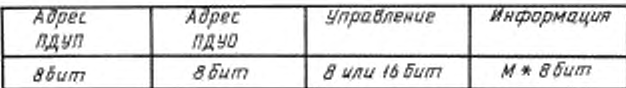

#### Обозначения:

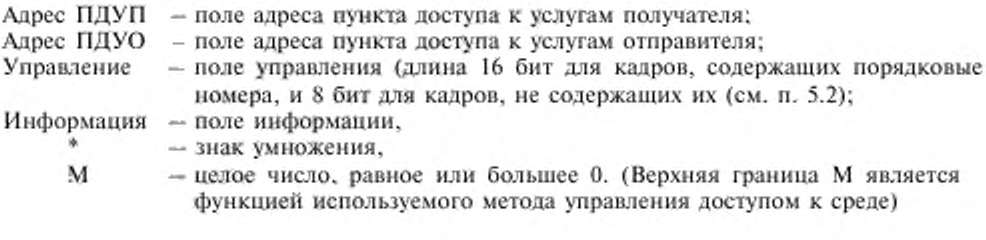

#### Черт. 3.1

#### 3.3 Элементы ПБД УЛЗ

3.3.1. Поля адреса. Каждый ПБД УЛЗ должен содержать два поля адреса: поле адреса ПДУП и поле адреса ПДУО в указанной последовательности. Каждое поле адреса должно содержать только один адрес. Поле адреса ПДУП должно идентифицировать один или несколько пунктов доступа к услугам, для которых предназначено поле информации УЛЗ. Поле адреса ПДУО должно идентифицировать конкретный пункт доступа к услугам, из которого было выдано поле информации УЛЗ.

3.3.1.1. Представление поля адреса. Каждое поле адреса должно иметь формат, представленный на черт. 3.2а и 3.2б.

#### Форматы адресных полей ПДУП и ПДУО

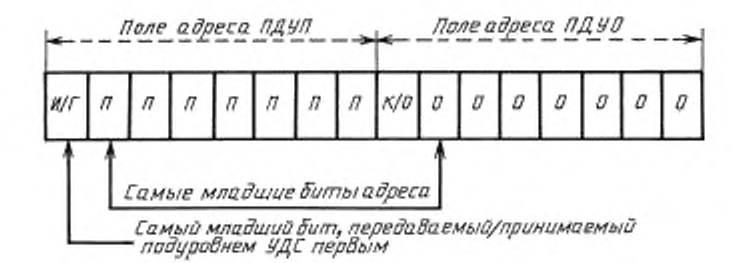

И/Г = 0 Индивидуальный ПДУП  $M/\Gamma = 1$  групповой ПДУП K/O = 0 команда  $K/O = 1$  orber Х0ПППППП адрес ПДУП Х0000000 адрес ПДУО ХІПППППП зарезервировано Х1000000 зарезервировано

Черт. 3.2а

Формат поля глобального адреса ПДУП

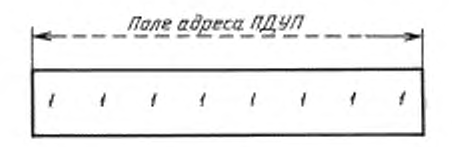

Черт. 3.26

1) Длина каждого поля адреса должна равняться одному октету.

2) Каждое поле адреса должно содержать 7-битный собственно адрес и один бит, который в поле ПДУП квалифицирует адрес ПДУП как индивидуальный или групповой (называемый битом типа адреса получателя), а в поле ПДУО квалифицирует ПБД УЛЗ как команду или как ответ (называемый битом идентификации команды/ответа).

3) Бит типа адреса получателя должен быть расположен в самой младшей значащей позиции поля адреса ПДУП. Если значение этого бита равно 0, то это должно означать, что данный адрес является индивидуальным адресом ПДУП. Если же значение этого бита равно 1, то это должно означать, что данный адрес является групповым адресом ПДУП, который может ничего не идентифицировать, идентифицировать один, несколько или все пункты доступа к услугам, обслуживаемые логическим объектом УЛЗ.

4) Бит идентификации команды/ответа должен быть расположен в самой младшей значащей битовой позиции поля адреса ПДУО. Если значение этого бита равно 0, то это означает, что данный ПБД УЛЗ является командой. Если же значение этого бита равно 1, то это означает, что данный ПБД УЛЗ является ответом.

3.3.1.2. Использование адреса. Индивидуальный адрес может использоваться в качестве адреса ПДУО и адреса ПДУП; нудевой адрес может использоваться в качестве адреса ПДУО и адреса ПДУП; групповой адрес может использоваться только в качестве адреса ПДУП.

Поле адреса ПДУП со всеми битами, равными 1 (т. е. бит типа адреса получателя и все семь битов адреса равны 1), предназначено для использования в качестве «глобального» адреса ПЛУП. Этот алрес ПЛУП означает группу из всех тех ПЛУП, которые активно обслуживаются адресом(ами) пункта(ов) доступа к услугам нижерасположенного УДС.

Поле адреса ПДУП или ПДУО со всеми битами, равными 0 (т. е. бит типа адреса получателя и все семь битов адреса равны 0), предназначено для использования в качестве «нулевого» адреса. Нулевой адрес пункта доступа к услугам идентифицирует тот УЛЗ, который связан с нижерасположенным адрёсом пункта доступа к услугам УДС и не используется для идентификации какого-либо пункта доступа к услугам для сетевого уровня или какого-либо пункта доступа к услугам для соответствующей управляющей функции уровня.

Адреса 01000000 и 1100000 рассматриваются как индивидуальный и групповой адреса соответственно для управляющей функции подуровня УЛЗ станции. Остальные адреса с битами, равными 1 (кроме первого), зарезервированы.

3.3.2. Поле управления. Поле управления должно состоять из одного или двух октетов, которые должны использоваться для определения функций команд и октетов, и которые при необходимости должны содержать порядковые номера. Содержимое данного поля должно соответствовать описанию в разд. 5.

3.3.3. Поле информации. Поле информации должно содержать любое целое число (включая 0) октетов.

3.3.4. Порядок передачи битов. Адреса, команды, ответы и порядковые номера должны передаваться подуровию УДС и приниматься из этого подуровня, начиная с младших битов (т. е. первым должен передаваться бит с весом 2°). Биты поля информации должны доставляться подуровню УДС в той же последовательности, в которой они были получены из сетевого уровня. Биты поля информации должны доставляться сетевому уровню в той же последовательности, в которой они были получены из подуровня УДС.

3.3.5. Недействительные ПБД УЛЗ. ПБД УЛЗ считается недействительным в следующих случаях:

а) если он определен как таковой физическим уровнем или подуровнем УДС;

б) если его длина не кратна октету;

в) если он не содержит двух правильно сформатированных полей адреса, поля управления и, возможно, поля информации в надлежащей последовательности;

г) если его общая длина меньше трех октетов при 8-битном поле управления и четырех октетов - при 16-битном поле управления.

Недействительные ПБД УЛЗ должны игнорироваться.

#### 4. ТИПЫ И КЛАССЫ ПРОЦЕДУР УЛЗ

4.1. Общие положения. В УЛЗ предусмотрены два типа операций для обмена данными между пунктами доступа к услугам.

1) Операции типа 1. При выполнении операций типа 1 ПБД должны передаваться между УЛЗ без установления соединения звена данных. На подуровне УЛЗ эти ПБД не должны подтверждаться и в процедурах типа 1 для них не должно выполняться никакого управления потоком или исправления ошибок.

2) Операции типа 2. В операциях типа 2 перед выполнением любого обмена ПБД, содержащими информацию, между двумя УЛЗ должно быть установлено соединение звена данных. Нормальный цикл обмена между двумя УЛЗ типа 2 в соединении звена данных должен состоять из передачи ПБД, солержащих информацию, от УЛЗ-отправителя к УЛЗ-получателю и передачи подтвержденного ПБД в противоположном направлении.

В операциях типа 2 следует выполнять управление трафиком данных между УЛЗ-отправителем и УЛЗ-получателем путем использования схемы иумерации, которая должна быть циклической по модулю 128 и применяться к ПБД. Для каждой пары УЛЗ источник-получатель должна использоваться независимая схема нумерации. Каждая такая пара должна определяться как логическое двухпунктовое соединение звена данных между ПДУЗ и должна учитывать адреса АП и АО, которые являются частью подуровня УДС. Функция подтверждения должна выполняться УЛЗ-получателем, информирующим УЛЗ-отправителя о следующем ожидаемом порядковом номере. Эта функция должна выполняться либо посредством отдельного ПБД, не содержащего информацию, либо в рамках поля управления ПБД, содержащего информацию.

Процедуры УЛЗ типа 2 должны применяться в сбалансированных соединениях звена данных. Сбалансированное соединение звена данных должно содержать два участвующих в работе УЛЗ. Для целей управления предполагается, что каждый УЛЗ должен нести ответственность за организацию своего потока данных и за операции по исправлению ошибок на уровне звена данных для тех передач, которые он инициирует. Каждый УЛЗ может передавать и принимать как командные, так и ответные ПБД.

На черт. 4.1 изображено использование функций управления звеном данных при передаче данных между УЛЗ при операциях типа 2. Источник данных в каждом УЛЗ должен управлять получателем данных в другом УЛЗ посредством использования командных ПБД. Информация должна проходить от источника данных к получателю данных, а все подтверждения должны всегда передаваться в противоположном направлении. УЛЗ каждой станции должен использовать командные ПБД опросного типа с целью запроса от другой УЛЗ конкретных подтверждений и ответов о состоянии.

Примечание. Вопрос о необходимости услуг типа надежной передачи определен как предмет безотлагательного дальнейшего изучения. Такая услуга включает в себя базовую функцию подтверждения, которая будет указывать, что посланный ПБД получен и принят равноправным подуровнем УЛЗ.

4.2. Классы УЛЗ (аттестационный раздел). Определены два класса УЛЗ. УЛЗ класса I должен обеспечивать только операции типа 1, УЛЗ класса II должен обеспечивать как операции типа 1, так и операции типа 2, что показано знаком X на черт. 4.2.

Это значит, что все УЛЗ в локальной вычислительной сети должны обеспечивать операции типа 1. В УЛЗ класса II обеспечение операций типа 1 должно быть совершенно независимо от конкретных режимов или от изменения режимов операций типа 2 в том же УЛЗ. УЛЗ класса II должны быть способны при необходимости переключаться с операций типа 1 на операции типа 2 и обратно на основе передачи ПБД - ПБД в том же ПДУ.

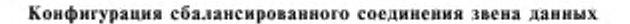

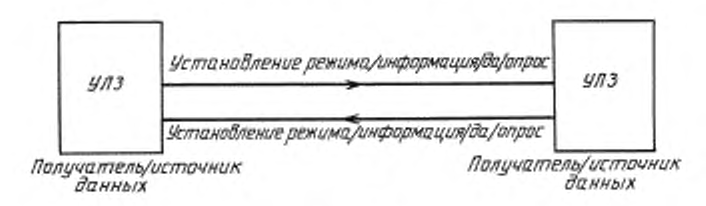

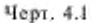

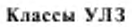

|              | Τυπ απεραιμν |  |  |  |
|--------------|--------------|--|--|--|
|              |              |  |  |  |
| Knacc<br>473 |              |  |  |  |
|              |              |  |  |  |
|              |              |  |  |  |

Черт. 4.2

**4.2.1. УЛЗ класса I. УЛЗ класса I должны обеспечивать только операции типа 1. Услуги класса I должны использоваться для индивидуальной, групповой, глобальной и нулевой адресации ПДУГ1 и для применений, не требующих подтверждения на уровне звена данных или процедур управления потоком. Набор обеспечиваемых в услугах класса I командных II БД и ответных IIБД должен быть следующим:**

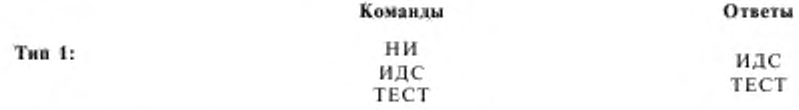

**4.2.2. УЛЗ класса II. УЛЗ класса II должны обеспечивать операции типа 1 и операции типа 2. В станции класса II выполнение процедур типа I и процедур типа 2 полностью не зависимы друг от друга. Набор командных и ответных Г1БД. обеспечиваемых в услугах класса II, должен быть следующим:**

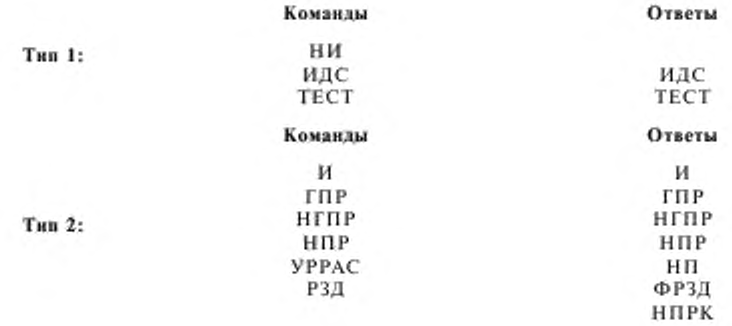

#### 5. ЭЛЕМЕНТЫ ПРОЦЕДУР УЛЗ

5.1. Общие положения. В данном разделе определены элементы процедур УЛЗ локальной вычислительной сети для выполнения кодонезависимой передачи данных с использованием структуры ПБД УЛЗ (см. разд. 3).

Эти элементы процедур УЛЗ специально определены в понятиях действий, которые должны выполняться в УЛЗ при получении команд и иногда при получении ответа на команду по логическому звену данных (тип 1) и по соединению звена данных (тип 2). Каждый элемент процедуры используется только одним из двух типов операций (тип 1 или тип 2), которые определены в разд. 4.

5.2. Форматы поля управления. Три формата, определенные для поля управления (черт. 5.1), должны использоваться с целью выполнения функций передачи нумерованной и ненумерованной информации, осуществления нумерованного и ненумерованного управления. Функция передачи нумерованной информации и управляющих передач используются только в операциях типа 2. Функции ненумерованного управления и передачи ненумерованной информации используются в операциях типа 1, либо типа 2 (но не в обоих сразу) в зависимости от конкретной выбранной функции.

#### Форматы поля управления ПБД УЛЗ

Became ... anno unos Resume BEB UBS

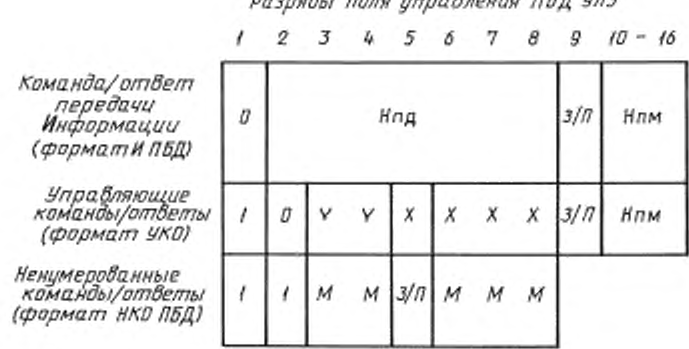

Нпд - порядковый номер передачи на передающей стороне (бит 2 - младший бит); Нпм - порядковый номер приема на передающей стороне (бит 10 - младший бит); У - бит управляющей функции; М - бит модификатора функции; X - зарезервированный бит, устанавливается в 0; 3/П - бит «запрос» - в передачах командного ПБД УЛЗ, бит «последний» - в передачах ответного ПБД УЛЗ (1 - «запрос/последний»)

#### Черт. 5.1

5.2.1. Формат передачи информации - И. ПБД формата И должен использоваться для передачи ненумерованной информации в операциях типа 2. За исключением особо оговоренных случаев (например НИ, ТЕСТ, НПРК и ИДС) - это единственный ПБД УЛЗ, который может содержать поле информации. Функции Нпд, Нпм и 3/П должны быть взаимонезависимы, т. е. каждый ПБД формата И должен иметь порядковый номер Нпд, порядковый номер Нпм, который может подтверждать или не подтверждать дополнительные ПБД формата И на приемной стороне УЛЗ, а также бит З/П, который может быть установлен в 1 или 0.

5.2.2. Формат управляющих команд и ответов - УКО. ПБД формата УКО должны использоваться для выполнения управляющих функций звена данных в операциях типа 2, таких как подтверждение ПБД формата И, запрос повторной передачи ПБД формата И и запрос временной приостановки передачи ПБД формата И. Функции Нпд и З/П должны быть взаимонезависимы, т. е. каждый ПБД формата УКО должен иметь порядковый номер Нпм, который

должен подтверждать или не подтверждать дополнительные ПБД формата И на приемной стороне УЛЗ и бит 3/П, который может быть установлен в 1 или 0.

5.2.3. Формат ненумерованных команд и ответов - НКО. ПБД формата НКО должны использоваться в операциях типа 1 или 2, в зависимости от конкретной рассматриваемой функции, для выполнения дополнительных функций управления звеном данных и для выполнения неупорядоченной передачи информации. ПБД формата НКО не должны содержать порядковых номеров, но должны содержать бит 3/П, который может быть установлен в 1 или 0.

5.3. Параметры поля управления. В последующих пунктах описаны различные параметры, относящиеся к форматам поля управления.

5.3.1. Параметры операций типа 1. В операциях типа 1 используется единственный параметр - бит З/П. В значении 1 бит З/П должен использоваться в операции типа 1 только с ФУНКЦИЯМИ КОМАНДНОГО/ОТВЕТНОГО ПБД ИДС ИЛИ ТЕСТ. БИТ З в значении І должен использоваться для запроса (опроса) от адресуемого УЛЗ соответствующего ответного ПБД с битом П, равным 1. Бит П в значении 1 должен использоваться для указания ответного ПБД, который послан УЛЗ в резудьтате получения запросного (опросного) командного ПБД (с битом 3, равным 1).

5.3.2. Параметры операций типа 2. В последующих пунктах описаны различные параметры, связанные с форматами поля управления операций типа 2.

5.3.2.1. Модули. Каждый ПБД И должен иметь порядковый номер. Номера должны принимать значения в диапазоне от 0 до модуль минус единица (где модуль - это значение порядковой нумерации). Для формата поля управления УЛЗ типа 2 модуль должен быть равен 128. Порядковые номера должны циклически изменяться во всем диапазоне.

Максимальное число последовательно пронумерованных ПБД И, которые могут оставаться неполтвержденными в данном направлении соединения звена данных, в любой момент времени не должно превышать значения, которое на единицу меньше модуля порядковой нумерации. Это ограничение должно предотвращать любую неоднозначность в отношении порядковых номеров переданных ПБД И в ходе нормальной работы и/или выполнения действий по исправлению ошибки.

5.3.2.2. Переменные и порядковые номера ПБД УЛЗ. Для каждого соединения звена данных станция УЛЗ должна поддерживать переменную передачи ПД для передаваемых ею ПБД И и переменную приема ПМ для принимаемых ею ПБД И. Операции над переменной ПД не должны зависеть от операций над переменной ПМ.

5.3.2.2.1. Переменная передачи - ПЛ. Переменная передачи должна указывать порядковый номер следующего по очереди подлежащего передаче ПБД И по конкретному соединению звена данных. Она должна принимать значения в диапазоне от 0 до модуль минус единица (где модуль равен 128, а номер циклически изменяется во всем диапазоне). Значение переменной передачи должно возрастать на единицу при каждой последующей передаче ПБД И по соответствующему соединению звена данных, но оно не должно превышать значение Нпм последнего принятого ПБД больше чем на модуль минус единица.

5.3.2.2.2. Порядковый номер передачи - Нид. Только ПБД И содержат Нид - порядковый номер передачи передаваемого ПБД. До передачи ПБД И значение Нид должно быть установлено равным значению переменной передачи в данном соединении звена данных.

5.3.2.2.3. Перемениая приема - ПИ. Переменная приема указывает порядковый номер следующего по порядку ПБД И ожидаемого на приеме по конкретному соединению звена данных. Переменная приема должна принимать значения в диапазоне от 0 до модуль минус единица (где модуль равен 128, а номер циклически изменяется во всем диапазоне). Значение переменной приема, относящейся к конкретному соединению звена данных, должно увеличиваться на единицу каждый раз при получении безошибочного очередного ПБД И, у которого номер передачи Нпд равен значению переменной приема для данного соединения звена данных.

5.3.2.2.4. Порядковый номер приема - Ним. Все ПБД формата И и ПБД формата УКО должны содержать Нпм - ожидаемый порядковый номер следующего принимаемого ПБД И по конкретному соединению звена данных. До передачи ПБД формата И или ПБД формата УКО значение Нпм должно быть установлено равным текущему значению соответствующей переменной приема для данного соединения звена данных. Номер Нпм должен указывать, что

#### С. 24 ГОСТ 28907-91

станция, передавшая Нпм, приняла без ошибок все ПБД и с номерами до (Нпм - 1) включительно по конкретному соединению звена данных.

5.3.2.3. Бит «запрос/последний» - З/П. Бит 3 должен использоваться для запроса (опроса) ответа от адресуемого УЛЗ. Бит П должен использоваться для указания ответного ПБД, который передан в результате получения запросной (опросной) команды.

Бит 3/П должен выполнять свои функции в режиме 2 работы как в командных ПБД, так и в ответных ПБД. В командных ПБД бит З/П должен рассматриваться как бит 3. В ответных ПБД этот бит должен рассматриваться как бит П. Обмен битами З/П обеспечивает более четкую взаимосвязь команда/ответ, которая используется как при нормальной работе, так и в восстановительных ситуациях.

5.3.2.3.1. Функция бита «запрос». Командный ПБД с битом 3 в значении 1 должен использоваться в соединении звена данных для запроса ответного ПБД с битом П, равным 1, от алресуемого УЛЗ этого соединения звена данных.

В конкретном направлении в любой момент времени только один ПБД с битом 3, равным 1, может быть неподтвержден в соединении звена данных между любой конкретной парой УЛЗ. Прежде чем УЛЗ передаст другой ПБД с битом 3, равным 1, по тому же соединению звена данных, УЛЗ должен принять ответный ПБД с битом П, равным 1, адресуемого УЛЗ. Если в течение установленного системой тайм-аута бита 3 не получено правильного ответного ПБД, то для целей исправления ошибки разрешается повторная передача командного ПБД с битом 3, равным 1.

5.3.2.3.2. Функция бита «последний». Ответный ПБД с битом П, равным 1, должен использоваться для подтверждения приема командного ПБД с битом 3, равным 1.

После приема командного ПБД с битом 3, равным 1, УЛЗ должен при первой возможности послать ответный ПБД с битом П, равным 1, то соответствующему соединению звена ланных.

УЛЗ должен иметь возможность передавать соответствующие ответные ПБД с битом П, равным 0, при любой возможности доступа к среде на асинхронной основе (без необходимости получения командного ПБД).

5.4. Команды и ответы. В данном разделе определены команды и соответствующие ответы. В пп. 5.4.1 и 5.4.2 содержатся определения набора команд и ответов (перечисленных ниже) для каждого формата поля управления для операций типа 1 и операций типа 2 соответственно.

Бит К/О, расположенный в младшем разряде поля ПДУО, используется для различения команд от ответов. В последующем обсуждении команд и ответов предполагается, что бит К/О декодирован правильно.

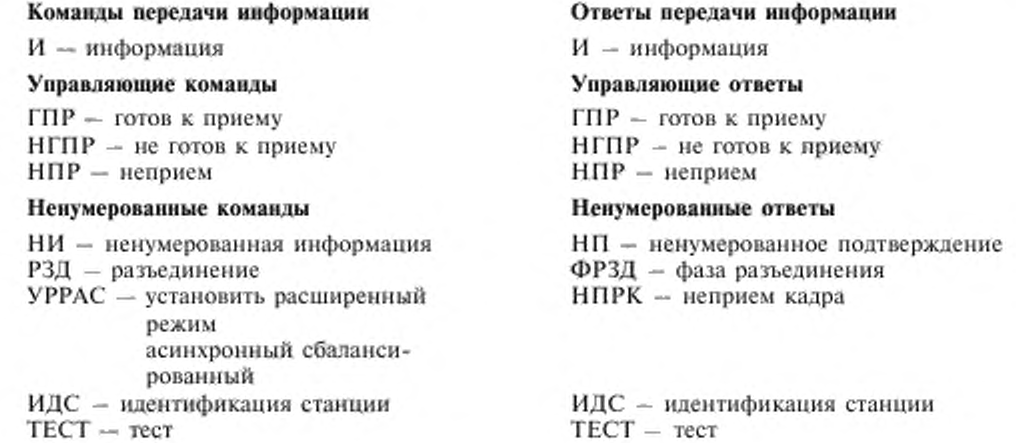

5.4.1. Команды и ответы операций типа 1. Все команды и ответы типа 1 представляют собой ПБД формата НКО.

5.4.1.1. Команды операций типа 1. Кодирование командных ПБД формата НКО для операций типа 1 представлено на черт. 5.2.

#### Битовое кодирование поля управления команд операций типа 1

Бит поля управления, передаваемый на подуровень УДС и принимаемый из подуровня УДС первым

Ł 2 3 4 5 6 7 8 ť  $1 0 0 3 0 0 0$ команда НИ  $1 1 3 1 0 1$ команда ИДС £  $1 1 0 3 1 1 1$ команда ТЕСТ

Черт. 5.2

5.4.1.1.1. Команда «ненумерованная информация» (НИ). Командный ПБД НИ должен использоваться для передачи информации к одному или нескольким УЛЗ. Использование командного ПБД НИ не должно зависеть от наличия соединения звена данных между УЛЗ-отправителем и УЛЗ-получателем и его передача не должна влиять на значения переменных ПД и ПМ каких-либо соединений звена данных. Для командного ПБД НИ не существует ответного ПБД УЛЗ.

На командный ПБД НИ подтверждение не выдается и порядковые номера не проверяются. Поэтому данные, содержащиеся в ПБД НИ, могут быть потеряны, если во время передачи этого командиого ПБД появляется особое условие (например ошибка передачи или состояние занятости приемника).

Командный ПБД НИ должен использовать в качестве адреса ПДУП индивидуальный, групповой, глобальный или нулевой адрес, а в качестве адреса ПДУО - индивидуальный адрес.

5.4.1.1.2. Команда «идентификация станции» (ИДС). Командный ПБД ИДС должен использоваться для передачи информации об обеспечиваемых типах услуг УЛЗ (всем УЛЗ) и о размере приемного окна (для каждого отдельного соединения звена данных), а также для того, чтобы запросить у УЛЗ-получателя выдачу при первой возможности ответного ПБД ИДС (см. п. 5.4.1.2.1), Командный ПБД ИДС не должен влиять на режим работы и порядковую нумерацию, обеспечиваемую удаленным УЛЗ. Командный ПБД ИДС должен иметь в качестве адреса ПДУП либо индивидуальный, либо групповой, либо глобальный, либо нулевой адрес получателя, а в качестве адреса ПДУО - индивидуальный адрес.

Поле информации командного ПБД ИДС основного формата должно состоять из 8-битового поля идентификатора формата ИДС и 16-битового поля параметра, в котором кодируются поддерживаемые услуги УЛЗ и размер приемного окна, как показано на черт. 5.3. Размер приемного окна представляет собой максимальное число, на которое переменная передачи ПД может превышать номер Нпм последнего принятого ПБД.

Примечание. Другие возможные применения ПБД ИДС, в частности возможность выдачи незапрошенного ответного ПБД ИДС для оповещения о подключении УЛЗ новой станции, находятся в стадии изучения.

5.4.1.1.3. Команда «тест» (ТЕСТ). Командный ПБД ТЕСТ должен использоваться для того, чтобы запросить у адресуемого УЛЗ выдачу при первой возможности ответного ПБД ТЕСТ (см. п. 5.4.1.2.2), обеспечивая тем самым выполнение базовой проверки тракта передачи между двумя УЛЗ. Для командного ПБД ТЕСТ поле информации является необязательным. Но при его наличии оно должно быть по возможности возвращено адресуемым УЛЗ в ответном ПБД ТЕСТ. Командный ПБД ТЕСТ не должен влиять на режим и порядковую нумерацию, обеспечиваемую удаленным УЛЗ. Он может иметь индивидуальный, групповой, глобальный или нулевой адрес ПДУП при индивидуальном, групповом или глобальном адресе АП.

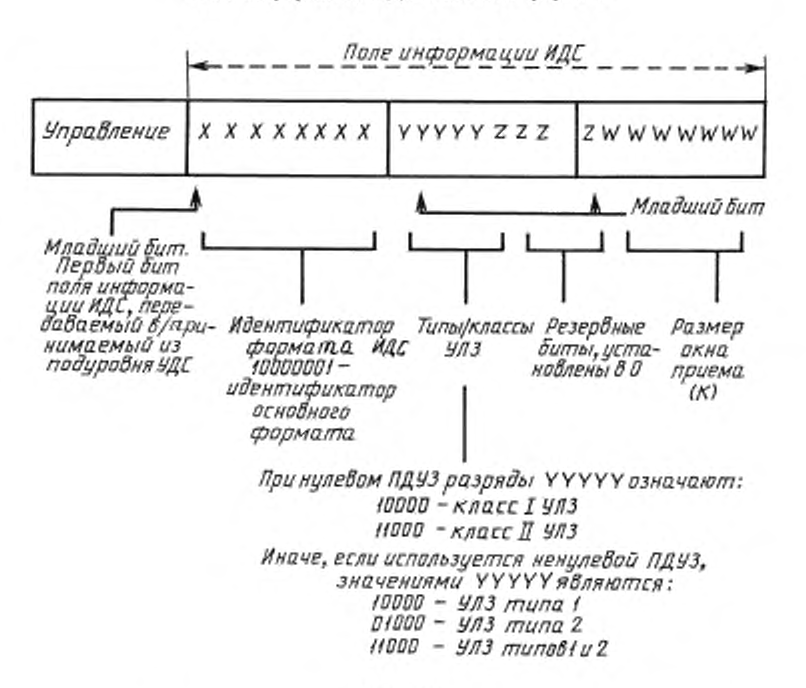

#### Поле информации ИДС основного формата

Черт. 5.3

Примечание. Другие применения ПБД ИДС - в стадии изучения, например использование незапрошенного ответного ПБД ИДС для оповещения появления нового УЛЗ.

5.4.1.2. Ответы операций тиша 1. Кодирование ответных ПБД формата НКО для операций типа 1 представлено на черт. 5.4.

Битовое кодирование поля управления ответов операций типа 1

бит поля управления передаваемый/принимаемый на подуровне УДС первым

 $\mathbf{2}$ 3 4 5 6 7 8 ī  $1$   $0$   $1$ r  $\sqrt{2}$  $\overline{1}$  $\overline{t}$  $\pi$ Ответ ИДС  $0 \quad 0 \quad \pi \quad t \quad t \quad t$ Ombern TECT

Черт. 5.4

5.4.1.2.1. Ответ «идентификация станции» (ПДС). Ответный ПБД ИДС должен использоваться для ответа при первой возможности на командный ПБД ИДС. Ответный ПБД ИДС должен идентифицировать отвечающий УЛЗ и должен содержать поле информации того же формата, который был определен для командиого ПБД ИДС (см. п. 5.4.1.1.2), независимо от того, какая информация содержалась в поле информации принятого командного ПБД ИДС. Ответный ПБД ИДС должен использовать индивидуальный или нулевой адрес ПДУП, а также индивидуальный или нулевой адрес ПДУО. Ответный ПБД ИДС должен иметь бит П, установленный в то же значение, что и бит 3 в командном ПБД ИДС.

5.4.1.2.2. Ответ «тест» (ТЕСТ). Ответный ПБД ТЕСТ должен использоваться для ответа на командный ПБД ТЕСТ. Ответный ПБД ТЕСТ должен иметь бит П, установленный в то же значение, что и бит 3 в командном ПБД ТЕСТ. При наличии в командном ПБД ТЕСТ поля информации, оно должно быть возвращено в соответствующем ответном ПБД ТЕСТ. Если УЛЗ не может принять поле информации (например вследствие ограничений буферной емкости), то ответный ПБД ТЕСТ может быть возвращен без поля информации. Конкретные детали использования ответа ТЕСТ см. в п. 6.7.

5.4.2. Команды и ответы операций типа 2. Команды и ответы операций типа 2 состоят из ПБД формата И, формата УКО и формата НКО.

5.4.2.1. Команда и ответ формата «передача информации». Функция команды и ответа «информация» (И) должна состоять в передаче через соединение звена данных последовательно пронумерованных ПБД, содержащих октетно-ориентированное поле информации. Кодирование поля управления ПБД И для операций типа 2 показано на черт. 5.5.

Биты поля управления формата передачи информации

#### Бит поля управления, передаваемый в/принимаемый от подуровня УДС первым  $\boldsymbol{z}$ 8 g 10  $16$ I . . . ... а  $3/\pi$ **H<sub>nM</sub>** Нпд ↟ ٨ ۸ Парядковый намер Парядковый номер Формат nepedauu Команда (запрос) передачи<br>(0-127) приема информации Ответипоследний) (f) – 127)

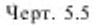

Поле управления ПБД И должно содержать 2 порядковых номера: Нпд - порядковый номер передачи, который должен указывать порядковый номер, относящийся к данному ПБД И, и Нпм - порядковый номер приема, который должен указывать порядковый номер (во время передачи IIБД) следующего ожидаемого на приеме ПБД И и, следовательно, должен указывать, что все ПБД И с номерами до (Нпм - 1) включительно приняты правильно. Описание функций бита 3/П см. в п. 5.3.2.3.

5.4.2.2. Управляющие команды и ответы. Управляющие ПБД должны использоваться для выполнения нумерованных управляющих функций, таких как подтверждение, временная приостановка передачи информации или исправление ошибки.

ПБД формата УКО не должны содержать поля информации и, следовательно, при их передаче не должна увеличиваться переменная передачи, а при их приеме - переменная приема. Кодирование поля управления ПБД формата УКО для операций типа 2 должно соответствовать черт. 5.6.

ПБД формата УКО должен содержать Нпм - порядковый номер приема, который должен указывать во время передачи порядковый номер следующего ожидаемого на приеме ПБД И и, следовательно, должен указывать, что все полученные ПБД И с номерами до (Нпм) - 1) включительно приняты правильно.

#### Биты поля управления формата УКО

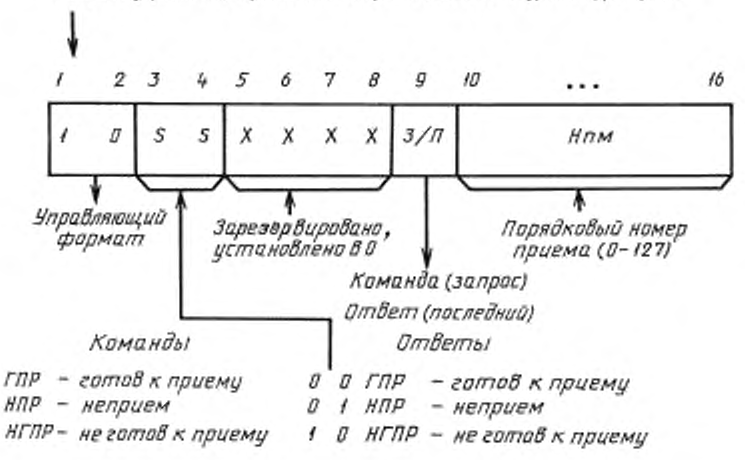

Бит поля управления, передаваемый в/принимаемый из подуровня УДС первым

Черт. 5.6

Передача ПБД ГПР или НПР должна указывать о снятии любого состояния занятости в передающем УЛЗ, которое было указано предыдущей передачей ПБД НГПР. Описание функций бита 3/П см. в п. 5.3.2.3.

5.4.2.2.1. Команда и ответ «готов к приему» (ГПР). ПБД ГПР должен использоваться УЛЗ для указания на его готовность к приему одного или нескольких ПБД И. ПБД И с номерами до (Нпм - 1) включительно должны рассматриваться как подтвержденные.

5.4.2.2.2. Команда и ответ «неприем» (НПР). ПБД НПР должен использоваться УЛЗ для запроса повторной передачи ПБД И, начиная с ПБД под номером Нпм. ПБД И с номерами до (Нпм - 1) включительно должны считаться подтвержденными. После повторной передачи указанных ПБД И должна обеспечиваться возможность передачи дополнительных ожидающих передачи ПБД И.

В каждом направлении передачи соединения звена данных в любой момент времени может быть установлено только одно особое условие «передан НПР». Условие «передан НПР» должно сбрасываться при приеме ПБД И с номером Нпд, равным Нпм в ПБД НПР. Условие «передан НПР» может быть сброшено в соответствии с процедурами, описанными в п. 7.5.4,

5.4.2.2.3. Команда и ответ «не готов к приему» (HГПР). ПБД НГПР должен использоваться УЛЗ для указания состояния занятости (т. е. временной неспособности принимать последующие ПБД И). ПБД И с номерами до (Нпм - 1) включительно должны рассматриваться как подтвержденные. ПБД И с номерами Нпм и любые последующие принятые ПБД И, если такие имеются, не должны рассматриваться как подтвержденные; состояние приема этих ПБД должно указываться при последующих обменах,

5.4.2.3. Ненумерованные команды и ответы. Ненумерованные команды и ответы (НКО) должны использоваться в операциях типа 2 с целью расширения числа функций управления соединением звена данных. Передача ПБД формата НКО не должна увеличивать переменные соединения звена ни на передающей, ни на принимающей УЛЗ. Структура поля управления ПБД команд/ответов формата НКО показана на черт. 5.7а. Кодирование поля управления команд и ответов формата НКО для операций типа 2 показано на черт. 5.76.

Описание функций бита 3/П см. в п. 5.3.2.3.

#### Биты поля управления ненумерованного формата

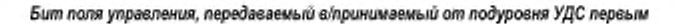

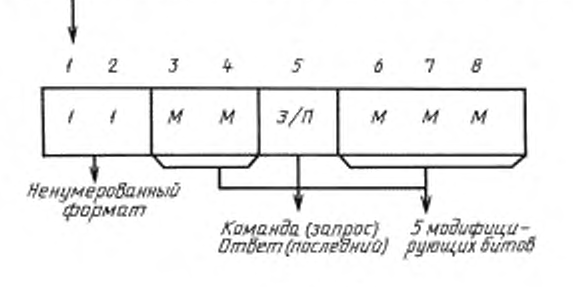

Черт. 5.7а

Кодирование поля управления ненумерованных команд и ответов

Бит поля управления, передаваемый в/принимаемый от подуровня УДС первым

|                      |             |          | 2 3 4 5 6 7 8 |  |                                                                                  |
|----------------------|-------------|----------|---------------|--|----------------------------------------------------------------------------------|
|                      |             |          |               |  | $1 1 1 1 3 1 1 1 1 $ Komanda yPPAC                                               |
|                      |             |          |               |  | 1 1 0 0 3 0 1 0 Команда РЗД                                                      |
|                      | $1 \quad 1$ | $\theta$ |               |  | $0 \quad \pi$ $1 \quad 1 \quad 0 \quad$ $0 \pi$ <i>bern <math>H</math></i> $\pi$ |
| $\ddot{\phantom{1}}$ |             |          |               |  |                                                                                  |
|                      |             |          |               |  | $1$ $1$ $1$ $0$ $0$ $1$ $0$ $1$ $0$ $m$ $0$ em $HIPK$                            |
|                      |             |          |               |  |                                                                                  |

Черт. 5.76

5.4.2.3.1. Команда «установить расширенный режим асинхронный сбалансированный» (УРРАС). Командный ПБД УРРАС должен использоваться для установления соединения звена данных с УЛЗ-получателем в асинхронном сбалансированном режиме. С командиым ПБД УРРАС не должно передаваться поле информации. УЛЗ-получатель должен при первой возможности подтвердить прием командного ПБД УРРАС передачей по данному соединению звена данных ответного ПБД НП или ПБД ФРЗД в зависимости от того, какой из примитивов получен подуровнем УЛЗ or сетевого уровня: 3Д СОЕДИНЕНИЕ. ответ или ЗД РАЗЪЕДИНЕНИЕ, запрос. При приеме командного ПБД УРРАС переменные передачи и приема УЛЗ-получателя должны быть установлены в 0. Если ответный ПБД НП принят правильно, то инициирующий УЛЗ должен считать, что установлен асинхронный сбалансированный режим, а значения соответствующих переменных передачи и приема установлены в 0.

Ранее переданные, но еще не подтвержденные во время действия этой команды ПБД И остаются неподтвержденными. Вопрос о необходимости повторной передачи УЛЗ содержимого поля информации оставшихся неподтвержденными ПБД И должен решаться на более высоком уровне.

5.4.2.3.2. Команда «разъединение» (РЗД). Командный ПБД РЗД должен использоваться для завершения асинхронного сбалансированного режима, установленного ранее командным ПБД УРРАС. Он должен использоваться для информирования УЛЗ-получателя о том, что

#### С. 30 ГОСТ 28907-91

УЛЗ-отправитель приостановил работу по соответствующему соединению звена данных и УЛЗ-получатель должен считать установленным режим логического разъединения. С командным ПБД РЗД не допускается передача поля информации. Прежде чем перейти к выполнению этой команды. УЛЗ-получатель должен полтвердить получение командного ПБД РЗД передачей ответного ПБД НИ по этому соединению звена данных.

Ранее переданные, но еще не подтвержденные во время действия этой команды ПБД И, остаются неподтвержденными. Вопрос о необходимости повторной передачи УЛЗ содержимого поля информации оставшихся неподтвержденными ПБД И должен решаться на более высоком уровне.

5.4.2.3.3. Ответ «ненумерованное подтверждение» (НП). Ответный ПБД НП должен использоваться УЛЗ в соединении звена данных для подтверждения приема и приемлемости командных ПБД УРРАС и РЗД. Эти принятые командные ПБД не должны выполняться до выдачи ответного ПБД НП. В ответном ПБД НП не допускается передача поля информации.

5.4.2.3.4. Ответ «фаза разъединения» (ФРЗД). Ответный ПБД ФРЗД должен использоваться для информирования о состоянии, указывающем, что УЛЗ логически отсоединен от звена данных и находится, как определено в РАР. В ответном ФРЗД не допускается передача поля информации.

5.4.2.3.5. Ответ «неприем кадра» (НПРК). Ответный ПБД НПРК должен использоваться УЛЗ в асинхронном сбалансированном режиме для информирования о том, что при получении ПБД от удаленного УЛЗ возникло одно из следующих условий, которое не может быть устранено путем повторной передачи того же ПБД:

1) получение недействительного или нереализованного командного или ответного ПБД, например:

а) ПБД формата УКО или НКО с полем информации, которое недопустимо в этом ПБД,

б) ПБД со значением бита  $\Pi = 1$ , которое не запрашивалось,

в) ответного ПБД НП, который не ожидается;

2) получение ПБД И, поле информации которого превышает максимально установленную длину, приемлемую станцией по этому соединению звена данных;

3) получение недействительного иомера Нпм от удаленного УЛЗ (под недействительным Нпм понимают такой Нпм, который указывает ранее переданный и уже подтвержденный ПБД И или ПБД И, который еще не передан и не является следующим ожидающим передачи ПБД И);

4) получение недействительного Нпд от удаленного УЛЗ (недействительным Нпд должен считаться такой Нпд, который больше и равен последнему переданному номеру Нпм + k, где  $k$  — максимальное число неподтвержденных ПБД И. Параметр  $k$  — это размер окна, указанный в ПБД ИДС).

Отвечающий УЛЗ должен при первой возможности передать ответный ПБД НПРК.

УЛЗ, получив ответный ПБД НПРК, должен нести ответственность за инициацию соответствующего режима работы или корректирующих действий сброса путем инициализации обоих направлений передачи соединения звена данных, используя соответствующие командные ПБД УРРАС или РЗД в зависимости от ситуации.

В ответном ПБД НПРК должно быть возвращено поле информации для указания причины непринятия ПДБ. Структура поля информации должна соответствовать черт. 5.8.

Указанные на черт. 5.8 поля должны означать следующее:

1) В качестве поля управления непринятого ПБД должно использоваться поле управления полученного ПБД, который вызвал особое условие НПРК в этом соединении звена данных. Если непринятым ПБД является ПБД формата НКО, то поле управления непринятого ПБД должно быть расположено в битовых позициях 1 - 8, а биты 9 - 16 должны быть установлены в 0.

2) ПД должно представлять собой текущее значение переменной передачи для этого соединения звена данных на приемной стороне УЛЗ (бит 18 -- младший бит).

3) К/О - бит, в значении І, должен указывать, что условие НПРК было вызвано ответным ПБД, а в значении 0 - условие НПРК было вызвано командным ПБД.

4) ПМ должно представлять собой текущее значение переменной приема для этого соединения звена данных на приемной стороне УЛЗ (бит 26 -- младший бит).

#### Формат поля информации кадра НПРК

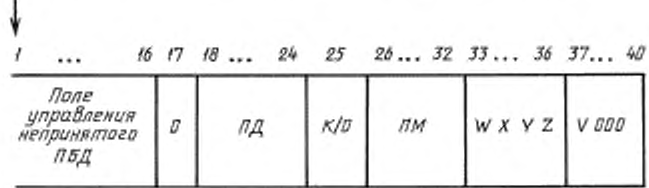

Бит поля управления, передаваемый в/принимаемый из подуровня УДС первым

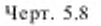

5) W - в значении 1 этот бит должен указывать, что принятое и возвращенное в битах 1 - 16 поле управления было недействительным или нереализованным. Примеры недействительных ПБД:

а) получение управляющего или ненумерованного ПБД с недопустимым полем информации:

б) получение незапрошенного бита П в значении 1;

в) подучение ответного НП, который не ожидался.

6) Х - в значении 1 этот бит должен указывать, что поле управления, принятое и возвращенное в битах 1 - 16, было недействительным, поскольку ПБД содержал поле информации, недопустимое с данной командой или ответом. Бит должен устанавливаться в значение 1 вместе с этим битом.

7) Ү - в значении 1 этот бит должен указывать, что принятое поле информации превышает установленную максимальную длину, которая может быть приемлема для УЛЗ, отклонившего кадр по этому соединению звена данных.

8) Z - в значении 1 этот бит должен указывать, что поле управления, принятое и возвращенное в битах 1 - 16, содержало недействительный Нпм.

9) V - в значении 1 этот бит должен указывать, что поле управления, принятое и возвращениое в битах 1 - 16, содержало недействительный Нпд. Бит должен устанавливаться в значение 1 вместе с этим битом.

#### 6. ОПИСАНИЕ ПРОЦЕДУР УЛЗ ТИПА 1

#### 6.1. Режимы работы

В операциях типа I никаких режимов работы не определено. Те УЛЗ, которые используют процедуры типа 1, должны поддерживать весь набор процедур всегда, когда они работают в локальной вычислительной сети.

#### 6.2. Процедуры адресации

Поля адреса должны использоваться для указания отправителя (ПДУО) и получателя (ПДУП) ПБД УЛЗ. Первый бит поля адреса отправителя (ПДУО) должен использоваться для того, чтобы определить: команда или ответ содержится в ПБД.

Лля апресации ПДУП должны использоваться индивидуальные, групповые, глобальные и нулевые адреса. Поле адреса отправителя (ПДУО) должно содержать индивидуальный или нулевой адрес отправителя (см. п. 3.3.1.2).

#### 6.3. Процедуры использования бита  $3/\Pi$

Команлиый ПБД НИ должен передаваться только с битом 3 в значении 0. Если командный ПБД принят с битом 3 в значении 1, то подуровень УЛЗ может аннулировать его или передать вышерасположенному уровню с флагом, указывающим, что бит 3 был равен 1. Поскольку ПБД НИ не должен передаваться в качестве ответного ПБД, процедуры использования бита П здесь не применяются.

#### **С. 32 ГОСТ 28907-91**

**Командный ПБД ИДС должен иметь бит 3 и значении либо 0, либо 1. При получении командного II БД ИДС, принимающий УЛЗ должен передать обратно ответный И БД ИДС с битом П в значении, рапном значению бита 3 в принятом командном Г1БД.**

**Командный Г1БД ТЕСТ должен иметь бит 3 п значении либо 0, либо 1. При получении** командного ПБД ТЕСТ принимающий УЛЗ должен передать обратно ответный ПБД ТЕСТ **с битом П в значении, рапном значению бита 3 в принятом командном ПБД.**

#### **6.4. Процедуры установления н разъединения логического звена данных**

**Операции типа I не требуют никакого предварительного установления соединения звена данных, а следовательно, и разъединения звена данных. Как только пункт доступа к услугам стал доступен внутри УЛЗ (предположительно, по запросу функции управления уровнем), информация может передаваться или приниматься из пункта доступа к услугам удаленного УДЗ, который также участвует в операциях типа 1.**

#### **6.5. Процедуры передачи информации**

**6.5.1. Передача ПБД НИ. Передача информации должна осуществляться посылкой командного ПБД НИ с битом 3 в значении 0. Передача ПБД НИ с битом 3 в значении 1, или ответного ПБД НИ запрещается. Должна обеспечиваться возможность передачи командного ПБД НИ в любой момент времени.**

**6.5.2. Прием ПБД НИ. При получении командного ПБД НИ на него не должно выдаваться подтверждения и не должны проверяться порядковые номера процедурами логического звена данных. Следовательно, при появлении во время передачи командного ПБД особого условия в логическом звене данных ПБД НИ может быть потерян. Должна обеспечиваться возможность приема командного ПБД НИ в любой момент времени. Однако местные условия на приемной стороне могут привести к аннулированию принимающим УЛЗ правильных командных ПБД НИ. Командные ПБД НИ, полученные с битом 3 в значении I, могут быть аннулированы или переданы в вышерасположенный уровень с флагом, указывающим, что бит 3 был равен I.**

**Те ПБД НИ, которые являются ответными, представляют собой неправильные передачи и должны быть аннулированы принимающим УЛЗ.**

#### **6.6. Использование командного и ответного ПБД ИДС**

**Если ответ на командный ПБД ИДС предписывается как обязательный, го выдача командного ПБД ИДС должна быть факультативной. Должна обеспечиваться возможность использования функций ИДС как части функций управления сетью. Командный ПБД ИДС может быть передан по инициативе функции вышерасположенного уровня, административной функции, имеющей доступ к уровню звена данных, или функции автоматического запуска. Однако должна обеспечиваться также возможность расширенной реализации УЛЗ для непосредственного использования функции ИДС и для более эффективного использования протокола.**

**Примеры использования возможностей ИДС:**

**1) Командный ПБД ИДС с нулевым ПДУГ1 и нулевым ПДУО служит способом запроса ответа от любой станции (т. е. от любого АП). Он представляет собой основу проверочной** функции «кто там? ».

**2) Командный ПБД ИДС с групповым АП или групповым адресом ПДУП может быть использован для определения членов группы. В частности, командный ПБД ИДС с глобальным адресом АГ1 может идентифицировать псе активные станции.**

**3) Может проводиться проверка дублирования адреса (см. табл. 6.1а).**

**4) Для УЛЗ класса П в РАС обмен кадрами ИДС может быть использован дтя определения размера приемного окна в каждом УЛЗ этого соединения звена данных.**

Примечав и с. Использование обмена ИДС для этоП цели невозможно в фазе РАР».

**5) Обмен кадрами ИДС с нулевым ПДУП и нулевым ПДУО может идентифицировать каждый класс УЛЗ.**

**6) Обмен кадрами ДИС с конкретным ПДУП и конкретным ПДУО может идентифицировать типы услуг, поддерживаемых этими пунктами доступа к услугам.**

**7) УЛЗ может объявлять о своем присутствии глобальным адресом АП в ПБД ИДС.**

**6.7. Использование командного и ответного ПБД ТЕСТ**

**Функция ГЕСТ обеспечивает средство для тестирования шлейфа тракта передачи УЛЗ - УЛЗ. Функция ТЕСТ может быть инициирована администрацией или логическим эле-**

ментом управления уровня звена данных. Успешное завершение проверки состоит из передачи командного ПБД ТЕСТ с определенным полем информации, заданным администрацией или логическим элементом управления, по указанному адресу получателя УЛЗ и получения обратно точно такого же поля информации в ответном ПБД ТЕСТ.

Реализация передачи командного ПБД ТЕСТ является факультативной, но каждый УЛЗ должен быть способен ответить на принятый командный ПБД ТЕСТ ответным ПБД ТЕСТ. Длина поля информации является переменной от 0 до максимально возможного размера, который может обеспечить каждый УЛЗ данной ЛВС для нормальной передачи данных.

Допускается также передавать даже большее по размеру поле информации. При этом нужно руководствоваться следующим. Если принимающий УЛЗ может успешно принять и вернуть обратно это большее поле информации, то он выполнит эти действия. Если он не может принять все поле информации, а УДС может правильно вычислить КПК, то УЛЗ должен аннулировать частично принятое поле информации и может послать обратно ответный ПБД ТЕСТ без поля информации. Если УДС не может правильно вычислить КПК из-за слишком длинного поля информации, то УЛЗ должен аннулировать принятую часть поля информации и не выдавать никакого ответа. Любой командный ПБД ТЕСТ, принятый с ошибкой, должен аннулироваться без выдачи какого-либо ответного ПБД. В случае нарушения функции ТЕСТ ответственность за дальнейшие действия должна нести администрация или логический объект управления, инициировавший эту функцию.

#### 6.8. Список параметров логического звена данных

Определен ряд параметров логического звена данных, диапазоны значений которых определяются пользователем на межсистемной основе во время запуска ЛВС.

Параметры логического звена данных для операций типа 1 должны быть следующими.

6.8.1. Максимальное число октетов в ПБД НИ. Любые ограничения на максимальное число октетов в ПБД НИ связаны с соответствующей спецификацией протокола УДС. Сам подуровень УЛЗ не налагает никаких ограничений. Однако для установления значения, которое будут учитывать все пользователи УЛЗ типа 1, все УДС должны быть способны размещать ПБД НИ с полем информации до 128 октетов включительно.

6.8.2. Минимальное число октетов в ПБД. Минимальная длина правильного ПБД должна включать точно два поля адреса ПДУ и одно поле управления в указанном порядке. Таким образом, минимальное число октетов в правильном ПБД должно равняться трем.

#### 6.9. Точное описание процедур типа 1

При обнаружении различий с текстом разд. 6 данный подраздел (6.9) должен рассматриваться как определяющее описание.

6.9.1. Точная спецификация УЛЗ. Работа УЛЗ логически разделена на несколько компонентов. Каждый компонент характеризуется набором протокольных операций, выполняемых логическим объектом УЛЗ, и определяется путем описания протокольного автомата. Эти автоматы не задают конкретных методов реализации; они, скорее, предназначены для описания внешних характеристик логического объекта УЛЗ в том виде, как они воспринимаются логическим объектом УЛЗ удаленной станции или протоколом вышерасположенного уровня в локальной станции.

Работа УЛЗ описана с использованием трех типов компонентов:

1) Компонент СТАНЦИЯ. Этот компонент отвечает за обработку событий, которые влияют на логический объект УЛЗ в целом. Компонент СТАНЦИЯ обрабатывает ПБД, адресованные по нулевому адресу ПДУП, а также обрабатывает ошибку дублирования адреса, если эта функция реализована. Для каждого ПДУ УДС, присутствующего в ЛВС, должен существовать один компонент СТАНЦИЯ.

2) Компонент ПДУ. Этот компонент отвечает за обработку событий, которые влияют на специфические операций пункта доступа к услугам. Для каждого ПДУ в логическом объекте УЛЗ должен существовать один компонент ПДУ.

3) Компонент СОЕДИНЕНИЕ. Этот компонент отвечает за обработку событий, которые влияют только на конкретное соединение звена данных для процедур типа 2 (см. п. 7.9). Для каждого соединения звена данных, поддерживаемого логическим объектом УЛЗ, должен существовать один компонент СОЕДИНЕНИЕ.

#### С. 34 ГОСТ 28907-91

Работа каждого компонента описывается путем описания соответствующего автомата. При этом используются следующие принципы:

а) компоненты расположены иерархически (см. черт. 6.1), например компонент СТАНЦИЯ считается «старшим» по отношению к ПДУ, который в свою очерель считается «старшим» по отношению к компоненту СОЕДИНЕНИЕ.

б) каждый старший компонент имеет состояние, обеспечивающее условия для работы младших компонентов. Если старший компонент выходит из этого состояния, то младшие компоненты деактивизируются:

в) для каждого старшего компонента разрешается одновременная работа нескольких младших компонентов, если выполняется предыдущее условие;

г) для каждого ПДУ УДС существует один и только один логический объект УЛЗ, состоящий из перечисленных выше компонентов;

д) в операциях УЛЗ класса I каждый УЛЗ может иметь от 0 до нескольких одновременно активных ПДУ, не зависящих друг от друга и отличающихся адресами ПДУП. Услуги каждого ПДУ должны обеспечиваться отдельным компонентом ПДУ;

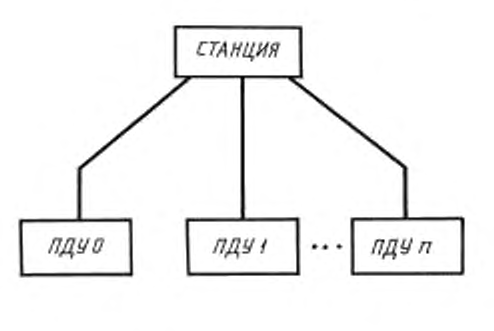

#### Взаимосвязь компонентов

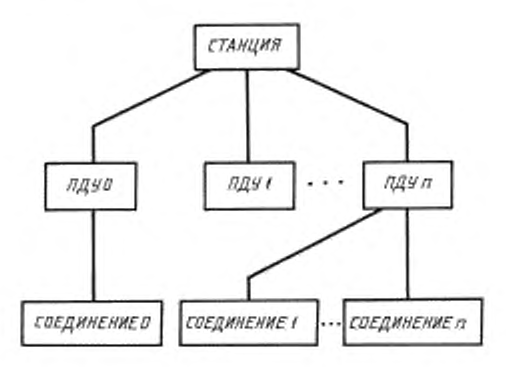

а) Взаимоевязь компонентов УЛЗ класса 1

б) Взаимосвязь компонентов УЛЗ класса 2

#### Черт. 6.1

е) в операциях УЛЗ класса 2 услуги каждого ПДУ могут обеспечивать от 0 до нескольких соединений звена данных одновременно. Каждое соединение идентифицируется двумя парами адресов УДС (АП-АО) и УЛЗ (ПДУП-ПДУО) и управляется отдельным компонентом СОЕДИНЕНИЕ.

#### Описание каждого компонента содержит:

1) общее описание компонента, где излагаются общие принципы его работы;

2) диаграмму переходов состояний компонента, которая дает графическое представление о поведении компонента:

3) таблицу переходов состояний компонента, которая содержит колонки текущего состояния, события, действия(й) и следующего состояния. Эта таблица должна определять все действительные события для каждого состояния, а также результирующее действие компонента и изменение состояния:

4) описание состояний компонента, где поясняется каждое его состояние, указанное в таблице переходов состояний;

5) описание событий компонента, где поясняется каждое событие, указанное в таблице переходов состояний:

6) описание действий компонента, где поясняется каждое действие, указанное в таблице переходов состояний.

Используются следующие основные правила конечных автоматов:

а) события, которые должны вызывать переходы автомата (иногда в то же самое состояние) и действия, связанные с изменением состояния;

б) события, которых нет в списке действительных входов текущего состояния любого компонента, не должны вызывать действия и смену состояний, а также передачу ПБД; при этом станция должна выполнить действия по исправлению ошибок, зависящие от конкретной реализации;

в) если поступающий ПБД адресован неактивному в данный момент ПДУП (т. е. соответствующий компонент неработоспособен), считается, что имеет место особое условие, которое обрабатывается специальным образом.

6.9.2. Описание компонента СТАНЦИЯ. Компонент СТАНЦИЯ отвечает за обработку всех событий, которые относятся к УЛЗ в целом (т. е. влияют на все ПДУ и соединения, обслуживаемые данным УЛЗ). Действия компонента начинаются с исходного состояния ВЫКЛЮЧЕНО, затем идет факультативная проверка дублирования адреса станции и последующий возможный переход в состояние ВКЛЮЧЕНО (см. черт. 6.2 и табл. 6.1а). В состоянии ВКЛЮЧЕНО обеспечиваются необходимые условия для работы компонентов ПДУ.

#### Диаграмма состояний компонента СТАНЦИЯ

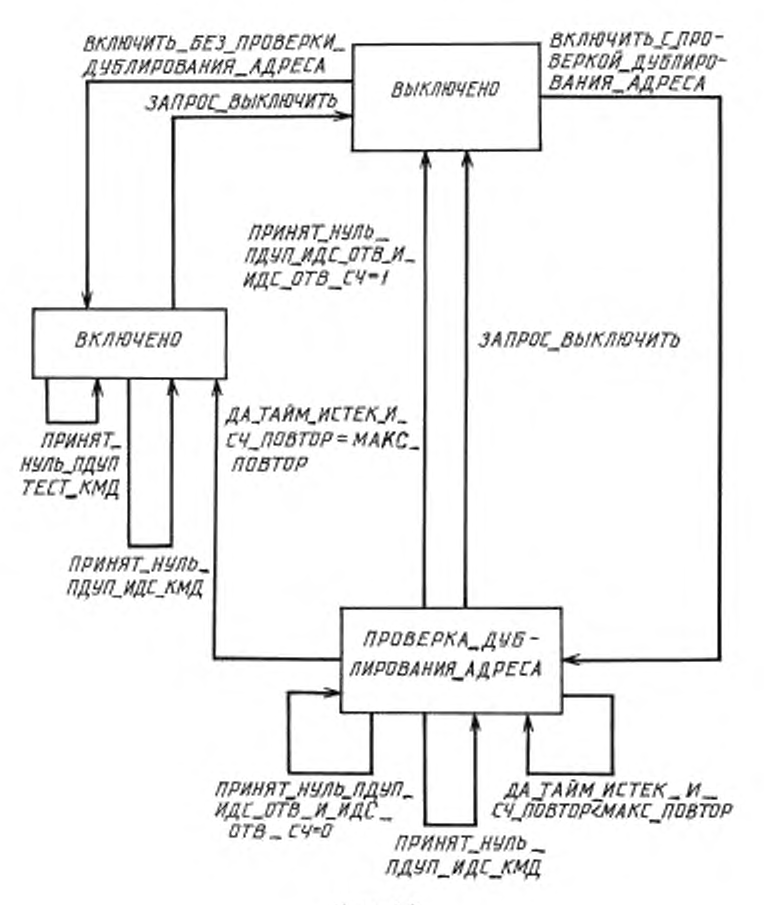

Черт. 6.2
### С. 36 ГОСТ 28907-91

Таблица 6.1а

#### Переходы состояний компонента СТАНЦИЯ

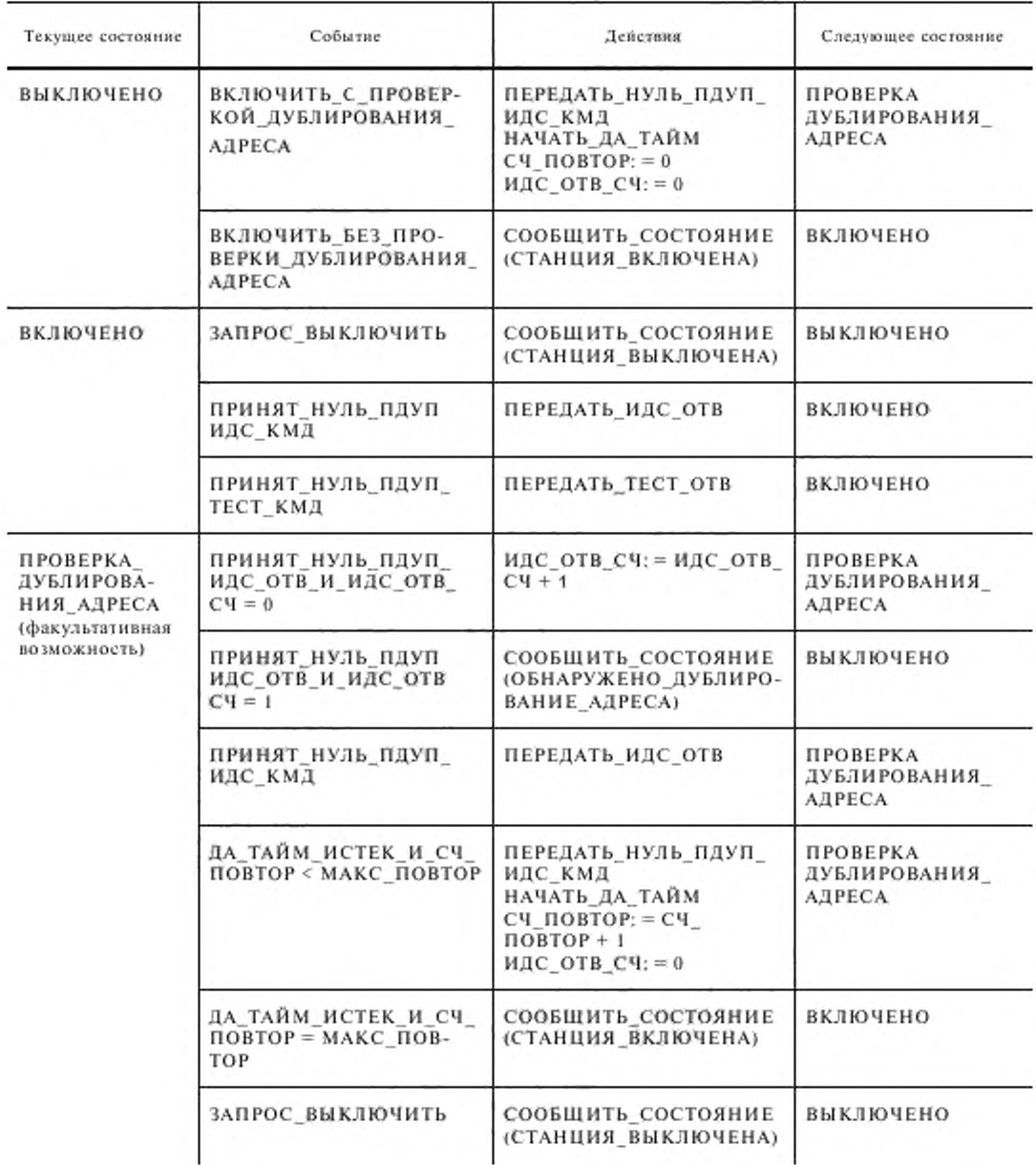

Компонент СТАНЦИЯ должен принимать и отвечать на командные ПБД ИДС и ТЕСТ. Способность передачи командного ПБД ИДС является факультативной и используется, если в данной реализации УЛЗ проводится проверка дублирования адреса (см. табл. 6.16). Эти ПБД должны использовать нулевой адрес ПДУП, который означает его принадлежность компоненту СТАНЦИЯ.

Таблица 6.16

#### Факультативные возможности компоненты СТАНЦИЯ

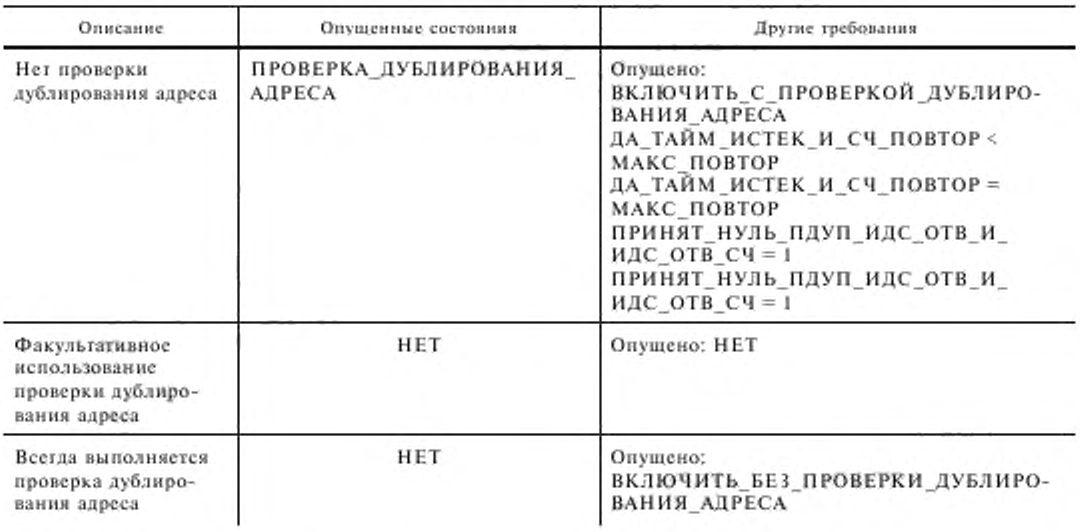

Выполнение проверки дублирования адреса требует от компонента СТАНЦИЯ подготовки к приему своего собственного ПБД ИДС. В определении операций УДС оговорена возможность одновременного выполнения передачи и приема. Следовательно, ПБД ИДС с АО = АП может быть использован для проверки дублирования адреса, поскольку подуровень УДС опознает свой собственный адрес и передает этот ПБД компоненту СТАНЦИЯ. Компонент СТАНЦИЯ вылает на командный ПБД ИДС ответный ПБД ИДС независимо от того, кем передана такая команда - удаленным УЛЗ или им самим. Компонент СТАНЦИЯ обеспечивает проверку дублирования адреса с помощью счетчика принятых ответных ПБД ИДС. Получение более одного ответного ПБД ИДС означает, что существует по крайней мере еще один идентичный АП УДС в этой ЛВС (более подробно см. черт. 6.2 и табл. 6.1а).

6.9.2.1. Описание состояний компонента СТАНЦИЯ

1. ВЫКЛЮЧЕНО - компонент СТАНЦИЯ выключен (без питания), не инициирован, и/или исключен из работы ЛВС.

2. ПРОВЕРКА ДУБЛИРОВАНИЯ АДРЕСА - компонент СТАНЦИЯ находится в процессе проверки дублирования адресов УДС в данный ЛВС. Основная цель этого состояния - дать возможность компоненту СТАНЦИЯ проверить, является ли адрес УДС этой станции уникальным в данной ЛВС. Компонент СТАНЦИЯ должен послать командный ПБД ИДС с адресом УДС АП = АО и ждать возможного ответного ПБД ИДС, указывающего на другие станции с идентичными адресами УДС.

3. ВКЛЮЧЕНО - компонент СТАНЦИЯ включен (есть питание), инициирован и работоспособен в ЛВС. Всем ПДУ разрешается обмениваться ПБД УЛЗ по физической среде.

6.9.2.2. Описание событий компонента СТАНЦИЯ

1) ВКЛЮЧИТЬ С ПРОВЕРКОЙ ДУБЛИРОВАНИЯ АДРЕСА - пользователь компонента СТАНЦИЯ включил оборудование станции и потребовал, чтобы УЛЗ перед началом связи проверил наличие дублирования адреса ПДУ УДС.

2) ВКЛЮЧИТЬ БЕЗ ПРОВЕРКИ ДУБЛИРОВАНИЯ АДРЕСА - пользователь компонента СТАНЦИЯ включил оборудование станции, но проверка дублирования адреса не поддерживается или не требуется.

### **С. 38 ГОСТ 28907-91**

**3) ДА\_ТАЙМ\_ИСТЕК\_И\_СЧ\_ПОВТОР < МАКС."ПОВТОР — истек тайм-аут положительного ответа и счет повторов меньше максимального числа повторов.**

**4) ДА\_ТАЙМ\_ИСТЕК.И\_СЧ\_ПОВТОР = МАКС\_ПОВТОР - истек тайм-аут положительного ответа и счет повторов равен максимальному числу повторов.**

5) ПРИНЯТ\_ НУЛЬ\_ ПДУП\_ИДС\_ КМД - принят командный ПБД ИДС с нулевым адре**сом ПДУП.**

**6) ПРИНЯТ\_НУЛЬ\_ПДУП\_ОТВ\_И\_ИДС\_ОТВ\_СЧ = 0 - принят единственный ответный ПБД ИДС с нулевым адресом ПДУП.**

**7) ПРИНЯТ\_НУЛЬ\_ПДУП\_ИДС\_ОТВ\_И\_ИДС.ОТВ\_СЧ = 1 - принят второй ответный ПБД ИДС с нулевым адресом ПДУП.**

8) ПРИНЯТ\_НУЛЬ\_ ПДУП\_ТЕСТ\_ КМД - принят командный ПБД ТЕСТ с нулевым ад**ресом ПДУП.**

**9) ЗАПРОС\_ВЫКЛЮЧИТЬ— пользователь станции потребовал, чтобы оборудование станции было исключено из работы на физической среде.**

**6.9.2.3 Описание действий компонента СТАНЦИЯ**

1) НАЧАТЬ ДА ТАЙМ - начать отсчет тайм-аута положительного ответа, который по**зволяет УЛЗ определять, принято или нет в течение заданного промежутка времени подтверждение от удаленной станции.**

**2) СЧ.ПОВТОР: = 0 - сбросить счетчик повторов.**

**3) СЧ\_ПОВТОР: = СЧ\_ ПОВТОР + I — увеличить значение счетчика повторов на I.**

**4) ИДС\_ОТВ\_СЧ: = 0 - сбросить счетчик ответов ИДС.**

**5) ИДС\_ОТВ СЧ: = ИДС ОТВ\_СЧ + 1 — увеличить значение счетчика ответных ПБД ИДС на 1.**

**6) ПЕРЕДАТЬ НУЛЬ ПДУП ИДС КМД - УЛЗ должен передать командный ПБД ИДС с нулевым адресом ПДУП и с адресами УДС АП = АО.**

**7) ПЕРЕДАТЬ\_ИДС\_ОТВ - УЛЗ должен передать ответ ИДС, используя адрес ИДУО принятого командного ПБД ИДС как адрес ПДУП ответного ПБД ИДС и используя нулевой адрес ПДУО.**

**8) ИЕРЕДАТЬ\_ТЕСТ\_ОТВ —УЛЗ должен передать ответный ПБД ТЕСТ, используя адрес ПДУО принятого командного ПБД ТЕСТ как адрес ПДУ ответного ПБД ТЕСТ и используя нулевой адрес ПДУО.**

**9) СООБЩИТЬ\_СОСТОЯНИЕ - УЛЗ должен сообщать об изменении состояния звена данных в следующих случаях.**

**а) СТАНЦИЯ.ВКЛЮЧЕНА (логический обьект УЛЗ стал работоспособен);**

**б) СТАНЦИЯ ВЫКЛЮЧЕНА (логический обьект УЛЗ стал неработоспособен);**

в) **ОБНАРУЖЕНО ДУБЛИРОВАНИЕ АДРЕСА** (логический объект УЛЗ обнаружил другой **логический обьект УЛЗ в этой ЛВС с адресом ПДУ УДС идентичным собственному адресу).**

**6.9.3. Описание компонента ПДУ. Компонент ПДУ обрабатывает весь поток ПБД УЛЗ типа I с конкретным адресом ПДУП в локальном компоненте СТАНЦИЯ. Пользователь локального ПДУ может активизировать и деактивизировать операции в каждом отдельном компоненте ПДУ в компоненте СТАНЦИЯ (см. черт. 6.3 и табл. 6.2). Компонент ПДУ, будучи активен. должен обрабатывать ПБД УЛЗ типа I, адресованные к данному ПДУП и передавать ПБД УЛЗ типа 1 либо по запросу пользователя ПДУ, либо как результат выполнения некоторого действия протокола.**

**Для УЛЗ класса 2 состояние АКТИВЕН компонента ПДУ яатяется активизирующим условием для компонента СОЕДИНЕНИЕ (см. черт. 6.1). Любая попытка пользователя или удаленного УЛЗ установить соединение звена данных в состоянии АКТИВЕН компонента ПДУ должна передаваться компоненту УЛЗ СОЕДИНЕНИЕ типа 2 и игнорироваться компонентом ПДУ.**

**6.9.3.1. Описание состояний компонента ПДУ**

**1) НЕАКТИВЕН - компонент ПДУ УЛЗ неактивен, не функционирует или неработоспособен. Он не принимает и не передает никаких ПБД.**

**2) АКТИВЕН - компонент ПДУ УЛЗ активен, функционирует и работоспособен. Принимаются и передаются ПБД.**

**6.9.3.2. Описание событий компонента ПДУ**

1) ПДУ ЗАПРОС АКТИВИЗАЦИЯ - пользователь ПДУ запросил активизировать данный компонент ПДУ и начал операции звена данных услуг типа 1.

2) ПДУ\_ЗАПРОС\_ДЕАКТИВИЗАЦИЯ - пользователь ПДУ запросил деактивизировать данный компонент ПДУ и не допускать дальнейшей работы по логическому звену данных,

3) ИДС\_ЗАПРОС - пользователь ПДУ запросил компонент ПДУ УЛЗ передать командный ПБД ИДС одному или нескольким удаленным ПДУ.

#### Диаграмма состояний компонента ПДУ

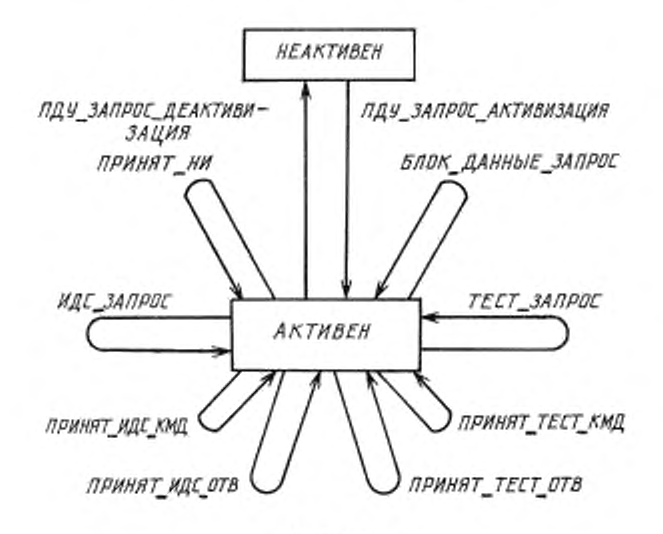

Черт. 6.3

Таблица 6.2

#### Переходы состояний компонента ПДУ

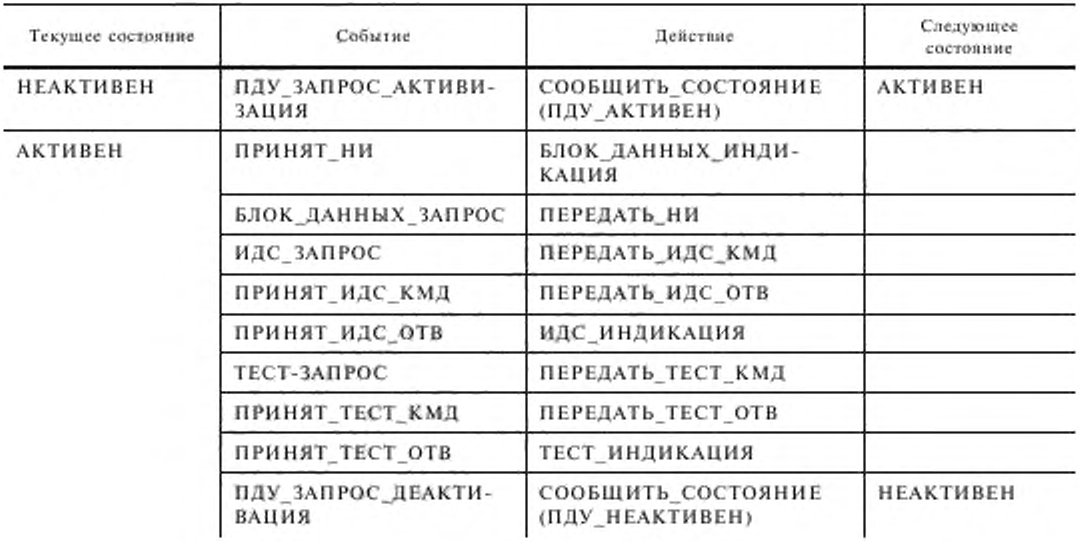

4) ТЕСТ ЗАПРОС - пользователь ПДУ запросил компонент ПДУ УЛЗ передать коман**дный ПБД ТЕСТ одному или нескольким удаленным ПДУ.**

**5) ПРИНЯТ НИ - локальный компонент ПДУ принял ПБД НИ от удаленного ПДУ.**

**6) БЛОК\_ДАННЫХ\_ЗАПРОС - пользователь ПДУ запросил передать блок данных удаленному ПДУ УЛЗ посредством ПБД НИ.**

**7) ПРИНЯТ ИДС\_КМД - локальный компонент ИДУ принял командный ПБД ИДС от удаленного ПДУ.**

**8) ПРИНЯТ\_ИДС\_ОТВ — локальный компонент ПДУ принял ответный ПБД ИДС от удаленного ПДУ.**

**9) ПРИНЯТ\_ТЕСТ\_КМД — локальный компонент ПДУ принял командный ПБД ТЕСТ от удаленного ПДУ.**

**10) ПРИНЯТ\_ТЕСТ\_ОТВ — локальный компонент ПДУ принял ответный ПБД ТЕСТ от удаленного ПДУ.**

**6.9.3.3. Описание действий компонента ПДУ**

**1) БЛОК\_ДАННЫХ\_ ИНДИКАЦИЯ - компонент ПДУ УЛЗ принял ПБД НИ от удаленного ПДУ. Сервисный блок данных передается пользователю ПДУ.**

**2) ПЕРЕДАТЬ, НИ\_ПБД НИ передается одному или нескольким удаленным ИДУ по запросу пользователя передать сервисный блок данных.**

**3) ПЕРЕДАТЬ\_ИДС\_КМД - компонент ПДУ УЛЗ должен передать команду ИДС удаленному ПДУ по запросу пользователя ИДУ идентифицировать другие ПДУ.**

4) ПЕРЕДАТЬ ИДС ОТВ - компонент ПДУ УЛЗ должен передать ответный ПБД ИДС **удаленным ПДУ п ответ на принятый командный ПБД ИДС.**

5) ПЕРЕДАТЬ ТЕСТ\_КМД - компонент ПДУ УЛЗ должен передать командный ПБД **ТЕСТ в ответ на запрос пользователя ПДУ проверить удаленный ПДУ.**

**6) ПЕРЕДАТЬ\_ТЕСТ\_ОТВ — компонент ПДУ УЛЗ должен передать ответный ПБД ТЕСТ в ответ на получение от удаленного УЛЗ командного ПБД ТЕСТ.**

**7) СООБЩИТЬ\_СОСТОЯНИЕ — компонент ПДУ УЛЗ должен сообщать об изменениях своего состояния в следующих случаях:**

**а) ПДУ. АКТИВЕН — компонент ПДУ успешно обработал запрос на активизацию и теперь он работоспособен;**

**б) ПДУ\_НЕЛКТИВЕН - компонент ПДУ успешно обработал запрос на деактивизацию и теперь он неактивен.**

**8) ИДС\_ИНДИКЛЦИЯ — компонент ПДУ принял ответный ПБД ИДС от удаленного ПДУ. Об этом событии сообщается пользователю ПДУ и при этом ему может быть передано поле информации ИДС.**

**9) ТЕСТ-ИНДИКАЦИЯ - компонент ПДУ УЛЗ принял ответный ПБД ГЕСТ от удаленного ПДУ. Об этом событии оповещается пользователь ПДУ и ему может быть возвращено поле информации ответного ПБД ТЕСТ.**

### **7. ОПИСАНИЕ ПРОЦЕДУР УЛЗ ТИПА 2**

#### **7.1. Режимы**

**В операциях типа 2 определены два режима работы: рабочий и нерабочий.**

**7.1.1. Рабочий режим. Рабочим режимом должен быть режим асинхронного ответа сбалансированный (РАС).**

**Режим РАС является сбалансированным рабочим режимом, при котором соединение звена данных устанавливается между двумя пунктами доступа к услугам. Любой УЛЗ может передавать команды в любое время и начинать передачу ответа без получения явного разрешения от УЛЗ. Такая асинхронная передача должна состоять из одного или нескольких ПБД УЛЗ и должна использоваться для переноса поля информации и/или указания изменений состояния УЛЗ (например номера следующего ожидаемого информационного ПБД УЛЗ, перехода из состояния готовности в состояние занятости или наоборот, возникновение особого условия).**

**Режим РАС состоит из фазы соединения звена данных, фазы передачи информации, фазы сброса звена данных и фазы разьединения звена данных.**

**7.1.2 Нерабочий режим. Нерабочим режимом должен быть режим асинхронного разъединения (РАР).**

Режим РАР отличается от рабочего режима (РАС) тем, что соединение звена данных логически разъединено с физической средой; т. е. информация (данные пользователя) не может передаваться или приниматься.

Режим PAP определен для того, чтобы предохранить соединение звена данных от работы по физической среде в полностью рабочем режиме во время необычных ситуаций или особых условий, поскольку такая работа могла бы вызвать:

1) путаницу порядковых номеров между УЛЗ в соединении звена данных;

2) неопределенность в одном УЛЗ относительно состояния другого УЛЗ.

Условия входа соединения звена данных (РАР) должны быть заранее определены системой.

Примерами возможных условий (в дополнении к приему командного ПБД РЗД), которые должны вызывать переход соединения звена данных в РАР, являются:

а) включение питания.

б) ручной сброс логических схем уровня звена данных,

в) ручное переключение соединения звена данных из локального (оф-лайн) состояния в состояние «подключено к звену данных» (он-лайн).

УЛЗ в РАР должно наблюдать за передачами, принимаемыми от УДС с целью:

1) приема одного из командных ПБД установления режима (УРРАС или РЗД) и выдачи на них ответа.

2) передачи (при необходимости) ответного ПБД ФРЗД при возможности доступа к среде.

Кроме того, поскольку УЛЗ может передавать командные ПБД в любое время, он может передать соответствующий командный ПБД установления режима.

Получив в РАР командный ПБД РЗД, УЛЗ должен выдать ответный ПБД ФРЗД. Получив в РАС командный ПБД РЗД, УЛЗ должен выдать ответный ПБД «ненумерованное подтверждение» (НП), если он способен выполнить полученную команду.

УЛЗ в РАР не должен устанавливать особое условие «неприем кадра» (см. пп. 5.4.2.3.5 и 7.6). Режим РАР состоит только из фазы разъединения звена данных.

#### 7.2. Пронедуры адресации

Поля адреса должны использоваться для указания отправителя (ПДУО) и получателя (ПДУП) ПБД. Первый бит поля адреса отправителя (ПДУО) должен использоваться для того, чтобы определить: команда или ответ содержится в ПБД.

Между любыми двумя ПДУ локальной сети может быть установлено единственное соединение звена данных. Такое соединение идентифицируется парой полных адресов звена данных, каждый из которых логически объединяет неявный (не содержащегося в структуре кадра) физический адрес, адрес УДС (АП/АО) и адрес УЛЗ (ПДУП/ПДУО). Для того, чтобы принимающий ПДУП правильно идентифицировал соединение звена данных, к которому относится принимаемый ПБД, он должен иметь доступ к полной адресной информации удаленного ПДУ.

#### 7.3. Процедуры использования бита З/П

УЛЗ, принимающий командный ПБД (УРРАС, РЗД, ГПР, НГПР, НПР или И) с битом 3, равным 1, должен послать ответный ПБД с битом П, равным 1.

В качестве ПБД, выданного УЛЗ в ответ на командный ПБД УРРАС или РЗД с битом 3, равным 1, должен быть ответный ПБД НП или ФРЗД с битом П, равным 1, В качестве ПБД, выданного УЛЗ в ответ на командный ПБД И, ГПР или НПР с битом 3, равным 1, должен быть ответный ПБД И, ГПР, НПР, НГПР, ФРЗД или НПРК с битом П, равным 1. В качестве ПБД, выданного УЛЗ в ответ на командный ПБД НГПР с битом 3, равным 1, должен быть ответный ПБД ГПР, НПР, НГПР, ФРЗД или НПРК с битом П, равным 1.

Примечание. Бит 3 используется в УЛЗ при наличии условия восстановления по тайм-ауту (см. п. 7.5.9).

#### 7.4. Процедуры установления и разъединения звена данных

7.4.1. Фаза соединения звена данных. Любой УЛЗ может начать инициацию соединения звена данных.

Если УЛЗ желает иниципровать звено данных, то он должен передать командный ПБД УРРАС и начать отсчет тайм-аута подтверждения (см. п. 7.8.1). При приеме ответного ПБД НП подуровень УЛЗ лолжен сбросить свои переменные приема и передачи ПД и ПМ в 0 для соответствующего соединения звена данных, остановить тайм-аут подтверждения и перейти в фазу передачи информации.

#### С. 42 ГОСТ 28907-91

При приеме ответного ПБД ФРЗД подуровень УЛЗ, выдавший командный ПБД УРРАС, должен остановить свой тайм-аут подтверждения, не входить в фазу передачи информации и сообщить об этом вышерасположенному уровню для принятия соответствующих действий.

Описание действий, вызываемых приемом командного ПБД УРРАС или РЗД, см. в п. 7.4.5. Другие ПБД типа 2 (командные или ответные), принятые во время установления соединения, должны игнорироваться УЛЗ.

Если тайм-аут подтверждения истек до приема ответного ПБД НП или ФРЗД, то УЛЗ должен повторно передать командный ПБД УРРАС и начать повторно отсчет тайм-аута подтверждения. После повторной передачи командного ПБД УРРАС N2 раз, передающий УЛЗ должен прекратить передачу командных ПБД УРРАС и сообщить об этом вышерасположенному уровню для инициации соответствующих действий по исправлению ошибки. Значение N2 определяется в п. 7.8.2.

При приеме командного ПБД УРРАС подуровень УЛЗ должен послать индикацию сетевому уровню, чтобы указать на появление запроса установления соединения звена данных от удаленного УЛЗ.

Если затем УЛЗ получит уведомление из сетевого уровня о приемлемости соединения, то он должен передать удаленному УЛЗ ответный ПБД НП, установить свои переменные приема и передачи ПМ и ПД соответствующего соединения звена данных в 0 и войти в фазу передачи информации. Передача ответного ПБД НП должна иметь преимущество над любым другим ответным ПБД того же соединения звена данных, которые могут ожидать передачи на подуровне УЛЗ. Вслед за ответным ПБД НП могут передаваться дополнительные ПБД УЛЗ, ожидающие передачи.

Если УЛЗ получил уведомление из сетевого уровня не входить в указанную фазу, то он должен передать удаленному УЛЗ ответный ПБД ФРЗД и остаться в разъединенном режиме звена.

7.4.2. Фаза передачи информации. После передачи ответного ПБД НП на командный ПБД УРРАС или после приема ответного ПБД НП на переданный командный ПБД УРРАС подуровень УЛЗ должен принимать и передавать ПБД формата И и формата УКО в соответствии с процедурами, описанными в п. 7.5,

При приеме командного ПБД УРРАС в фазе передачи информации УЛЗ должен подтвердить процедуру сброса, как описано в п. 7.6.

7.4.3. Фаза разъединения звена данных. В фазе передачи информации любой УЛЗ может инициировать разъединение соединения звена данных, передав командный ПБД РЗД.

Если УЛЗ желает разъединить соединение звена данных, то он должен передать командный ПБД РЗД и начать отсчет тайм-аута полтверждения (см. п. 7.8.1). При приеме ответного ПБД НП или ФРЗД от удаленного УЛЗ локальный УЛЗ должен прекратить отсчет своего тайм-аута подтверждения и перейти в режим разъединения звена.

Если тайм-аут подтверждения истечет до приема ответного ПБД НП или ФРЗД, то УЛЗ должен передать повторно командный ПБД РЗД и начать повторный отсчет тайм-аута подтверждения. После передачи командного ПБД РЗД N2 раз передающий УЛЗ должен прекратить передачу командного ПБД РЗД, войти в фазу разъединенного звена данных и сообщить об этом вышерасположенному уровню для инициации соответствующего действия по исправлению ошибки. Значение N2 определяется в п. 7.8.2.

При приеме командного ПБД РЗД подуровень УЛЗ должен передать ответный ПБД НП и войти в фазу разъединенного звена данных. Передача ответного ПБД НП должна иметь преимущество перед передачей любого другого ответного ПБД в том же соединении звена данных, которое может ожидать передачи в УЛЗ.

7.4.4. Фаза разъединенного звена данных. После приема командного ПБД РЗД от удаленного УЛЗ и передачи ответного ПБД НП либо приема ответного ПБД НП на переданный командный ПБД РЗД подуровень УЛЗ должен перейти в фазу разъединения звена данных.

В фазе разъединения УЛЗ может инициировать соединение звена данных. В этой фазе УЛЗ должен реагировать на прием командного ПБД УРРАС, как описано в п. 7.4.1, и передавать ответный ПБД ФРЗД в ответ на прием командного ПБД РЗД.

При приеме в фазе разъединения любого другого командного ПБД типа 2 с битом 3, равным 1, УЛЗ должен передать ответный ПБД РЗД с битом П, равным 1. Другие ПБД типа 2, принятые в фазе разъединения, УЛЗ должен игнорировать.

7.4.5. Столкновение ненумерованных командных ПБД установления режима. Ситуация столкновения в УЛЗ должна разрешаться следующим образом.

Если переданный и принятый командные ПБД установления режима одинаковы, то каждый УЛЗ при первой возможности должен передать ответный ИБД НП и перейти в указанную фазу либо после приема ответного ПБД НП, либо после истечения своего тайм-аута подтверждения. Если переданный и принятый командные ПБД установления режима различны, то каждый УЛЗ должен перейти в фазу разъединения звена данных и выдать при первой возможности ответный ПБД ФРЗД.

#### 7.5. Процедуры передачи информации

Ниже описаны процедуры, которые применяются для передачи ПБД И, в каждом направлении соединения звена данных.

В дальнейшем выражение «на единицу больше» означает непрерывно повторяющиеся серии последовательностей, т. е. 7 на единицу больше 6, а 0 на единицу больше 7 при нумерации по модулю 8.

7.5.1. Передача ПБД И. Если УЛЗ имеет ПБД И для передачи (т. е. ПБД И, еще не переданные или подлежащие повторной передаче, как описано в п. 7.5.5), то он должен передать ПБД И с номером Нпд, равным его текущей переменной ПД, и с Нпм, равным его текущей переменной ПМ для этого соединения звена данных. После передачи ПБД И подуровень УЛЗ должен увеличить на единицу свою переменную передачи ПД.

Если тайм-аут подтверждения не истек к моменту передачи ПБД И, то следует начать его отсчет.

Если переменная передачи ПД соединения звена данных равна последнему принятому значению Нпм плюс  $k$  (где  $k$  - максимальное число неподтвержденных ПБД И, см. п. 7.8.4), то УЛЗ не должен передавать каких-либо новых ПБД И по этому соединению звена данных, но должен обладать возможностью повторной передачи ПБД И в соответствии с п. 7.5.6 или п. 7.5.9.

Если локальный УЛЗ соединения звена данных находится в состоянии занятости, то он может передавать ПБД И при условии, что удаленный УЛЗ этого соединения звена данных сам не находится в состоянии занятости. Если в УЛЗ некоторого соединения звена данных имеется особое условие НПРК, то он должен прекратить передачу ПБД по этому соединению звена данных.

7.5.2. Прием ПБД И. Если УЛЗ соединения звена данных не находится в состоянии занятости и получает ПБД И с порядковым номером, равным переменной приема ПМ, то этот УЛЗ должен принять поле информация этого ПБД, увеличить на единицу свою переменную приема ПМ и действовать следующим образом:

I) При наличии готовых к передаче ПБД И УЛЗ должен действовать в соответствии с п. 7.5.1 и подтверждать принятые ПБД И, устанавливая номер Нпм в поле управления следующего передаваемого ПБД И в значение переменной приема ПМ. УЛЗ может также подтвердить принятые ПБД И, передав ПБД ГПР с номером Нпм, равным значению переменной приема ПМ.

2) При отсутствии готовых к передаче ПБД И УЛЗ должен:

а) передать при первой возможности ПБД ГПР с номером Нлм, равным значению переменной приема ПМ, либо,

б) если принятый ПБЛ не являлся командным ПБД с битом 3, равным 1, ожидать в течение некоторого периода времени, ограниченного вероятным истечением удаленного тайм-аута, подтверждения, пока не появится ПБД И, готовый к передаче, или ожидать накопления дополнительных ПБД И с целью их подтверждения одним ПБД ГПР, что является предметом ограничения размера окна.

3) Если прием ПБД И вызвал переход УЛЗ в состояние занятости по отношению к последующим ПБД И, то УЛЗ должен передать ПБД НГПР с номером Нпм, равным значению переменной приема ПМ. При наличии готовых к передаче ПБД И подуровень УЛЗ может передать их, как описано в п. 7.5.1, до или после передачи ПБД НГПР.

Если УЛЗ, связанный с некоторым соединением звена данных, находится в состоянии занятости и получает ПБД И в правильной последовательности, то он может игнорировать поле информации, содержащееся в любом принятом по этому соединению звена данных ПБД И (см. п. 7.5.8).

7.5.3. Прием неправильных ПБД. Если УЛЗ принимает недействительный ПБД (см. п. 3.3.5) или ПБД с неправильным адресом ПДУП или ПДУО, то этот ПБД должен быть целиком аннулирован.

7.5.4. Прием ПБД с нарушением порядка следования. Если УЛЗ принимает ПБД И, чей номер передачи нарушает порядок следования, т. е. не равен текущей переменной приема ПМ, но находится внутри окна приема, то УЛЗ должен аннулировать поле информации этого ПБД И и передать ПБД НПР с Нпм, равным значению ПМ. Затем УЛЗ должен аннулировать поле информации всех ПБД И до тех пор, пока не будет правильно принят ожидаемый ПБД И. При приеме ожидаемого ПБД И УЛЗ должен полтвердить ПБД, как описано в п. 7.5.2. УЛЗ должен использовать значения Нпм и бита 3 аннулированных ПБД И.

В конкретном соединении звена данных в любой момент времени от одного УЛЗ к другому УЛЗ может быть установлено только одно особое условие «передан НПР». Условие «передан НПР» должно сбрасываться при приеме запрошенного ПБД И. Условие «передан НПР» может быть сброшено по истечении функции тайм-аута «неприем». Если УЛЗ узнает по истечению тайм-аута «неприем», что запрошенный ПБД И не будет принят, так как либо запрошенный ПБД И, либо ПБД НПР был потерян или содержал ошибку, то этот УЛЗ может повторить ПБД НПР с тем, чтобы повторно установить условие «передан НПР» вплоть до N2 раз. Значение N2 определяется в п. 7.8.2.

7.5.5. Подтверждение приема. При правильном приеме ПБД формата И или формата УКО, даже в состоянии занятости (см. п. 7.5.8), принимающий УЛЗ должен рассматривать Нпм, содержащийся в этом ПБД, как подтверждение всех ПБД И, переданных по этому соединению звена данных с Нпд вплоть до принятого Нпм минус 1 включительно. УЛЗ должен сбросить тайм-аут подтверждения при правильном приеме ПБД формата И или формата УКО с Нпм большим, чем последний принятый Нпм (действительно подтверждающий некоторые ПБДИ).

Если тайм-аут сброшен, но все еще остались неподтвержденные ПБД И на этом соединении звена данных, то УЛЗ должен начать повторный отсчет тайм-аута подтверждения. Если этот тайм-аут затем истечет, то УЛЗ должен выполнять процедуры п. 7.5.9 относительно неподтвержденных ПБД И.

7.5.6. Прием ПБД НПР. При приеме ПБД НПР подуровень УЛЗ должен установить свою переменную передачу ПД, равную номеру Нпм, принятому в поле управления ПБД НПР. УЛЗ должен передать (в том числе повторно) соответствующий ПБД И, как только он появится. Если другие неподтвержденные ПБД И были уже переданы по этому соединению вслед за ПБД И, указанным в ПБД НПР, то эти ПБД И должны быть повторно переданы УЛЗ вслед за повторной передачей запрошенного ПБД И.

Если повторная передача началась с некоторого ПБД вследствие контрольной сверки (см. п. 7.5.9) и был принят ПБД НПР, который вызывал бы повторную передачу с того же самого ПБД И (как указано Нпм в ПБД НПР), то повторная передача в результате приема ПБД НПР должна быть запрещена.

7.5.7. Прием ПБД НГПР. УЛЗ, принявший ПБД НГПР, должен остановить как можно скорее передачу ПБД И по указанному соединению звена данных и начать отсчет тайм-аута «занято», если он еще не начат. По истечении тайм-аута «занято» УЛЗ должен выполнить процедуру, описанную в п. 7.5.9. В любом случае УЛЗ не должен передавать других ПБД И по этому соединению звена данных до тех пор, пока не будет принят ПБД ГПР или НПР, или ответный ПБД И с битом П, равным 1, либо пока не завершится процедура сброса в этом соединении звена данных.

7.5.8. Состояние занятости УЛЗ. УЛЗ должен войти в состояние занятости в соединении звена данных, если он временно не способен принять, или продолжать прием ПБД И из-за внутренних ограничений, например ограничений приемных буферов. Ожидающие в этом соединении звена данных передачи ПБД И могут быть переданы до или после передачи ПБД НГПР. Находясь в состоянии занятости, УЛЗ должен принимать и обрабатывать ПБД формата УКО и выдавать ответный ПБД НГПР с битом П, равным 1, в ответ на прием командного ПБД формата УКО или И с битом 3, равным 1, по этому соединению звена данных.

Для указания сброса состояния занятости в соединении звена данных УЛЗ должен передать либо ответный ПБД И с битом П, равным 1, при наличии неподтвержденного бита 3, равного 1, либо ответного ПБД НПР или ГПР с номером Нпм, равным текущей переменной приема ПМ, в зависимости от того, аннулирован ли УЛЗ поля информации правильно принятых ПБД И или нет. Кроме того, передача командного ПБД УРРАС или ответного ПБД НП должна указывать на сброс состояния занятости на передающем УЛЗ соединения звена данных.

7.5.9. Ожидание подтверждения. УЛЗ поддерживает виутреннюю переменную счета повторных передач для каждого соединения звена данных, которая должна устанавливаться в 0, когда УЛЗ принимает или передает ответный ПБД НП или командный ПБД УРРАС, либо когда УЛЗ принимает ПБД НГПР, либо когда УЛЗ правильно принимает ПБД формата И или формата УКО с Нпм большим, чем последний принятый Нпм (действительно подтверждающий некоторые ПБД И).

По истечении тайм-аута подтверждения, тайм-аута «занято» или, возможно, тайм-аута бита 3 подуровень УЛЗ на этом соединении звена данных должен перейти в состояние восстановления по тайм-ауту и добавить единицу к своей переменной счета повторных передач.

Затем УЛЗ должен начать отсчет тайм-аута бита 3 и передать командный ПБД формата УКО с битом 3, равным 1.

Состояние восстановления по тайм-ауту должно быть сброшено на соединении звена данных, когда УЛЗ примет от удаленного УЛЗ правильный ПБД формата И или формата УКО с битом П. равным 1.

Если в состоянии восстановления по тайм-ауту УЛЗ принял без ошибок действительный ПБД формата И или формата УКО с битом П, равным 1, и с номером Нпм, находящимся внутри диапазона, начинающегося со значения последнего принятого Нпм и до текущего значения переменной передачи включительно, то он должен сбросить состояние восстановления по тайм-ауту, установить свою переменную передачи, равной принятому номеру Нпм, остановить отсчет тайм-аута бита 3 и передать повторно все неподтвержденные ПБД.

Если в состоянии восстановления по тайм-ауту УЛЗ принял без ошибок действительный ПБД формата И или формата УКО с битом З/П, равным 0, и с номером Нпм, находящимся внутри диапазона, начинающегося со значения последнего принятого Нпм и до текущего значения переменной передачи включительно, то он не должен сбрасывать состояние восстановления по тайм-ауту, а должен рассматривать принятое значение Нмп как подтверждение указанных ранее переданных ПБД И (см. п. 7.5.5).

По истечении тайм-аута бита 3 в состоянии восстановления по тайм-ауту УЛЗ должен прибавить единицу к своей переменной счета повторных передач. Если переменная счета повторных передач не равна N2, то УЛЗ должен передать повторно ПБД формата УКО с битом 3, равным 1, и начать повторный отсчет тайм-аута бита 3.

Если переменная счета повторных передач равняется N2, то УЛЗ должен начать процедуру сброса (передав командный ПБД УРРАС), как описано в п. 7.6 ниже. N2 - это системный параметр (см. п. 7.8.2).

### 7.6. Процедуры сброса

Фаза сброса используется для инициации обоих направлений передачи информации в соответствии с описанными ниже процедурами. Фаза сброса должна применяться только во время режима асинхронного ответа сбалансированного (РАС).

Любой УЛЗ может начать сброс обоих направлений, передав командный ПБД УРРАС и начав отсчет тайм-аута подтверждения.

После приема командного ПБД УРРАС УЛЗ должен при первой возможности передать:

1) ответный ПБД НП и сбросить в 0 свои переменные ПМ и ПД для данного соединения звена данных либо

2) ответный ПБД ФРЗД, если это соединение звена данных должно быть завершено.

Передача ответного ПБД НП или ФРЗД должна иметь преимущество перед передачей любого другого ответного ПБД, который может ожидать передачи по тому же соединению звена данных. После ПБД НП могут следовать другие ПБД УЛЗ, если такие имеются. Если инициирующий УЛЗ правильно принял ПБД НП, то он должен сбросить свои переменные передачи и прием ПД и ПМ в 0 и остановить отсчет тайм-аута подтверждения. Должны быть также сброшены все особые условия, которые могли присутствовать в любом из УЛЗ, участвующем в сбросе. Этот обмен должен также указывать на сброс состояния занятости, которое могло быть в любом из УДЗ, участвующем в сбросе.

#### **С. 46 ГОСТ 28907-91**

**При приеме ответного IIБД ФРЗД подуровень УЛЗ должен перейти в фазу разъединенного звена данных, прекратить отсчет своего тайм-аута подтверждения и сообщить об этом вышерасположенному уровню для принятия соответствующих мер. Если тайм-аут подтверждения истек до приема ответного 11БД НИ или ФРЗД. то командный ПБД УРРАС должен быть передан повторно и начат отсчет тайм-аута подтверждения. После истечения этого тайм-аута N2 раз передающий УЛЗ должен прекратить передачу командного ПБД УРРАС, сообщить об этом вышерасположенному уровню для инициирования соответствующих действий по исправлению ошибки и перейти в режим асинхронного разъединения. Значение N2 определено в п. 7.8.2.**

**Другие ПБД типа 2 (кроме командных ПБД УРРАС и РЗД), принятые УЛЗ до завершения процедуры сброса, должны быть аннулированы.**

**При некоторых особых условиях НПРК, перечисленных в п. 7.7. УЛЗ может запросить удаленный УЛЗ сбросить соединение звена данных, передав ответный ПБД НПРК.**

**При приеме ответного ПБД НПРК (даже во время особого условия НПРК) подуровень УЛЗ должен инициировать процедуру сброса путем передачи командного ПБД УРРАС либо инициировать процедуру разьединения путем передачи командного ПБД РЗД.**

**После передачи ответного ПБД НПРК подуровень УЛЗ должен ввести особое условие НПРК. Особое условие НПРК должно сбрасываться после того, как УЛЗ примет или передаст командный ПБД УРРАС или РЗД либо ответный ПБД ФРЗД. Любой другой командный ПБД типа 2. принятый во время наличия особого условия НПРК. должен вызывать в УЛЗ повторную передачу ответного ПБД НПРК с тем же полем информации, что и первоначально переданное.**

**При наличии особого условия НПРК дополнительные ПБД И не должны передаваться, а полученные ПБД формата И и формата У КО должны аннулироваться УЛЗ.**

**При передаче ответного ПБД НПРК подуровень УЛЗ может начать отсчет своего тайм-аута подтверждения. Если этот тайм-аут истечет до получения от удаленного УЛЗ командного ПБД УРРАС или РЗД, то УЛЗ может повторно передать ответный ПБД НПРК и начать повторный отсчет тайм-аута подтверждения. После истечения тайм-аута подтверждения N2 раз УЛЗ должен сбросить это соединение звена данных, передав командный ПБД УРРАС. Значение N2 определяется в п. 7.8.2.**

**Если во время отсчета тайм-аута подтверждения передаются дополнительные ответные ПБД НПРК. то отсчет этого тайм-аута не должен ни прекращаться, ни возобновляться.**

#### **7.7. Особые условия НПРК**

**УЛЗ должен запросить процедуру сброса (путем передачи ответного ПБД НПРК). как описано в п. 7.6. если во время фазы передачи информации он получает ПБД с одним из условий, указанных в п. 5.4.2.3.5. Кодирование поля информации передаваемого ответного ПБД НПРК приведено в п. 5.4.2.3.5.**

**УЛЗ должен начать процедуру сброса (путем передачи командного ПБД УРРАС), как описано в п. 7.6, если в фазе передачи информации он получит ответный ПБД НПРК.**

### **7.8. Список параметров соединения звена данных**

**Определен ряд параметров соединения звена данных, диапазоны значений которых определяются на межсистемной основе пользователями во время установки конкретной ЛВС.**

**Необходимы следующие параметры соединения звена данных для операций типа 2.**

**7.8.1. Функции тайм-аута. В операциях типа 2 в соединении звена данных могут иметь место ряд независимых событий, каждое из которых могло бы представлять временную функцию. Эти временные функции определены ниже так. как они идентифицированы в тексте описания операций типа 2. Понятно, что эти временные функции можно реализовать, используя ряд индивидуальных тайм-аутов или используя единственный тайм-аут. Если предусмотрена единственная временная функция, то разработчику необходимо будет определять при каждом обращении к тайм-ауту, когда останавливать отсчет, когда начинать сначала и когда продолжать начатый отсчет, основываясь на приоритетах конкретных обрабатываемых событии.**

**Длительности функций тайм-аута должны определяться с учетом момента запуска тайм-аута, т. е. в начале или в конце события, обусловившего запуск тайм-аута (например передача ПБД в УЛЗ), а также с учетом всех задержек, вносимых подуровнем УДС.**

Для нормальной работы процедуры необходимо, чтобы значение временных функций превышало максимальный интервал времени между выполнением нормальной сетевой операции с ПБД типа 2 и приемом соответствующего ПБД типа 2, выданного в ответ на инициирующий ПБД типа 2.

7.8.1.1. Тайм-аут подтверждения. Тайм-аут подтверждения является параметром соединения звена данных, который должен определять интервал времени, в течение которого УЛЗ должен ожидать приема подтверждения на один или несколько неподтвержденных ПБД И или ожидать ответного ПБД на переданный ненумерованный командный ПБД.

7.8.1.2. Тайм-аут бита 3. Тайм-аут бита 3 является параметром соединения звена данных, который должен определять временной интервал, в течение которого УЛЗ должен ожидать приема ПБД с битом П, равным 1, в ответ на переданную команду типа 2 с битом 3, равным 1.

7.8.1.3. Тайм-аут «неприем». Тайм-аут «неприем» (НПР) является параметром соединения звена данных, который должен определять временной интервал, в течение которого УЛЗ должен ожидать приема ответа на переданный ПБД НПР.

7.8.1.4. Тайм-аут «занято». Тайм-аут «занято» является параметром соединения звена данных, который должен определять временной интервал, в течение которого УЛЗ должен ожидать указания сброса состояния занятости на другом УЛЗ.

7.8.2. Максимальное число передач - N2. N2 - это параметр соединения звена данных, который указывает максимальное число повторных перелач ПБД после истечения тайм-аута подтверждения, тайм-аута бита 3 или тайм-аута «неприем».

7.8.3 Максимальное число октетов в ПБД  $M - N1$ . N1 - это параметр соединения звена данных, который определяет максимальное число октетов в ПБД И. Для определения точного значения N1 для конкретного метода доступа следует обратиться к описанию соответствующего УДС. УЛЗ сам по себе не налагает ограничений на значение N1. Однако в целях получения значения N1, от которого могут зависеть все пользователи УЛЗ типа 2, все УДС должны быть способны, по меньшей мере, обрабатывать ПБД И с полем информации до 128 октетов включительно.

7.8.4. Максимальное число неподтвержденных ПБД И - k. Максимальное число (k) последовательно пронумерованных ПБД И, которые в УЛЗ могут оставаться неподтвержденными в любой момент времени, должно быть параметром соединения звена данных, значение которого не должно превышать 127.

7.8.5. Минимальное число октетов в ПБД. Действительный ПБД соединения звена данных минимальной длины должен содержать в точности два поля адреса и одно поле управления, расположенные в перечисленном порядке. Таким образом, минимальное число октетов правильного ПБД соединения звена данных должно равняться трем или четырем в зависимости от формата ПБД: формат НКО либо формат И или УКО соответственно.

### 7.9. Точное описание процедур типа 2.

При обнаружении различий с текстом разд. 7 данный подраздел (7,9) должен рассматриваться как определяющее описание.

7.9.1. Описание компонента СОЕДИНЕНИЕ. Компонент СОЕДИНЕНИЕ обрабатывает весь поток ПБД типа 2 конкретного соединения звена данных (характеризующегося парами адресов: АП, ПДУП - АО, ПДУО). Будучи активизирован, компонент СОЕДИНЕНИЕ должен обрабатывать все ПБД типа 2, адресованные локальному ПДУ от удаленного ПДУ, а также передавать ПБД типа 2 удаленному ПДУ либо по запросу пользователя, либо в результате выполнения протокола (см. черт. 7.1 и табл. 7).

Когда компонент ПДУ переходит в состояние АКТИВЕН (как описано в п. 6.9), все компоненты СОЕДИНЕНИЕ, связанные с этим ПДУ, переходят в состояние РАР (режим асинхронного разъединения). Когда компонент ПДУ выходит из состояния АКТИВЕН, все компоненты СОЕДИНЕНИЕ, связанные с этим ПДУ, деактивизируются, в каком бы состоянии они ни находились в этот момент.

При интерпретации таблицы переходов состояний необходимо учитывать следующие моменты:

I) Для уменьшения числа состояний используются переменные типа «флаг», которые указывают на наличие специальных условий, влияющих на работу компонента СОЕДИНЕНИЕ. Определены следующие флаги: З\_ФЛАГ, П\_ФЛАГ, У\_ФЛАГ, ДАННЫЕ\_ФЛАГ, УДАЛЕННАЯ\_ЗАНЯТО.

2) Некоторые события представлены в форме ПРИНЯТ XXX YYY. Это следует понимать как прием любого командного или ответного ПБД, поскольку для этого состояния несущественно, какой именно ПБДЗ принят.

3) Для некоторых комбинаций состояний и событий в таблице представлены альтернативные действия. Они разделены горизонтальными пунктирными диниями в колонках «действия» и «следующее состояние». Выбор варианта действий осуществляется на основе: а) локального состояния, б) результата действия диспетчера, в) конкретной реализации. Не существует взаимосвязи между порядком альтернатив и событиями; не предполагается, что каждый раз при возникновении события должна выбираться одна и та же альтернатива.

#### Диаграмма состояний компонента СОЕДИНЕНИЕ

а) Установление звена данных, разьединение и сброс

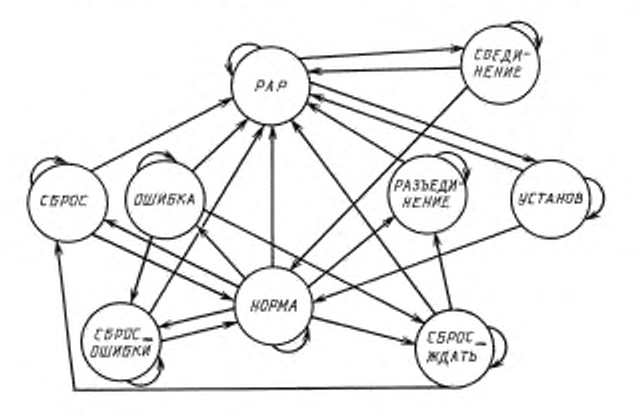

б) Состояние передачи информации

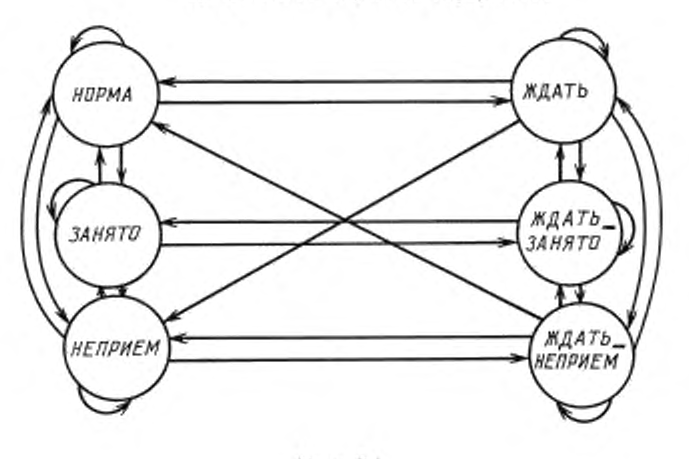

Черт. 7.1

4) В списке действий не предполагается упорядоченности, если только одно или несколько действий зависят от значений и флагов, которые изменяются другими действиями. В этом случае проверки должны выполняться до модификации флагов.

5) Некоторые действия описаны в форме ПЕРЕДАТЬ XXX ОТВ (П = 1). Это должно означать, что если некоторый другой ответный ПБД с битом П = 0 был передан ранее, то мож**но модифицировать бит П этого ПБД с 0 на 1 и передать новый ПБД с битом Г1 = 0. Это возможно. например, если реализация УЛЗ управляет очередью ПБД, ожидающих передачи.**

**6) Для упрощения таблицы используются следующие четыре тайм-аута: ДА\_ТАЙМ (тайм-аут подтверждения), 3\_ТАЙМ (тайм-аут цикла 3/П ), НПР\_ТАЙМ (тайм-аут «неприем») и ЗАНЯТО ТАЙМ (тайм-аут «занято»). Введением дополнительных флагов можно написать функционально эквивалентную таблицу переходов состояний с использованием только одного тайм-аута.**

**7) Любое действие НАЧАТЬ\_ТАЙМ вызывает начало (в том числе повторное) отсчета указанного тайм-аута с нуля, даже если уже шел отсчет этого тайм-аута. При достижении своего предела появляется условие ТАЙМ\_ИСТЕК и отсчет гайм-аута прекращается. Условие ТАЙМ\_ИСТЕК сбрасывается автоматом компонента СОЕДИНЕНИЕ при его распознавании. Действие ОСТАНОВИТЬ\_ТАЙМ прекращает отсчет тайм-аута, если он имел место, или сбрасывает условие ГАЙМ\_ИСТЕК, если тайм-аут уже достиг своего предела.**

**8) Предполагается, что события, не представленные в некотором состоянии, остаются в ожидании, пока не будет изменен какой-либо маскирующий флаг или выполнен переход в состояние, где это событие представлено.**

Примечание. Для правильного понимания габлицы переходов состояний необходимо одновременно читать описания сс входов (см. пп. 7.9.1.1 — 7.9.1.3».

**7.9.1.1. Описание состояний компонента СОЕДИНЕНИЕ**

**1) РАР — компонент находится в режиме асинхронного разъединения, в котором он может принимать ПБД УРРАС от удаленного ПДУО УЛЗ или по запросу пользователя ПДУ пе**редавать такой ПБД удаленному ПДУП УЛЗ для установления соединения звена данных. Кро**ме того, компонент отвечает на командный ПБД РЗД и другие командные ПДУ с битом 3 = 1 .**

**2) УСТАНОВ - компонент перелаз командный ПБД УРРАС удаленному ПДУII УЛЗ и ожидает от него ответа.**

**3) НОРМА - существует соединение звена данных между локальным и удаленным ПДУ. Возможен прием и передача информационных и управляющих ПБД.**

**4) ЗАНЯТО — существует соединение звена данных между локальным и удаленным ПДУ, по которому могут передаваться ПБД И. Местные условия делают вероятным аннулирование поля информации принятых ПБД И. Управляющие ПБД могут приниматься и передаваться.**

**5) НЕПРИЕМ — существует соединение звена данных между локальным и удаленным ПДУ. Местный компонент СОЕДИНЕНИЕ потребовал, чтобы удаленный компонент СОЕДИНЕНИЕ повторно передал указанный ПБД И, который был получен с нарушением последовательности. Могут передаваться и приниматься информационные и управляющие ПБД.**

**6) ЖДАТЬ — существует соединение звена данных между локальным и удаленным ПДУ. Локальный УЛЗ выполняет операцию восстановления по тайм-ауту, передав командный ПБД с битом 3 = 1 и ожидает подтверждение от удаленного УЛЗ; ПБД И могут быть приняты, но не могут быть переданы. Управляющие ПБД могут быть переданы и приняты.**

**7) ЖДАТЬ\_ЗАНЯТО - существует соединение звена данных между локальным и удаленным ПДУ. Локальный УЛЗ выполняет операцию восстановления по тайм-ауту, передав командный ПБД с битом 3 = 1 и ожидая подтверждения от удаленного УЛЗ. ПБД И не могут передаваться. Местные условия делают вероятным неприем поля информации полученных ПБД И. Управляющие ПБД могут приниматься и передаваться.**

**8) ЖДАТБ\_НЕПРИЕМ — существует соединение между локальным и удаленным ПДУ. Локальный компонент СОЕДИНЕНИЕ запросил удаленный компонент СОЕДИНЕНИЕ повторно передать указанный ПБД И, который был получен с нарушением последовательности. Перед переходом локального УЛЗ в это состояние он выполнял операцию восстановления по тайм-ауту, передав командный ПБД с битом 3 = 1, и все еще ожидает подтверждения от удаленного УЛЗ. ПБД И могут приниматься, но не могут передаваться. Управляющие ПБД могут приниматься и передаваться.**

**9) РАЗЪЕДИНЕНИЕ - по запросу пользователя ПДУ локальный УЛЗ передал командный ПБД РЗД удаленному ПДУГ1 УЛЗ и ждет ответа.**

**10) СБРОС - в результате запроса пользователя ПБД или приема ответного ПБД НПРК местный компонент СОЕДИНЕНИЕ передал командный ПБД УРРАС удаленному ПДУП для сброса соединения звена данных и ждет ответа.**

#### **С. 50 ГОСТ 28907-91**

**11) ОШИБКА — локальный компонент СОЕДИНЕНИЕ обнаружил ошибку в принятом ПБД и передал ответный IIБД НПРК. после чего ожидает ответа от удаленного компонента СОЕДИНЕНИЕ.**

**12) СОЕДИНЕНИЕ - локальный компонент СОЕДИНЕНИЕ получил ПБД УРРАС от удаленного ПБД УЛЗ и ожидает, примет или отклонит локальный пользователь эго соединение.**

**13) СБРОС ОШИБКИ - локальный компонент СОЕДИНЕНИЕ ждет, примет или отклонит локальный пользователь удаленный запрос сброса.**

**14) СБРОС ЖДАТЬ - локальный компонент СОЕДИНЕНИЕ ожидает от локального пользователя указания ЗД СБРОС или ЗД РАЗЪЕДИНЕНИЕ.**

**7.9.1.2. Описание событий компонента СОЕДИНЕНИЕ. В списке событий, приведенном ниже, значение битов 3 и 11 в принимаемых командах и ответах записывается в виде X. В таблице переходов состояний используются значения - 0. I или X. Последнее означает, что в этом событии может быть значение как 0. так и 1.**

**1) СОЕД\_ЗАПРОС - пользователь затребовал установления соединения с удаленным ПДУП УЛЗ.**

**2) СОЕД О'ГВЕТ — пользователь согласился установить соединение.**

**3) ДАННЫЕ\_ЗЛПРОС - пользователь потребовал передать блок данных удаленному ПДУП УЛЗ.**

**4) РАЗЪЕЗД ЗАПРОС — пользователь потребовал завершить соединение с удаленным ПДУП УЛЗ.**

5) СБРОС-ЗАПРОС - пользователь потребовал выполнить сброс соединения с удален**ным ПДУП УЛЗ.**

**6) СБРОС\\_ОТВЕТ - пользователь дал согласие на сброс соединения звена данных.**

**7) МЕСТНАЯ \_ЗАНЯТОСТЬ\_ОБНАРУЖЕНА — локальная станция вошла в состояние занятости н не может принимать ПБД И от удаленного ПДУО.**

**8) МЕСТНАЯ 'ЗЛНЯТОСТЬ\_УСТРЛНЕНЛ — на локальной станции устранено состояние занятости, и она теперь может принимать ПБД И от удаленного ПДУО.**

**9) 11 РИНЯТ\_НЕДЕЙСТВИТЕЛЬНЫЙ\_ПБД - удаленный ПДУО передал локальному ПДУП командный или ответный ПБД. который не может быть реализован или имеет поле информации. которого не должно быть или длина которого больше, чем может принять локальный УЛЗ.**

**10) ПРИНЯГ\_РЗД\_ КМД (3 = X) - удаленный ПДУО передал командный ПБД РЗД с битом 3 в значении X, адресованный локальному ПДУП.**

**11) ПРИНЯТ\_ФРЗД\_ОТВ (П = X) - удаленный ПДУО передал ответный ПБД ФРЗД с битом И в значении X, адресованный локальному ПДУП.**

**12) 11РИНЯТ\_НПРК\_ОГВ (П = X) - удаленный ПДУО передал ответный ПБД НПРК с битом П в значении X. адресованный локальному ПДУП.**

**13) ПРИНЯТ\_И\_КМД (3 = X) - удаленный ПДУО передал командный ПБД И с битом 3 в значении X. адресованный локальному ПДУП. Поля Ним. Нпд — действительны, а значение Нпд - ожидаемый порядковый номер.**

**14) ПРИНЯТ\_И\_КМД (3 = Х)\_С\_Нпд** *\** **Г1М — удаленный ПДУО передал командный ПБД И с битом 3 в значении X, адресованный локальному ПДУП; поле Нпд - действительно, но не содержит ожидаемый порядковый номер, хотя он и в рамках окна; поле Ним — действительно.**

15) ПРИНЯТ\_И\_КМД (3 = X)\_С\_НЕДЕЙСТВИТЕЛЬНЫМ\_Нпд - удаленный ПДУО пе**редал командный ПБД И с битом 3 в значении X. адресованный локальному ПДУП. Поле Нпд — недействительно, поле Нпм — действительно.**

**16) ПРИНЯГ\_И\_ОТВ (П = Х) - удаленный ПДУО передал ответный ПБД И с битом Г1 в значении X, адресованный локальному ПДУП. Поля Нпм и Нпд - действительные, а значение Нпд - ожидаемый порядковый номер.**

17) ПРИНЯТ\_И\_ОТВ (П = X)\_С\_Нпд ≠ ПМ - удаленный ПДУО передал ответный **ПБД И с битом П в значении X, адресованный локальному ПДУП Поле Нпд не содержит ожидаемого порядкового номера, но находится в рамках окна приема.**

**18) ПРИНЯТ\_И\_ОТВ (П = Х)\_С\_НЕДЕЙСТВИТЕЛЬНЫМ Нпд - удаленный ПДУО передал ответный Г1 БД И с битом П в значении X. адресованный локальному ПДУП. Поле Нпд - недействительно, пате Нпм — действительно.**

**19) ПРИНЯТ\_НПР\_КМД (3 - X) - удаленный ПДУО передал командный ПБД НПР с битом 3 в значении X, адресованный локальному ПДУП.**

**20) ПРИНЯТ\_НПР\_ОТВ (П = X) - удаленный ПДУО передал ответный ПБД НПР с битом П в значении X. адресованный локальному ПДУП.**

**21) ПРИНЯТ\_НГПР.КМД (П = X) — удаленный ПДУО передал командный ПБД НГПР с битом 3 в значении X, адресованный локальному ПДУП.**

**22) ПРИНЯТ\_НГПР\_ОТВ (П = X) - удаленный ПДУО передал ответный ПБД НГПР с битом П в значении X, адресованный локальному ПДУП.**

23) ПРИНЯТ\_ГПР\_КМД (3 = X) - удаленный ПДУО передал командный ПБД ГПР **с битом 3 в значении X, адресованный локальному ПДУП.**

**24) ПРИНЯТ\_ГПР\_ОТВ (П = X) - удаленный ПДУО передал ответный ПБД ГПР с битом П в значении X. адресованный локальному ПДУП.**

**25) ПРИНЯТ\_УРРАС\_КМД (3 = X) - удаленный ПДУО передал командный ПБД УРРАС с битом 3 в значении X, адресованный локальному ПДУП.**

26) ПРИНЯТ НП ОТВ (П = X) - удаленный ПДУО передал ответный ПБД НП с би**том П в значении X, адресованный локальному ПДУП.**

**27) ПРИНЯТ\_ХХХ\_КМД (3 = X) - удаленный ПДУО передал один из командных ПБД типа 2 с битом 3 в значении X. адресованный локальному ПДУП. Вид команды не имеет значения в данном состоянии.**

**28) ПРИНЯТ-ХХХ-ОТВ (П = X) - удаленный ПДУО передал один из ответных ПБД типа 2 с битом П в значении X, адресованный локальному ПДУП. Конкретный вид ответа не имеет значения в данном состоянии.**

**29) 11РИНЯT\_XXX\_YYY - удаленный ПДУО передал ПБД типа 2, адресованный локальному ПДУП. Этот ПБД может быть любой командой или ответом.**

**30) ПРИНЯТ\_ХХХ\_КМД (3 \*= Х)\_С\_НЕДЕЙСТВИТЕЛЬНЫМ Нпм - удаленный ПДУО передал один из командных ПБД: И, ГПР, НГПР или НПР с битом 3 в значении X, адресованный локальному ПДУП. Поле Нпм недействительно.**

**31) ПРИНЯТ\_ХХХ\_ОТВ (И = Х)\_С\_НЕДЕЙСТВИТЕЛЬНЫМ Нпм - удаленный ПДУО передал один из ответных ПБД: И, ГПР. НГПР или НПР с битом П в значении X, адресованный локальному ПДУП. Поле Нпм недействительно.**

**32) 3\_ТАЙМ\_ИСТЕК — истек тайм-аут цикла 3/П .**

**33) ДА\_ТЛЙМ ИСТЕК — истек тайм-аут подтверждения.**

**34) НПР\_ТАЙМ\_ИСТЕК — истек тайм-аут «передан НИР\*.**

**35) ЗЛНЯТО/ГЛЙМ\_ИСТЕК — истек тайм-аут удаленный занятости.**

**В таблице переходов состояний некоторые из перечисленных выше событий сопровождаются дополнительными условиями. Событие считается наступившим, если дополнительные условия имеют значение «истинно».**

**36) ДЛННЫЕ\_ФДЛГ = 1 — если ДАННЫЕ ФЛАГ имеет значение 1, то блок (и) данных, принятых ПБД И. был (и) аннулирован (ы) во время локальной занятости.**

**37) ДАННЫЕ ФЛАГ = 0 — если ДАННЫЕ ФЛАГ имеет значение 0, то блок (и) данных, принятых ПБД И. не был (и) аннулирован (ы) во время локальной занятости.**

38) ДАННЫЕ ФЛАГ = 2 - ДАННЫЕ ФЛАГ имеет значение 2, когда переход в состоя**ние ЗАНЯТО произошел из состояния НЕПРИЕМ, а затребованные ИБД И еше не были приняты.**

**39) 3 ФЛАГ = I - 3\_ФЛАГ' имеет значение 1, если передан командный ПБД с би**том  $3 = 1$  и ожидается прием ответа с битом  $\Pi = 1$ .

**40) 3\_ФЛАГ = 0 — 3. ФЛАГ имеет значение 0, если не ожидается приема ответного ПБД с битом П = 1,**

41) **3 ФЛАГ = П - 3 ФЛАГ** имеет значение, равное значению бита П в принятом ответ**ном ПБД.**

42) УДАЛЕННАЯ ЗАНЯТО = 1 - если УДАЛЕННАЯ ЗАНЯТО имеет значение 1, зна**чит, был принят ПБД НГПР от удаленного компонента СОЕДИНЕНИЕ, указывающий на не-**

#### **С. 52 ГОСТ 28907-91**

**возможность передачи ПБД И. События ДАННЫЕ ЗАПРОС не распознаются, пока этот флаг не будет установлен в 0.**

43) УДАЛЕННАЯ ЗАНЯТО = 0 - если УДАЛЕННАЯ ЗАНЯТО имеет значение 0, то пе**редача ПБД И возможна.**

**44) СЧ.ПОВ ТОР < N2 - число повторов меньше максимального числа повторов.**

**45) СЧ\_ПОВТОР** 2 **N2 - число повторов достигло предела.**

**46) УФ ЛАГ = I - в состояниях УСТАНОВ, СБРОС, СБРОС.ЖДАТЬ значение 1 переменной У\_ФЛАГ указывает, что был принят ПБД УРРАС.**

**47) У ФЛАГ = 0 — в состояниях УСТАНОВ. СБРОС, СБРОС ЖДАТЬ значение 0 переменной У.ФЛАГ означает, что ПБД УРРАС не принят.**

**48) НАЧАТ\_3/П\_ЦИКЛ - локальный УЛЗ желает инициировать цикл 3/П (это требуется только в том случае, если локальный УЛЗ по некоторым причинам не генерирует других командных ПБД).**

**7.9.1.3. Описание действий компонента СОЕДИНЕНИЕ. В списке действий, приведенном ниже, значения битов 3 и П в передаваемых командах и ответах указаны, как X. В списке действий таблицы переходов состояний используются значения 0. I или X. Последнее означает, что может использоваться 0 или I.**

**1) УДАЛЕННАЯ ЗАНЯТО: = 0 - УДАЛЕННАЯ.ЗЛНЯГО, имевшая значение 1, устанавливается в 0, указывая тем самым на способность удаленного УЛЗ принимать ПБДЗИ, прекращается отсчет ЗАНЯТО ТАЙМ, инициируется СЧ ПОВТОР: = 0, информируется функция** управления подуровнем посылкой ОТЧЕТ\_СОСТОЯНИЕ (УДАЛЕННАЯ\_НЕ\_ЗАНЯТО) и на**чинается (повторная) передача ПБД И. ожидавших снятия удаленной занятости, при условии, что локальный УЛЗ находится в состоянии НОРМА. НЕПРИЕМ или ЗАНЯТО.**

**2) СОЕД\_ИНДИКАЦИЯ - информирует пользователя о том, что удаленный Г1ДУО запросил установление соединения.**

**3) СОЕД.ПОДТВЕРЖДЕНИЕ - компонент СОЕДИНЕНИЕ указывает, что удаленный логический объект сетевого уровня воспринял соединение.**

**4) ДАННЫЕ.ИНДИКАЦИЯ — компонент СОЕДИНЕНИЕ передает пользователю блок данных из принятого ПБД И.**

**5) РАЗЪЕД\_ИНДИКАЦИЯ — информирует пользователя о том, что логический объект сетевого уровня начал разъединение данного соединения.**

**6) СБРОС.ИНДИКАЦИЯ — информирует пользователя о том, что удаленный логический объект сетевого уровня или удаленный компонент УЛЗ начал сброс соединения, или что локальный УЛЗ определил необходимость повторной инициации соединения. Действительными параметрами являются:**

**УДАЛ. - сброс соединения начат по инициативе удаленного логического объекта (сетевого или УЛЗ):**

**МЕСТ. — локальный УЛЗ определил необходимость повторной инициации соединения.**

**7) СБРОС.ПОДТВЕРЖ ДЕНИЕ-компонент СОЕДИНЕНИЕ сообщает, что удаленный логический обьект сетевого уровня воспринял сброс.**

**8) СООБШИТЬ.СОСТОЯНИЕ - сообщает функция управления подуровнем состояние соединения. Допустимыми значениями являются:**

**НПРК ПРИНЯТ-локальный компонент СОЕДИНЕНИЕ принял ответный ПБД НИРК;**

**НПРК.ПЕРЕДАН - локальный компонент СОЕДИНЕНИЕ принял недействительный ПБД и передал ответный ПБД НПРК;**

**УДАЛЕННАЯ.ЗАНЯ ГО — удаленный ПДУГ1 занят; локальный компонент СОЕДИНЕНИЕ не может принимать ДАННЫЕ ЗАПРОС;**

**УДАЛЕННАЯ.НЕ ЗАНЯТО — удаленный ПДУП более не занят: локальный компонент СОЕДИНЕНИЕ может теперь принимать ДАННЫЕ.ЗАПРОС.**

**9) ЕСЛИ.П = 1.УДА.ЧЕННАЯ.ЗАНЯТО: = 0 — если на командный ПБД с битом 3 = 1 принят ответный ПБДЗИ с битом П = I, то выполняется действие УДАЛЕННАЯ ЗАНЯТО: = 0.**

**10) ЕСЛИ\_ДАННЫЕ\_ФЛАГ = 2\_ОСТАНОВИТЬ\_НПР\_ТАЙМ — если переменная ДАН-НЫЕ ФЛАГ имеет значение 2. указывая, что ПБД НГ1Р передан, то отсчет тайм-аута «передан НИР» прекращается.**

**11) ПЕРЕДАТЬ, РЗД..КМД (3 = X) - передать удаленному ПДУП командный ПБД РЗД с битом 3, равным X.**

**12) ПЕРЕДАТЬ ФРЗД ОТВ (П = X) - передать удаленному ПДУП ответный ПБД ФРЗД с битом П, равным X.**

**13) ПЕРЕДАТЬ. НПРК-ОТВ (II = X) - передать удаленному ПДУП ответный ПБД НПРК с битом П. равным X.**

**14) ПЕРЕДАТЬ. ПОВТОРНО\_НПРК\_ОТВ (П = 0) - передать удаленному ПДУП ответный ПБД НПРК с тем же полем информации, что и переданное ранее. Бит Г1 установить в значение 0.**

15) ПЕРЕДАТЬ ПОВТОРНО НПРК ОТВ (П = 3) - передать удаленному ПДУП ответ**ный ПБД НПРК с тем же полем информации, что и переданное ранее. Бит П установить равным биту 3 принятого командного ПБД.**

16) ПЕРЕДАТЬ\_И\_КМД (3 = 1) - передать удаленному ПДУП командный ПБД И с би**том 3 = 1 и с блоком данных, выданный пользователем в примитиве ДЛННЫЕ\_ЗАПРОС. Перед передачей скопировать переменные Г1Д и ПМ соответственно в поля Нпд и Ним передаваемого ПБД И и увеличить на единицу (по модулю 128) переменную Г1Д.**

17) ПЕРЕДАТЬ ПОВТОРНО И КМД (3 = 1) - начать повторную передачу всех непод**твержденных ПБД И этого соединения, начиная с номера, равного Нпм, в принятом ПБД. Первый ПБДЗИ передать как команду с битом 3=1. Остальные ПБД И можно передавать как команды с битом 3 = 0 либо как ответы с битом П = 0.**

18) ПЕРЕДАТЬ ПОВТОРНО И КМД (3 = 1) ИЛИ\_ПЕРЕДАТЬ\_ГПР - начать повтор**ную передачу всех неподтвержденных ПБД И для этого соединения, начиная с номера, равного Нпм в принятом ПБД. Первый передать как команду с битом 3=1. Остатьные ПБД И можно передавать как команды с битом 3 = 0 либо как ответы с битом П = 0. Допускается передать удаленному ПДУП командный ПБД ГПР с битом 3 = 1 перед началом повторной передачи ПБД И. В этом случае первый ПБД И должен передаваться как команда с битом 3 = 0 либо как ответ с битом П = 0. Если нет готовых к передаче ПБД И. то удаленному ПДУП должен быть передан командный ПБД ГПР с битом 3=1.**

**19) ПЕРЕДАТЬ \_И\_ХХХ (X = 0) - передать удаленному ПДУП блок ПБД И как ответ либо как команду с битом 3/П = 0 и с блоком данных, выданным пользователем в примитиве ДАННЫЕ\_ЗАПРОС. Перед передачей скопировать текущие значение переменных Г1Д и ПМ в поля Нпд и Нпм соответственно блока ПБД И и увеличить после этого переменную 11Д на единицу (по модулю 128).**

20) ПЕРЕДАТЬ\_ПОВТОРНО\_И\_XXX (X = 0) - начать повторную передачу всех непод**твержденных ПБД И. начиная с номера Нпм, который содержится в последнем принятом ПБД. Они должны быть переданы как команды либо как ответы с битом 3/П = 0.**

21) ПЕРЕДАТЬ ПОВТОРНО И XXX (X = 0) ИЛИ ПЕРЕДАТЬ ГПР - начать повтор**ную передачу всех неподтвержденных ПБД И, начиная с номера Нпм, содержащегося в принятом ПБД. Они должны быть переданы как команды либо как ответы с битом 3/П = 0. Допускается передать удаленному ПДУП командный или ответный ПБД ГПР с битом 3/П = 0 перед началом повторной передачи ПБД И. Если нет готовых к передаче ПБД И. то необходимо передать удаленному ПДУП командный или ответный ПБД ГПР с битом 3/Г1 = 0.**

22) ПЕРЕДАТЬ ПОВТОРНО *И* ОТВ (П = 1) - начать повторную передачу всех непод**твержденных для данного соединения ПБД И. начиная с номера Нпм, содержащегося в принятом ПБД. Первый ПБД И должен передаваться как ответ с битом П = 1, остальные либо как команды, либо как ответы с битом 3/П = 0.**

**23) ПЕРЕДАТЬ\_НПР\_КМД (3=1)- передать удаленному ПДУП командный ПБД НГ1Р с битом 3=1.**

**24) ИЕРЕДЛТЬ\_НГ1Р\_ОТВ ( П = I) — передать удаленному ПДУП ответный ПБД НПР с битом П = 1.**

**25) ПЕРЕДАТЬ. НПР\_XXX (X = 0) — передать удаленному ПДУП ответный или командный ПБД НПР с битом 3/П = 0.**

**26) ПЕРЕДАТЬ.НГПР КМД (3 = 1) - передать удаленному ПДУП командный ПБД НГПР с битом 3=1.**

27) ПЕРЕДАТЬ НГПР ОТВ (П = 1) - передать удаленному ПДУП ответный ПБД НГПР с битом  $\Pi = 1$ .

28) ПЕРЕДАТЬ НГПР XXX (X = 0) - передать удаленному ПДУП командный ПБД НГПР с битом 3 = 0 либо ответный ПБД НГПР с битом П = 0.

29) УДАЛЕННАЯ ЗАНЯТО: = 1 - если УДАЛЕННАЯ ЗАНЯТО имеет значение 0, то установить ее в значение 1 для указания состояния занятости удаленного УЛЗ и его неспособности принимать ПБД И. Начать отсчет тайм-аута ЗАНЯТО-ТАЙМ, проинформировать об этом функцию управления подуровнем пользователя об этом посылкой ОТЧЕТ СОСТОЯНИЕ (УДАЛЕННАЯ ЗАНЯТО) и прекратить текущую передачу ПБД И.

30) МОЖНО ПЕРЕДАТЬ НГПР XXX  $(X = 0)$  — разрешается передать удаленному ПДУП командный или ответный ПБД НГПР с битом  $3/\Pi = 0$  в случае, если удаленный УЛЗ не принял первый НГПР, переданный во время установления состояния занятости.

31) ПЕРЕДАТЬ ГПР\_КМД (3 = 1) - передать удаленному ПДУП командный ПБД ГПР с битом  $3 = 1$ .

32) ПЕРЕДАТЬ ДА КМД (3 = 1) - в любом случае разрешается передать удаленному ПДУП командный ПБД с битом 3 = 1. При отсутствии готовых к передаче ПБД И необходимо передать удаленному ПДУП командный ПБД ГПР с битом 3 = 1 (выдача этого ПБД ГПР может быть задержана на время, ограниченное ДА\_ТАЙМ в ожидании генерации ПБД И). Однако, если ПБД И готов к передаче и может быть модифицирован в команду с битом  $3 = 1$ , то передача командного ПБД ГПР не требуется.

33) ПЕРЕДАТЬ ГПР ОТВ (П = 1) - передать удаленному ПДУП ответный ПБД ГПР с битом  $\Pi = I$ .

34) ПЕРЕДАТЬ\_ДА\_ОТВ (П = 1) - в любом случае разрешается передать удаленному ПДУП ответный ПБД ГПР с битом П = 1. Если нет готовых к передаче ПБД И, то необходимо передать удаленному ПДУП ответный ПБД ГПР с битом П = 1. Однако, если ПБД И готов к передаче и может быть модифицирован в ответ с битом  $\Pi = 1$ , то передача ответного ПБД ГПР не требуется.

35) ПЕРЕДАТЬ ГПР XXX (X = 0) - передать удаленному ПДУП командный или ответный ПБД ГПР с битом  $3/\Pi = 0$ .

36) ПЕРЕДАТЬ ДА XXX (X = 0) - в любом случае разрешается передать удаленному ПДУП командный или ответный ПБД ГПР с битом 3/П = 0. Если нет ПБД И, готовых к перелаче, то должен быть передан удаленному ПДУП командный или ответный ПБД ГПР с битом 3/П = 0 (этот ПБД ГПР может быть задержан на время, ограниченное значением ДА ТАЙМ в ожидании генерации ПБД И). Однако, если ПБД И готов к передаче, то передача ПБД ГПР не требуется.

37) ПЕРЕДАТЬ\_УРРАС\_КМД (3 = X) - передать удаленному ПДУП командный ПБД УРРАС с битом 3, равным Х.

38) ПЕРЕДАТЬ\_НП\_ОТВ (П = X) - передать удаленному ПДУП ответный ПБД НП с битом П, равным Х.

39) У\_ФЛАГ: = 0 - установить У\_ФЛАГ в значение 0 для указания на то, что ПБД УРРАС не получен от удалениого УЛЗ при нахождении локального компонента СОЕДИНЕНИЕ в состоянии СБРОС, УСТАНОВ или СБРОС\_ЖДАТЬ.

40) У ФЛАГ: = 1 - установить У ФЛАГ в значение 1 для указания на то, что ПБД УРРАС получен от удаленного УЛЗ при нахождении локального компонента СОЕДИНЕНИЕ в состоянии СБРОС, УСТАНОВ или СБРОС ЖДАТЬ.

41) НАЧАТЬ 3 ТАЙМ - начать отсчет тайм-аута 3/П с нуля и установить СЧ\_ПОВТОР в значение 0), а 3 ФЛАГ - в значение 1.

42) НАЧАТЬ ДА ТАЙМ - начать отечет тайм-аута подтверждения с нуля.

43) НАЧАТЬ\_НПР\_ТАЙМ - начать отсчет тайм-аута «передан НПР» с нуля.

44) НАЧАТЬ ДА ТАЙМ ЕСЛИ НЕ НАЧАТ - если отсчет тайм-аута подтверждения не начат, то начать отсчет этого тайм-аута с нуля.

45) ОСТАНОВИТЬ ДА ТАЙМ - прекратить отсчет тайм-аута подтверждения.

46) ОСТАНОВИТЬ З ТАЙМ - прекратить отсчет тайм-аута З/П и установить З ФЛАГ в значение 0.

47) ОСТАНОВИТЬ НПР ТАЙМ - прекратить отсчет тайм-аута «передан НПР».

**48) ОСТАНОВИТЬ ВСЕ ТАЙМ - прекратить отсчет всех тайм-аутов.**

49) ОСТАНОВИТЬ ОСТАЛЬНЫЕ ТАЙМ - прекратить отсчет тайм-аутов: 3/П. «пере**дан НИР» и занятости удаленной станции.**

**50) ОБНОВИТЬ\_Нпм - если Нпм принятого ПБД подтверждает прием одного или нескольких ранее неподтвержденных IIБД И. то обновить локальный номер Нпм, установить переменную СЧ ПОВТОР в значение 0, прекратить отсчет тайм-аута подтверждения. Если еще остаются неподтвержденные ПБД И или инициируется передача ПБД И одновременно с действием ОБНОВИТЬ\_Нпм, то необходимо начать отсчет тайм-аута подтверждения, если он был прекращен.**

**51) ОБНОВИТЬ\_3\_ФЛАГ — если принятый ПБД был ответом с битом II = 1. установить 3\_ФЛАГ в значение 0 и прекратить отсчет тайм-аута 3/П .**

**52) ДАННЫЕ\_ФЛАГ: = 2 - установить ДАННЫЕ\_ФЛАГ в значение 2 для указания на то. что состояние ЗАНЯТО было введено после состояния НЕПРИЕМ.**

**53) ДАННЫЕ ФЛАГ: = 0 — установить ДАННЫЕ\_ФЛАГ в значение 0 для указания на то. что блоки данных из принятых ПБД И не аннулированы во время локальной занятости.**

**54) ДАННЫЕ\_ФЛАГ: = I - установить ДАННЫЕ\_ФЛАГ в значение I для указания на то. что блоки данных из принятых ПБД И были аннулированы во время локальной занятости.**

55) ЕСЛИ ДАННЫЕ ФЛАГ = 0 ТОГДА ДАННЫЕ ФЛАГ = 1 - если ДАННЫЕ ФЛАГ **имел значение 0, указывая, что ни один блок данных не был аннулирован, то установить его в значение 1 для указания на то. что теперь блоки данных будут аннулированы.**

**56) 3\_ФЛАГ: = 0 — установить 3 ФЛАГ в значение 0, указав этим, что не ожидается прием ответного ПБД с битом Г1 = 1.**

**57) 3 ФЛАГ: = 3 — установить 3\_ФЛАГ в значение, равное значению бита 3 переданного командного ПБД.**

**58) УДАЛЕННАЯ^ЗАНЯТО: = 0 - установить УДАЛЕННАЯ\_ЗАНЯТО в значение 0 для указания на то. что удаленный УЛЗ способен принимать ПБД И.**

59) СЧ<sub>..</sub> ПОВТОР: = 0 - сбросить значение СЧ\_ПОВТОР в ноль.

**60) СЧ\_ ПОВТОР: = СЧ\_ПОВТОР + I - увеличить на единицу значение счетчика повторных передач.**

**61) ММ: = 0 — инициировать переменную приема, являющуюся порядковым номером следующего ожидаемого на приема ПБД И.**

**62) ПМ: = ПМ + I — увеличить на единицу (по модулю 128) переменную приема, являющуюся порядковым номером следующего ожидаемого на приеме ПБД И.**

**63) ПД: = 0 - инициировать переменную передачи; это порядковый номер следующего ПБД И, ожидающего передачи.**

**64) ПД: = Нпм — установить переменную состояния передачи в значение, указанное полем Нпм в только что принятом ПБД.**

**65) П ФЛАГ: = 3 — установить П\_ФЛАГ в значение принятого бита 3. Эго значение би**та П, в подлежащем передаче ответе ПБД НП или ФРЗД.

Таблица 7

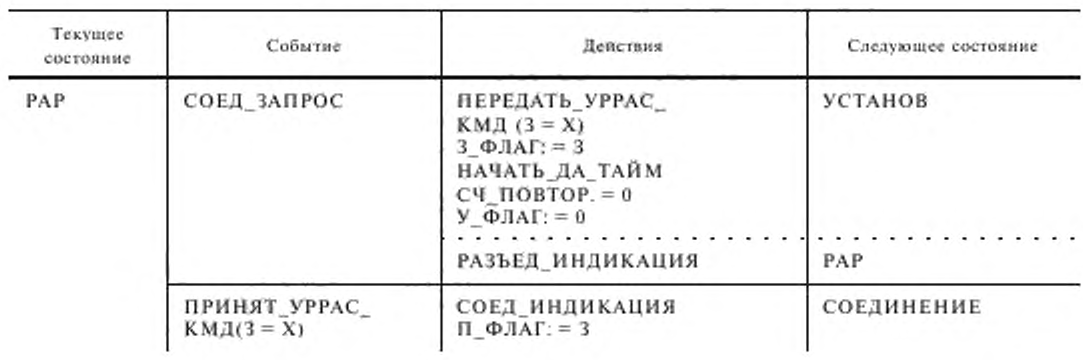

#### Переходы состояний компонента СОЕДИНЕНИЕ

# C. 56 FOCT 28907-91

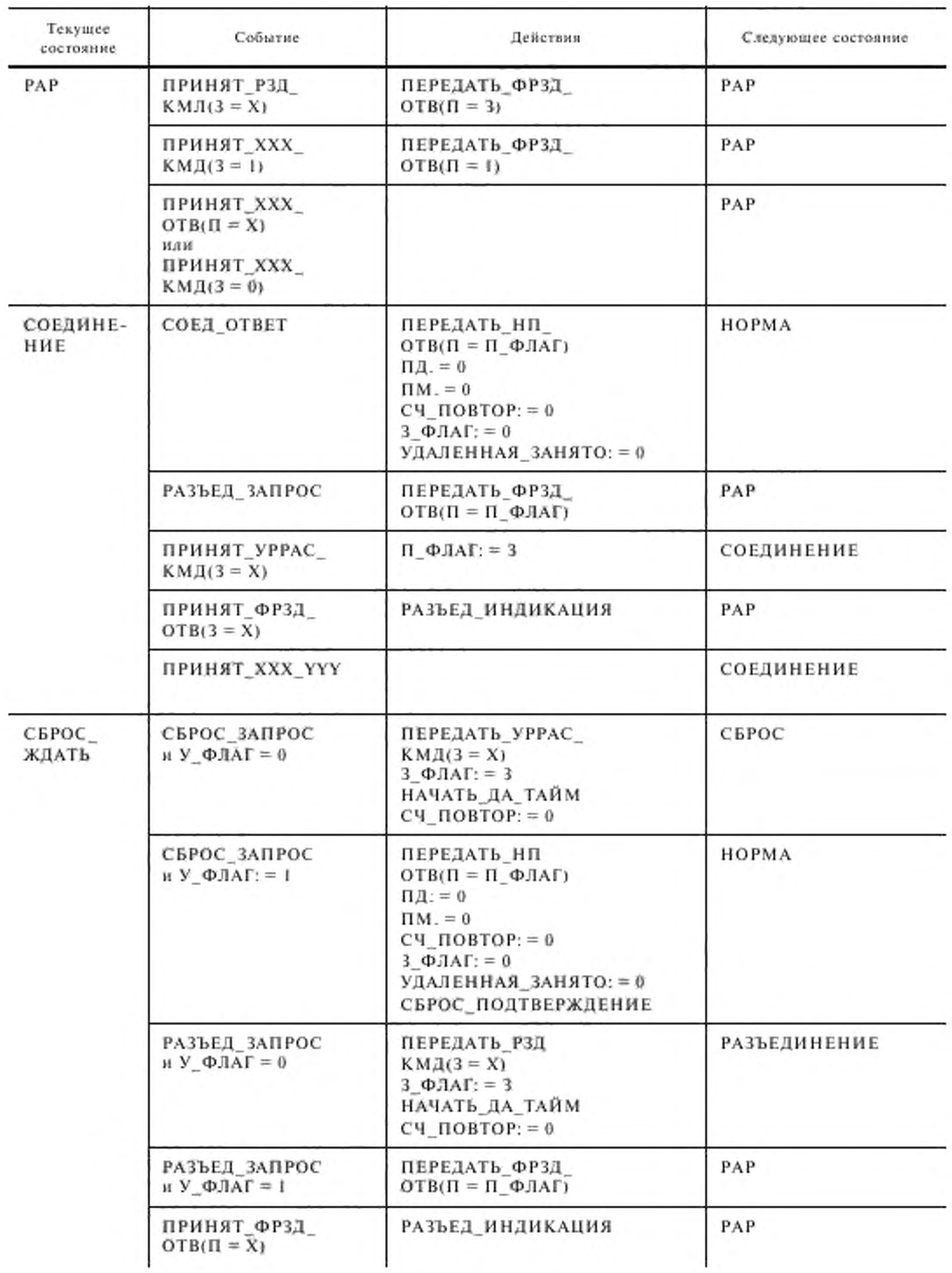

Продолжение табл. 7

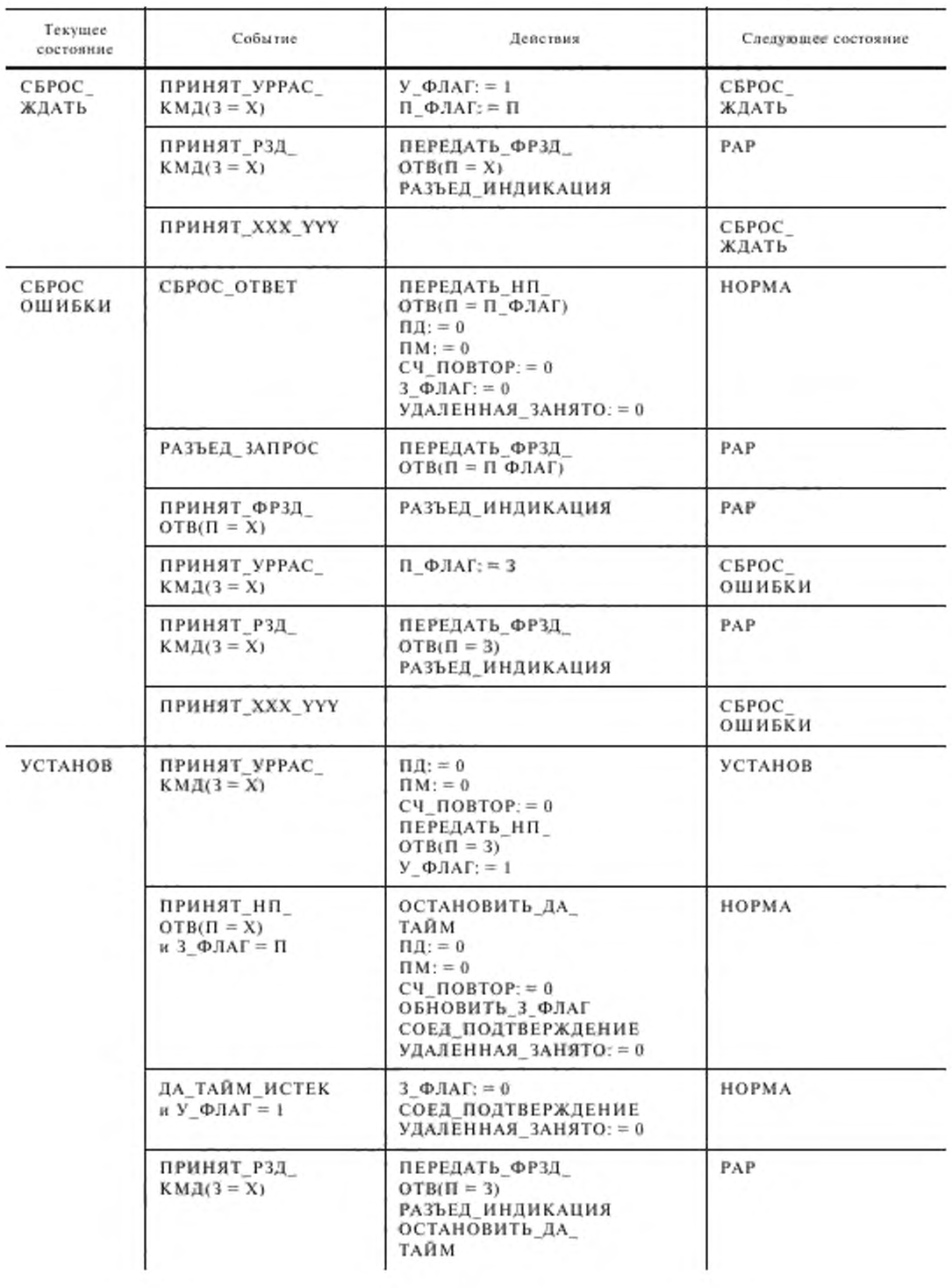

.

# C. 58 FOCT 28907-91

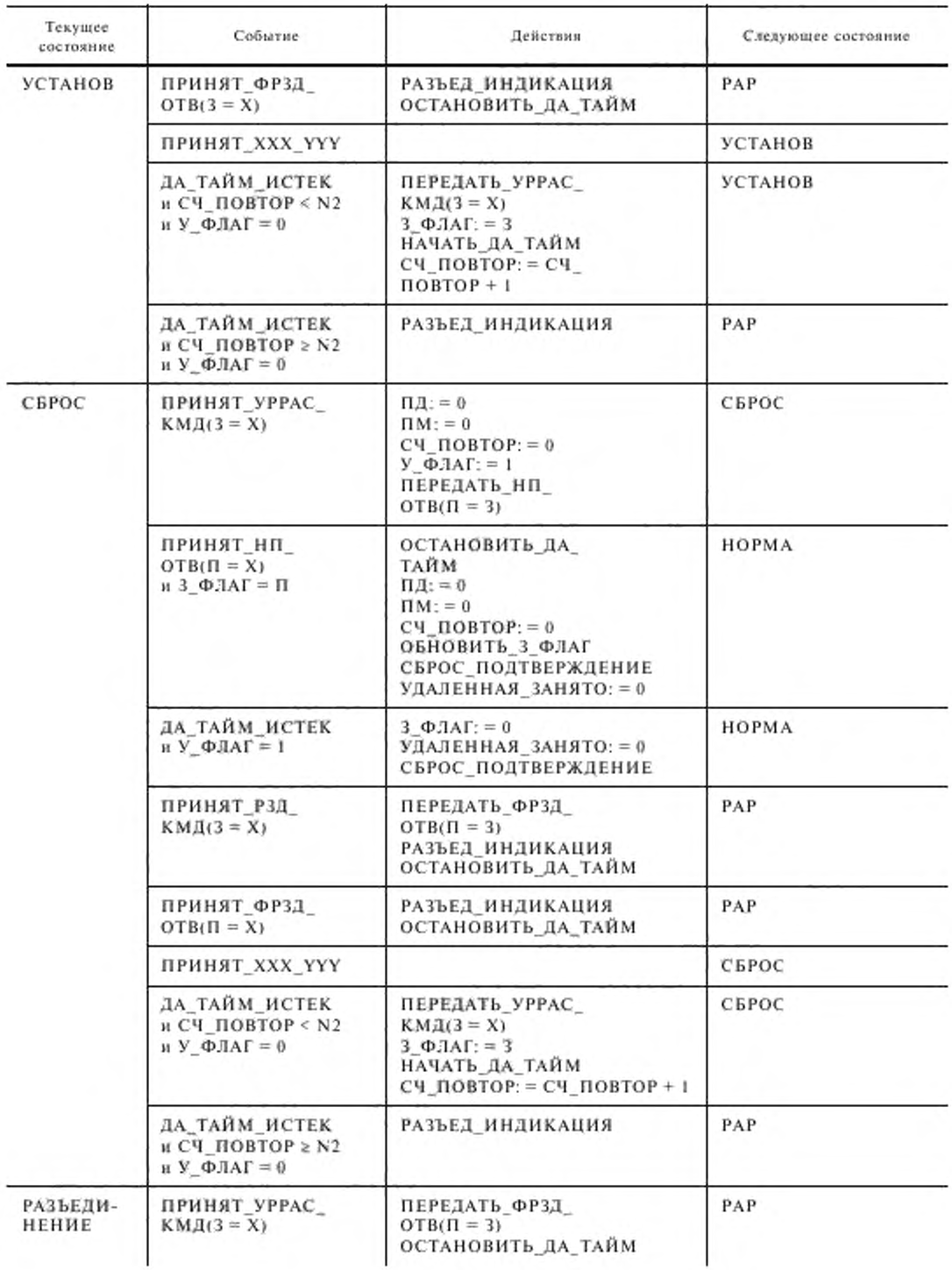

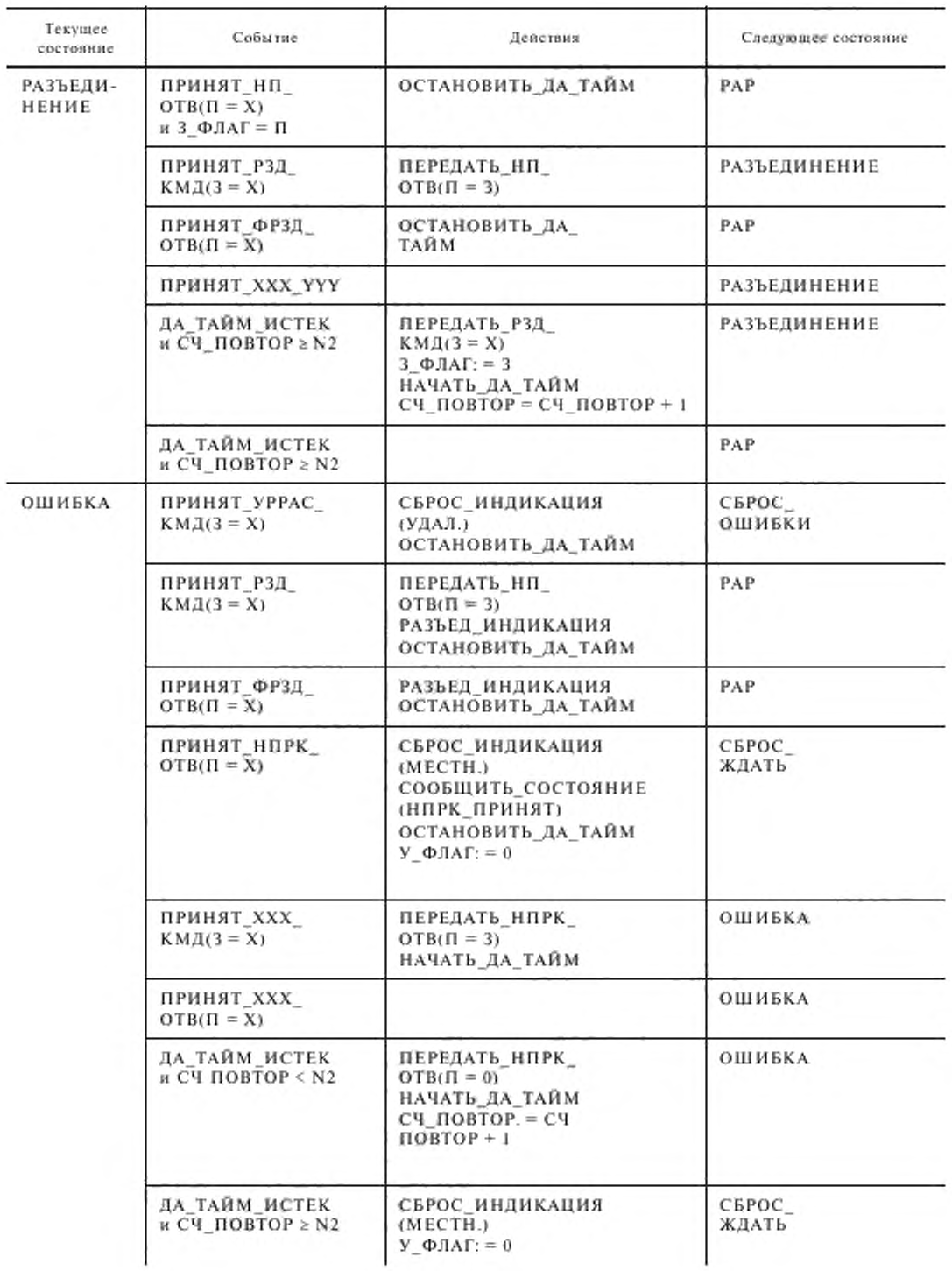

# С. 60 ГОСТ 28907-91

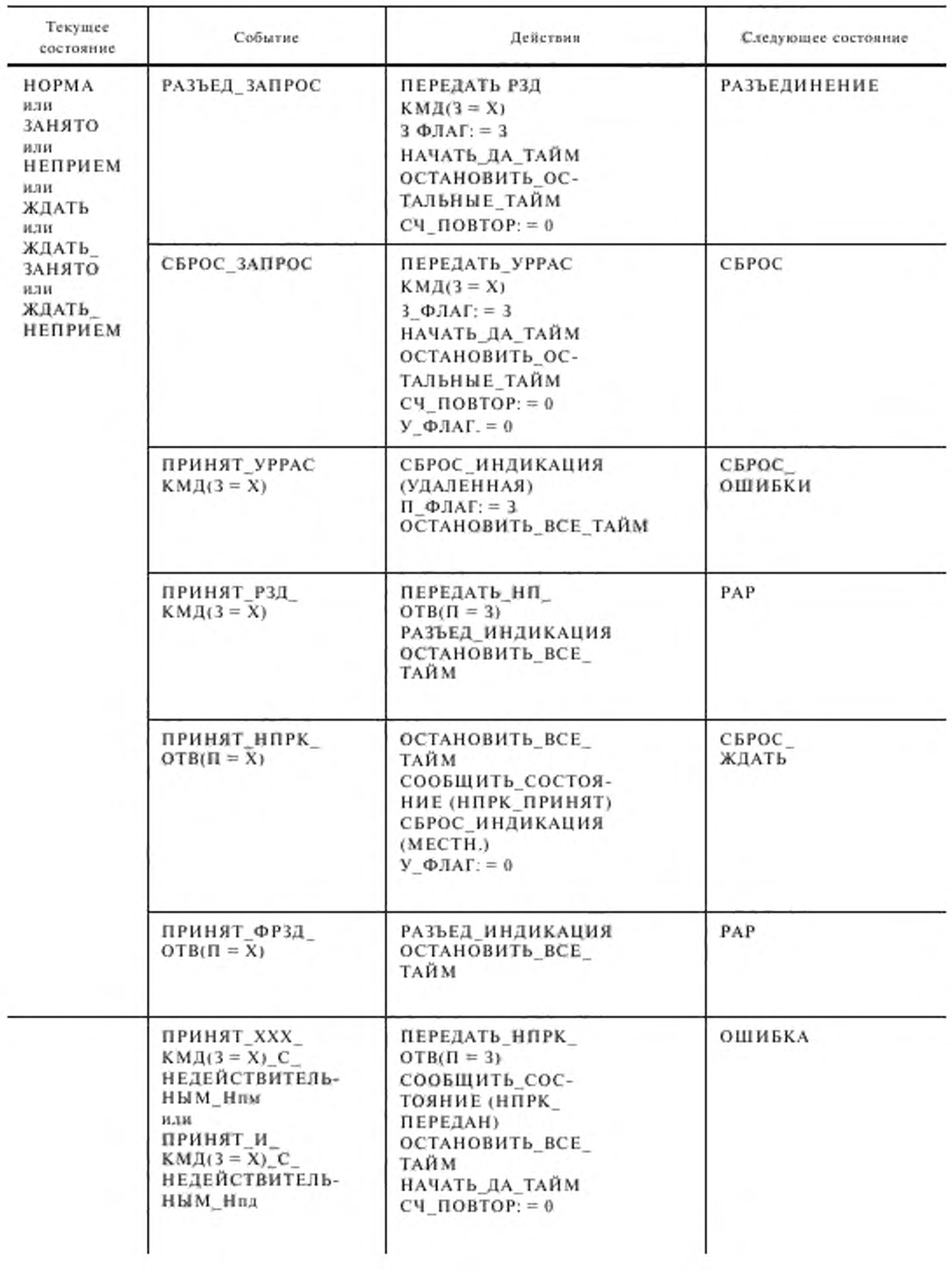

Продолжение табл. 7

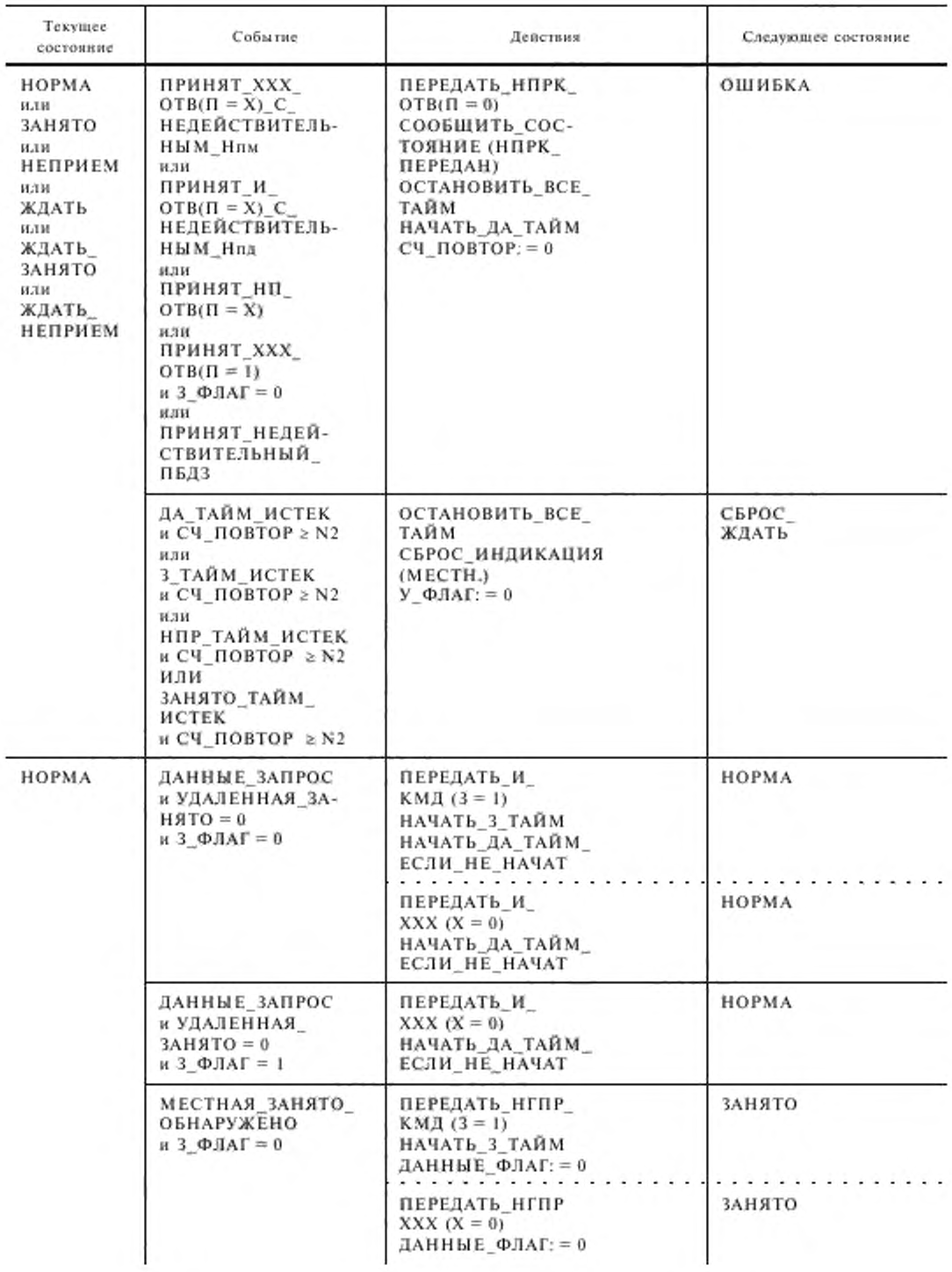

.

# С. 62 ГОСТ 28907-91

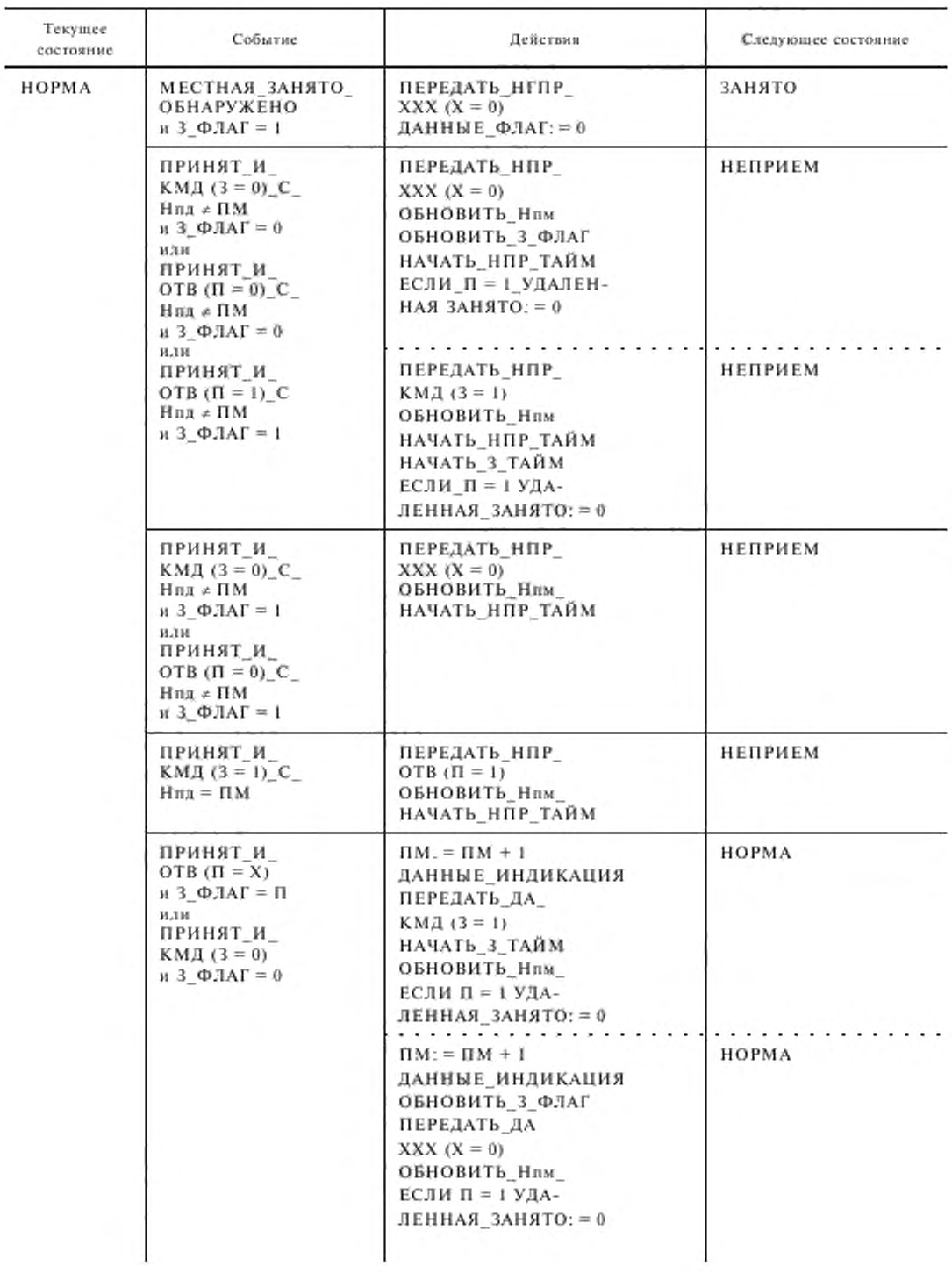

Продолжение табл. 7

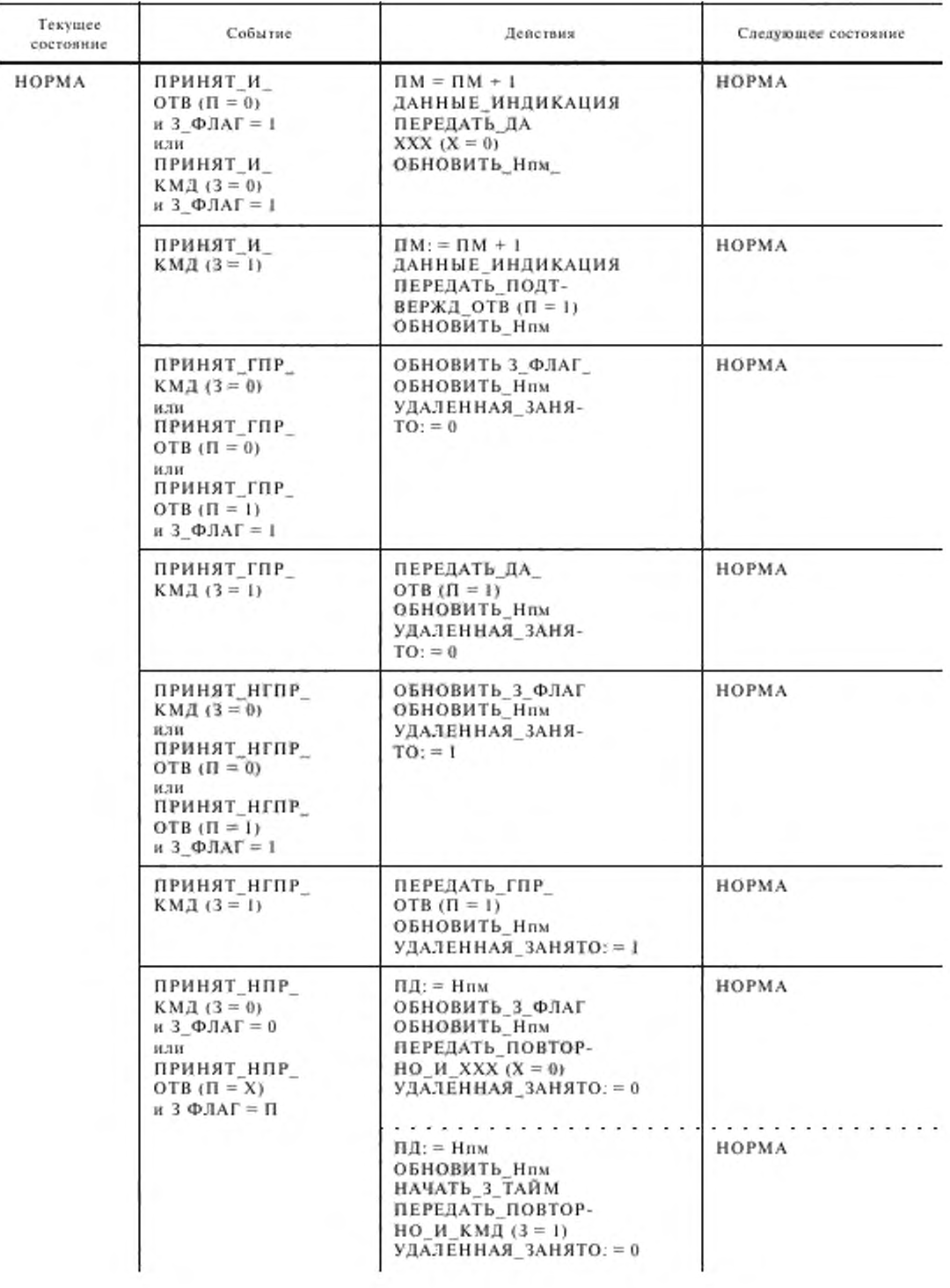

.

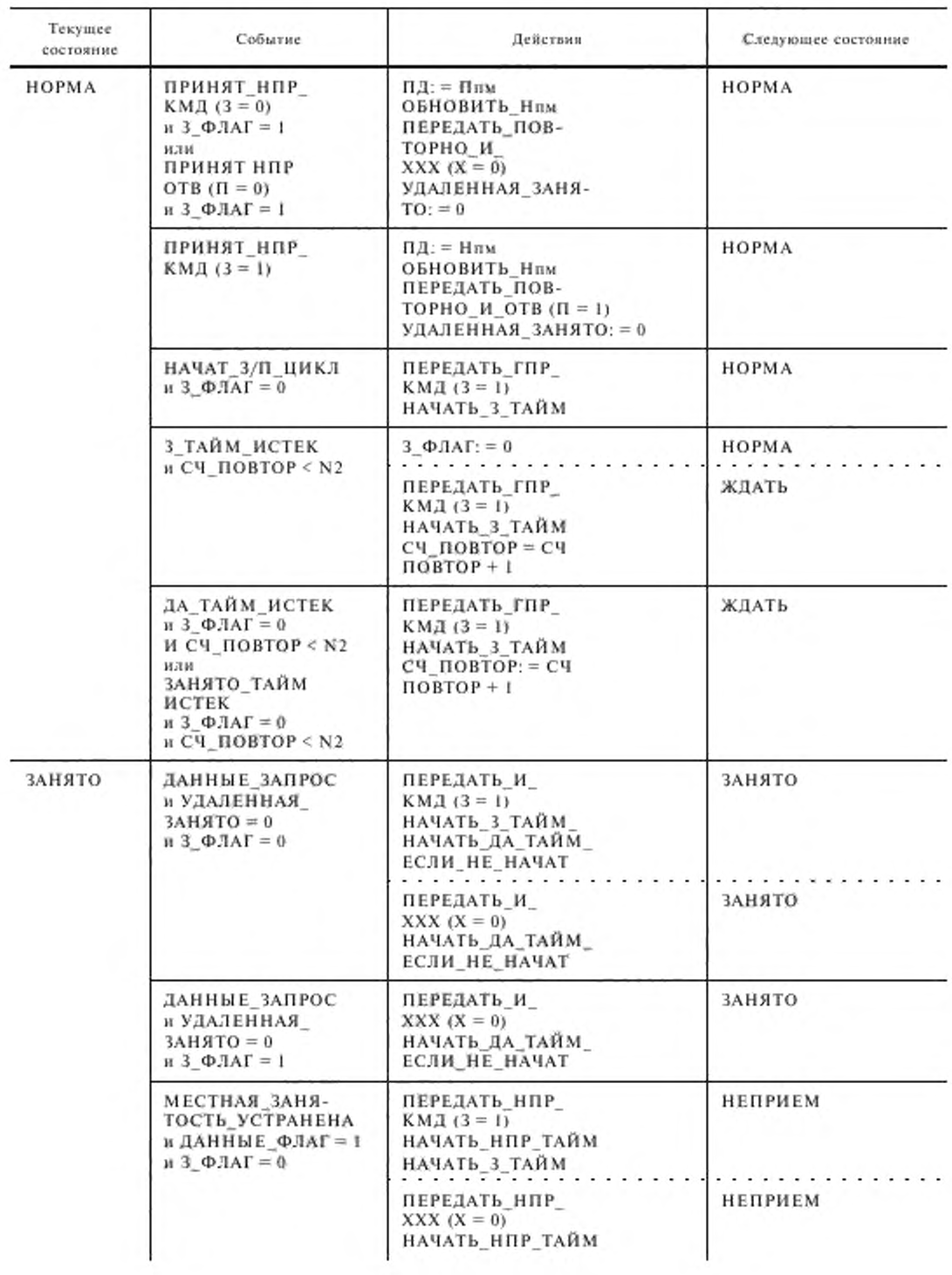

Продолжение табл. 7

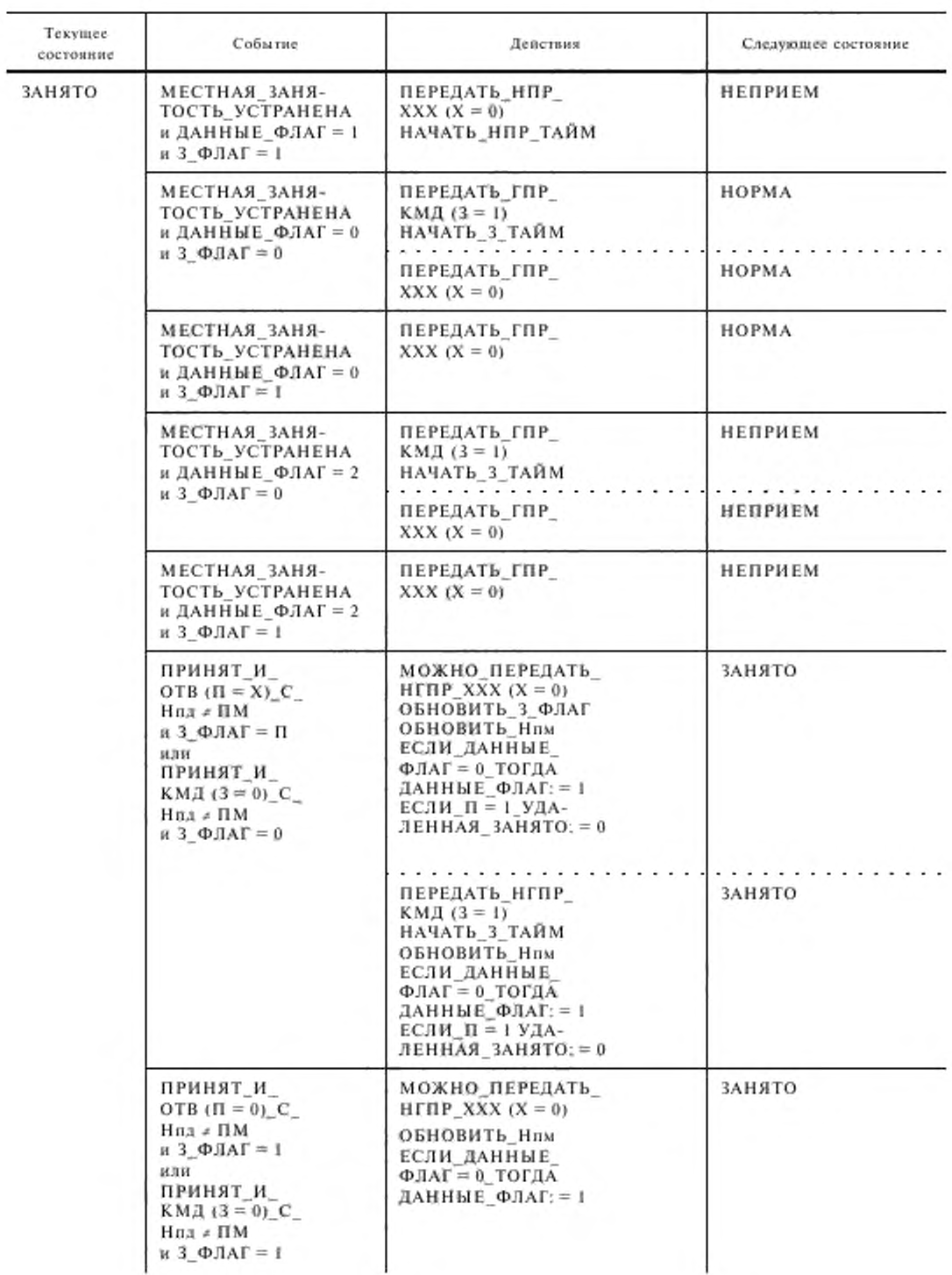

.

### С. 66 ГОСТ 28907-91

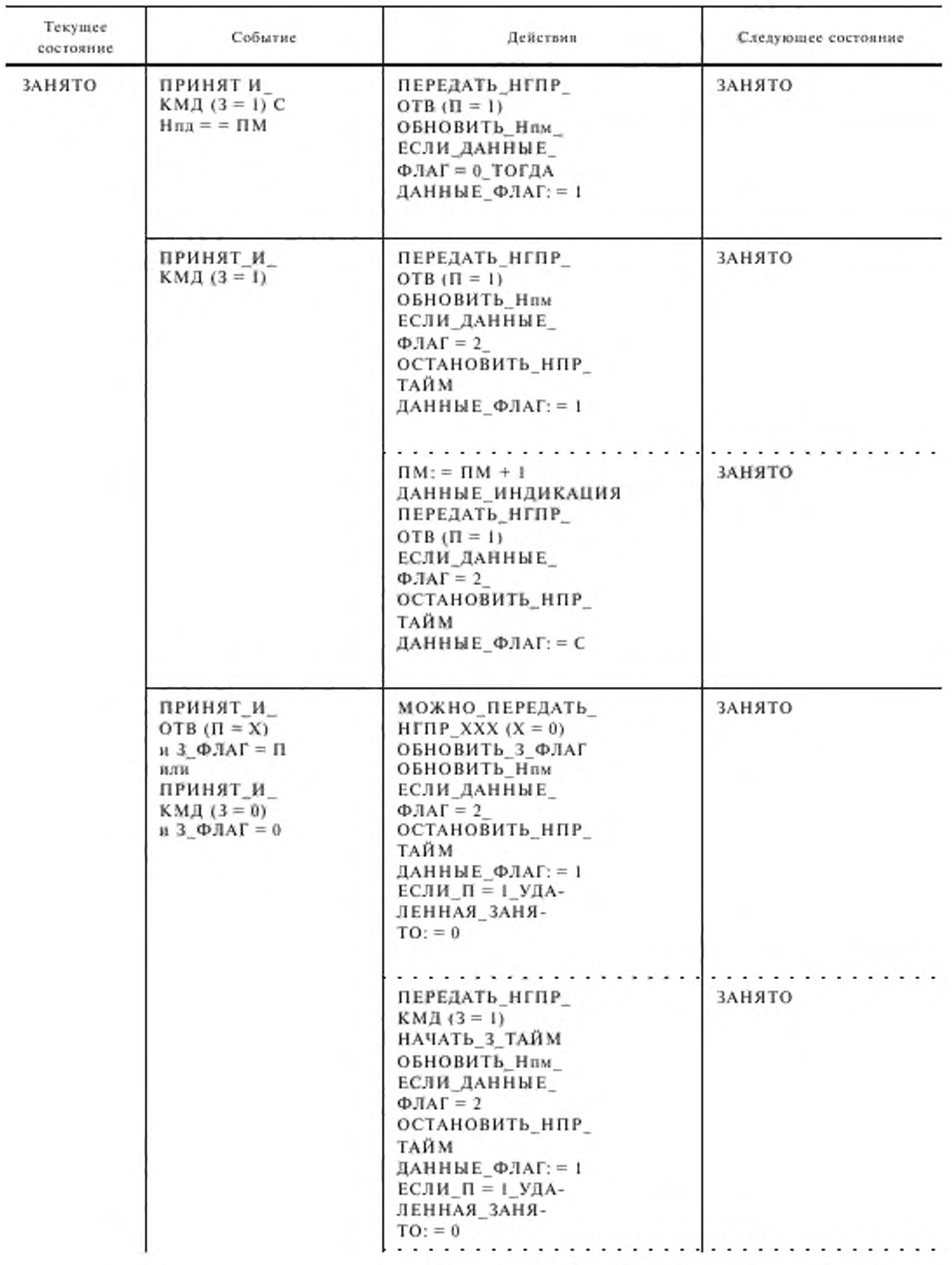

Продолжение табл. 7

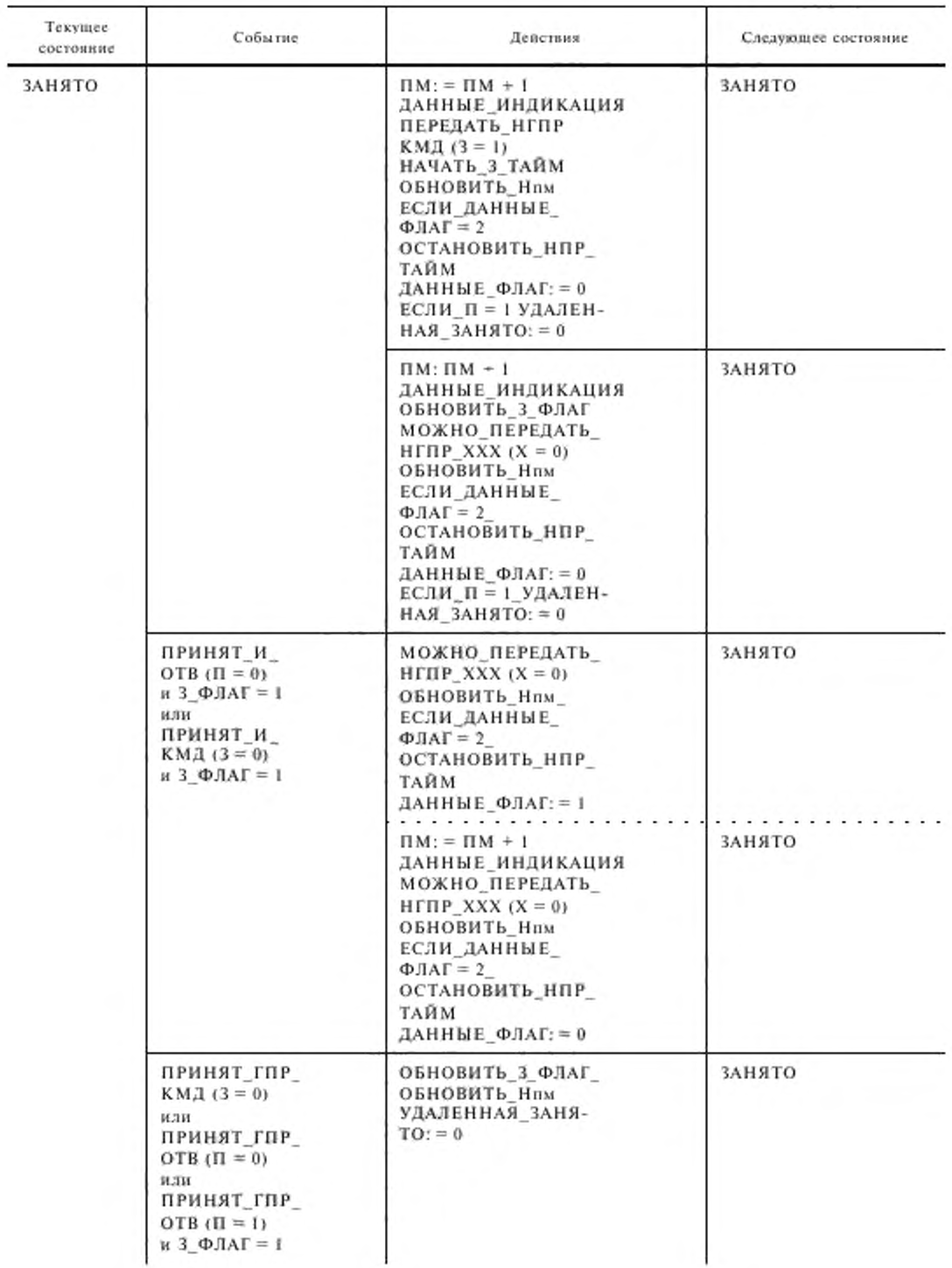

.

### C. 68 FOCT 28907-91

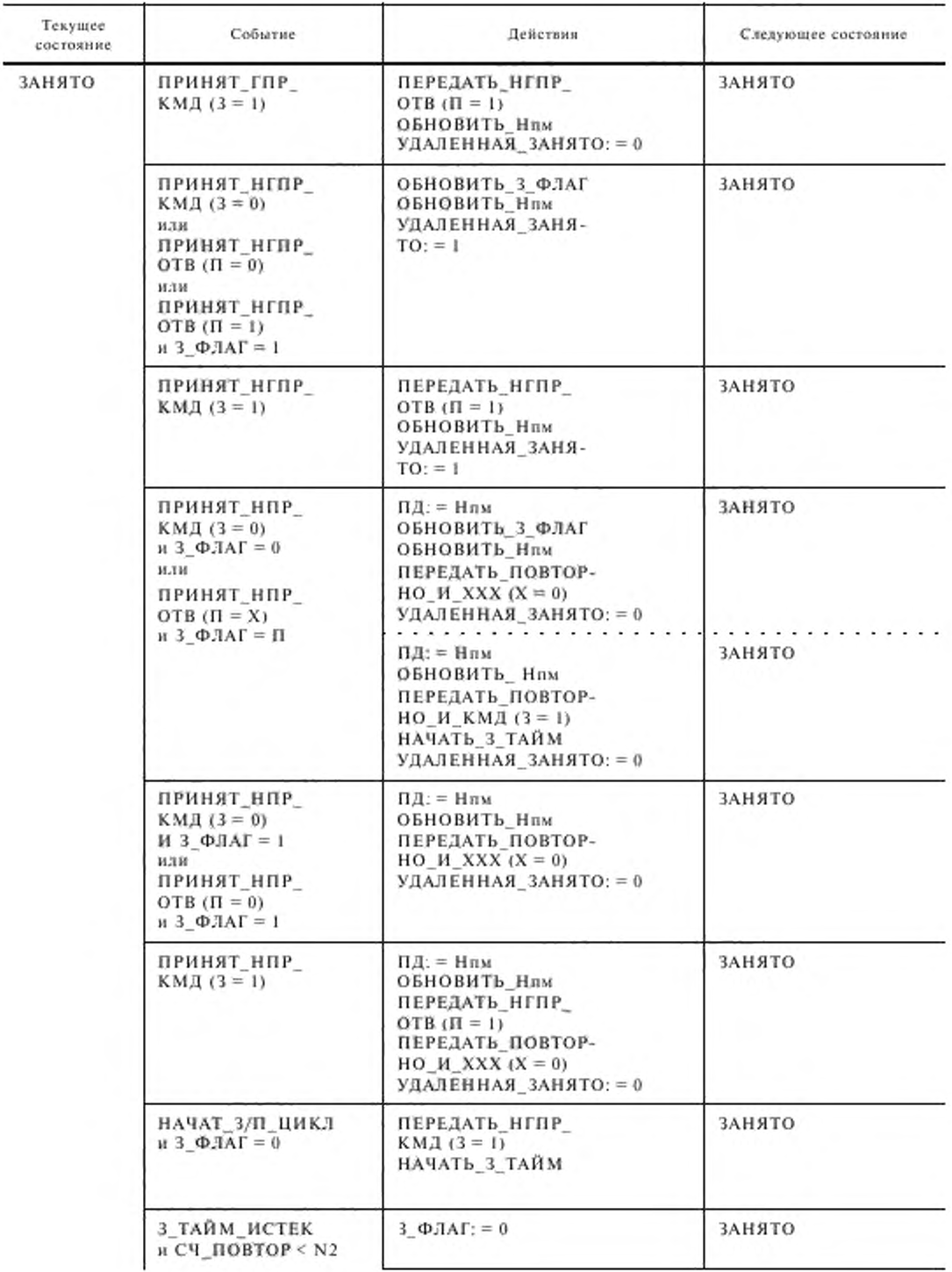

Продолжение табл. 7

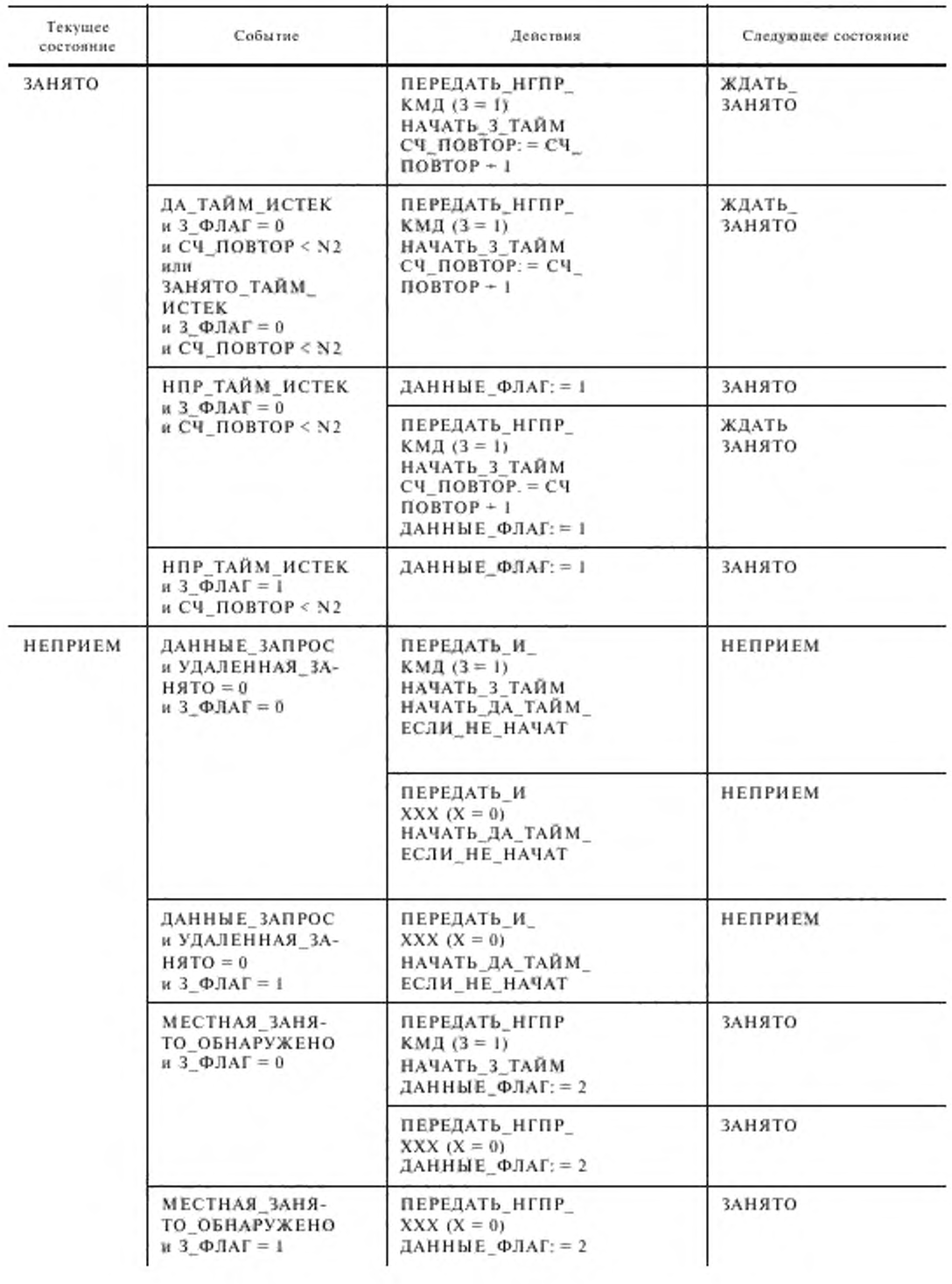

.

### С. 70 ГОСТ 28907-91

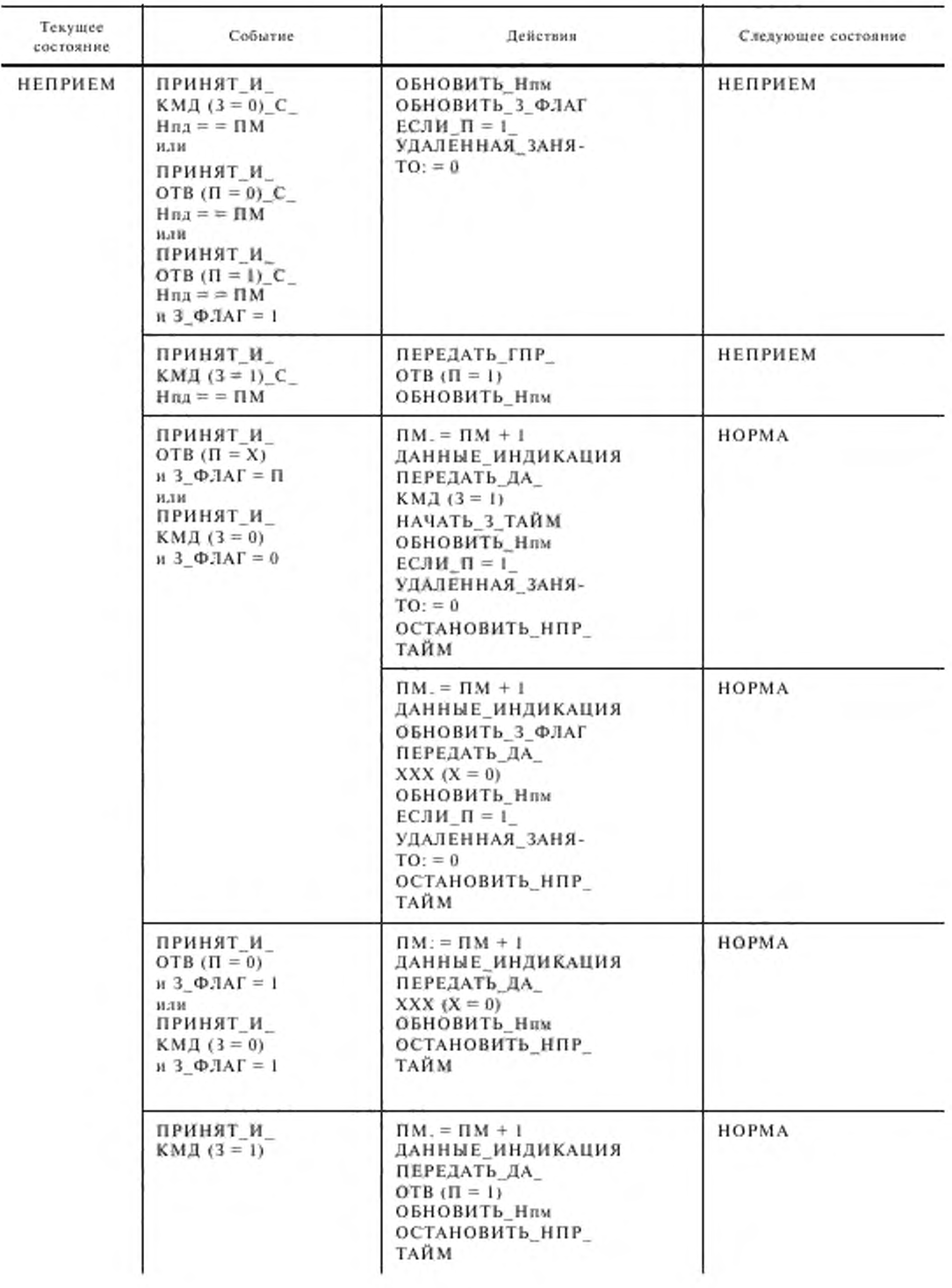

Продолжение табл. 7

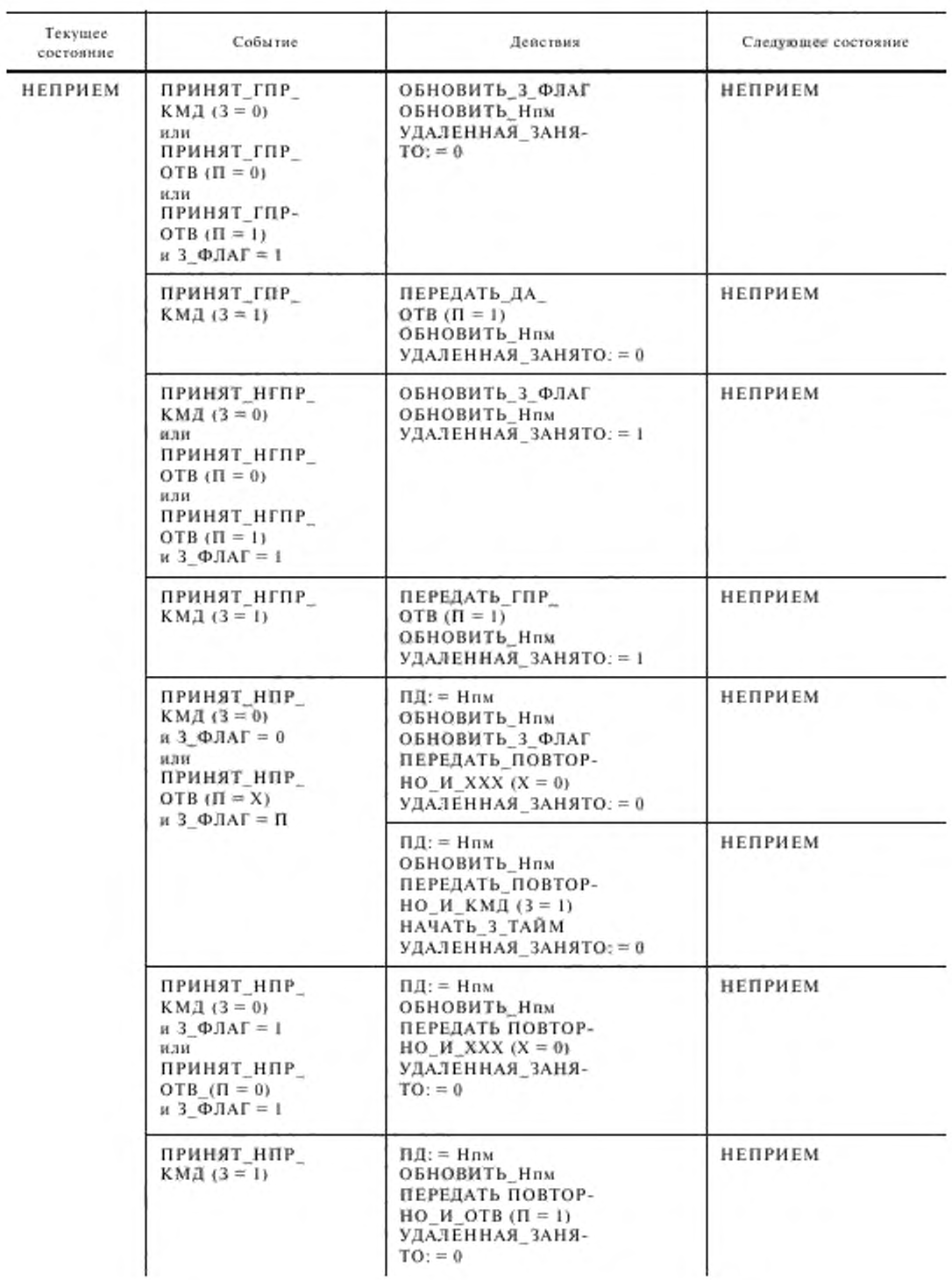

.
## С. 72 ГОСТ 28907-91

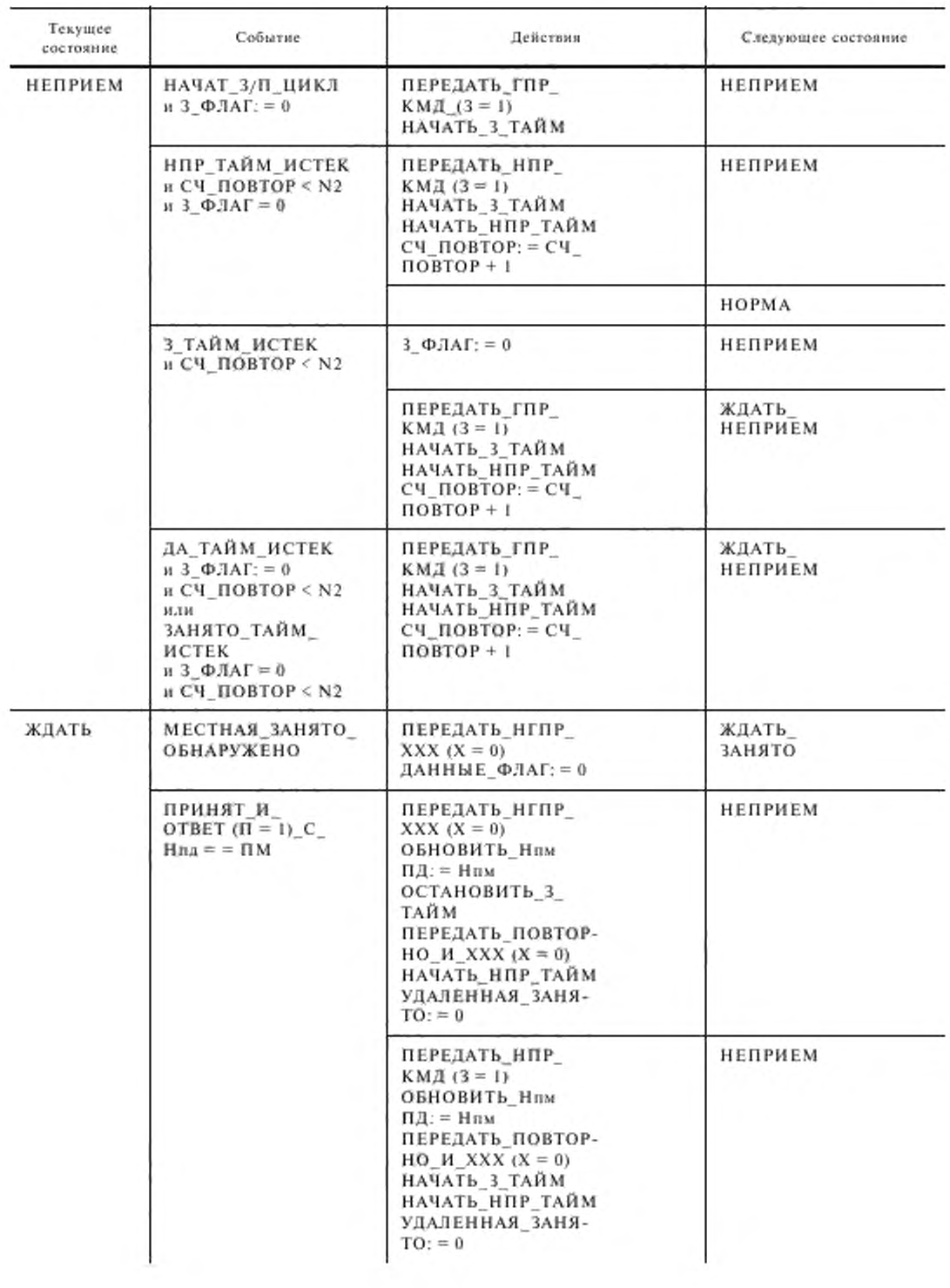

Продолжение табл. 7

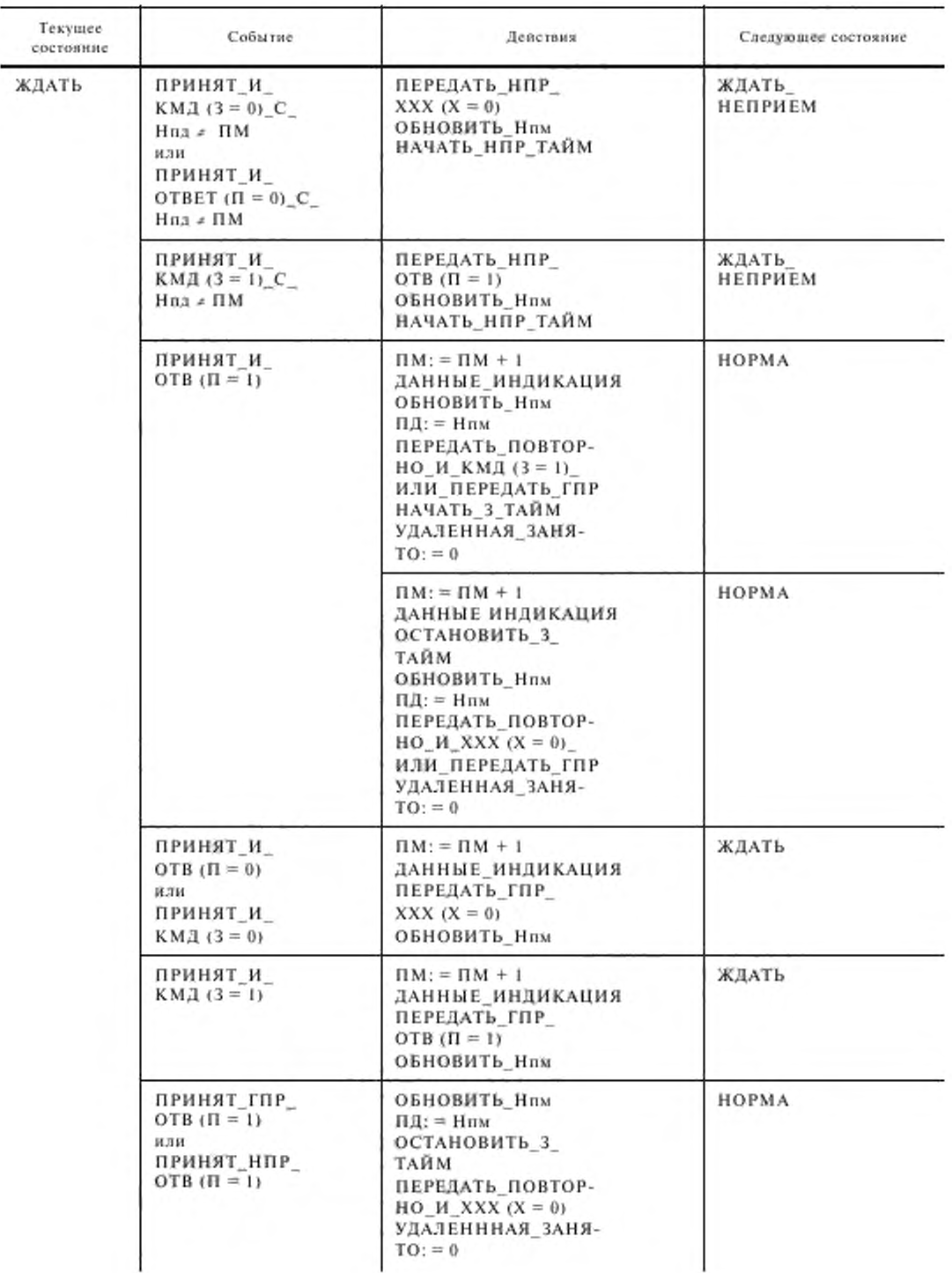

.

## **С. 74 ГОСТ 28907-91**

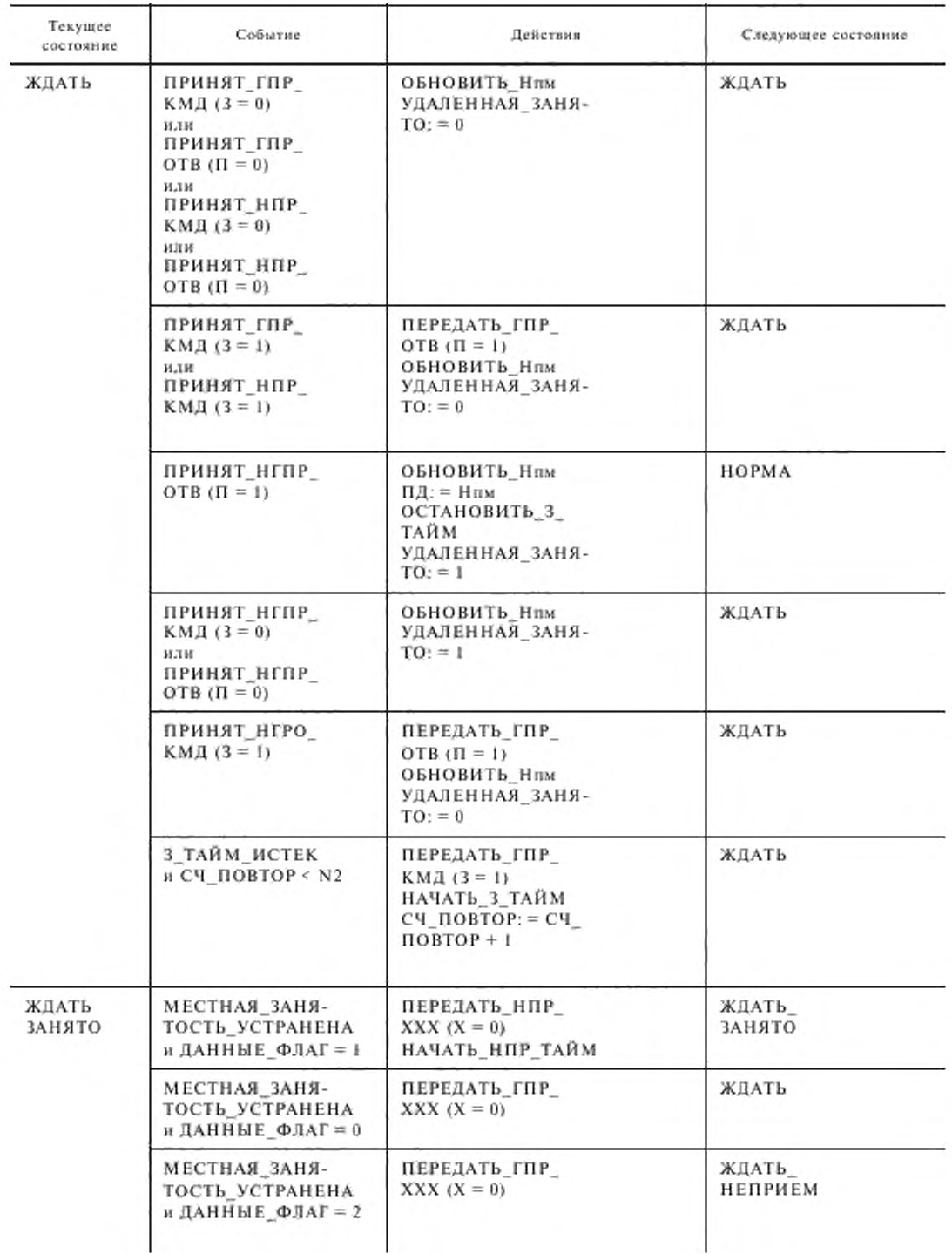

Продолжение табл. 7

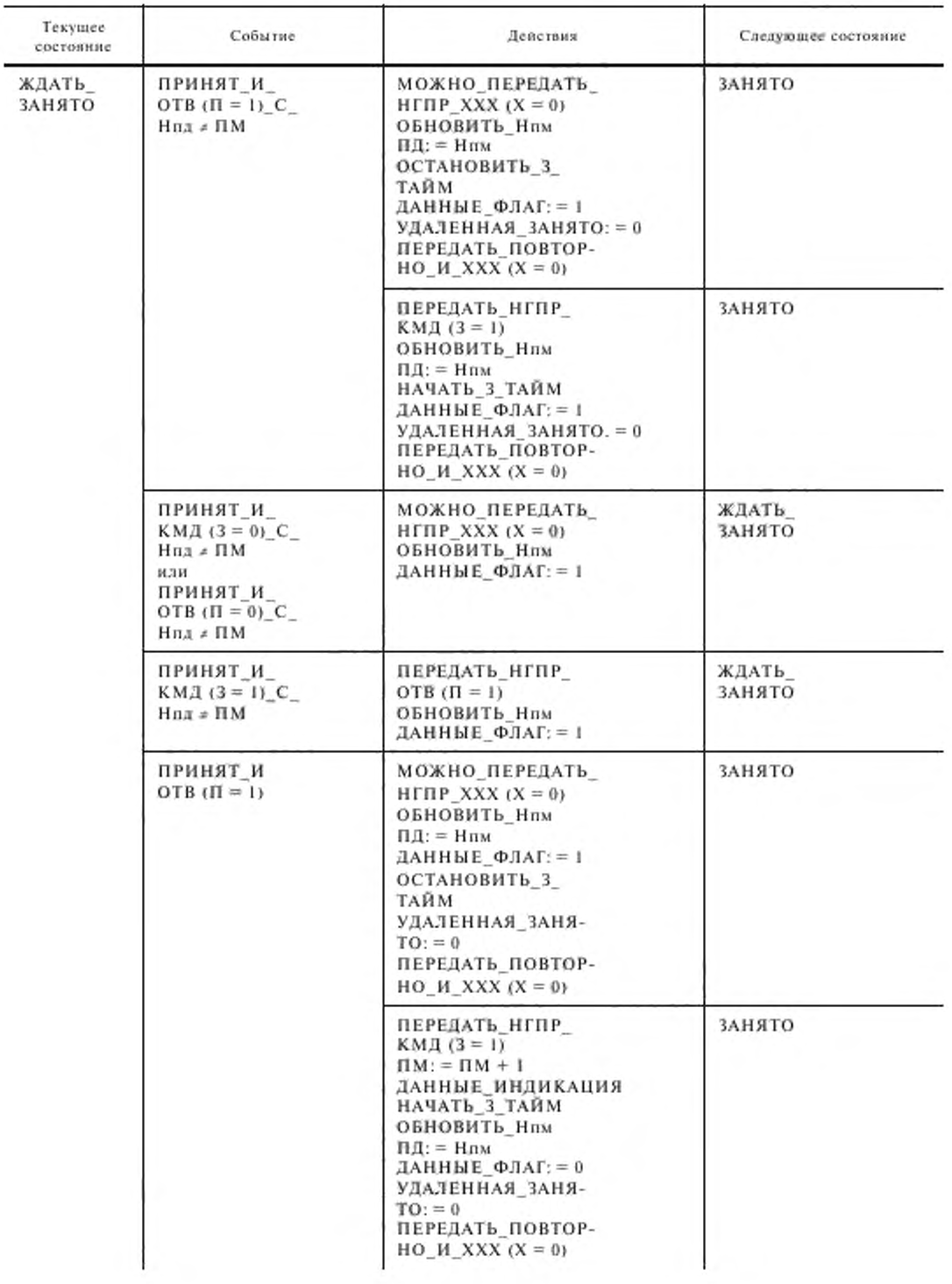

.

# С. 76 ГОСТ 28907-91

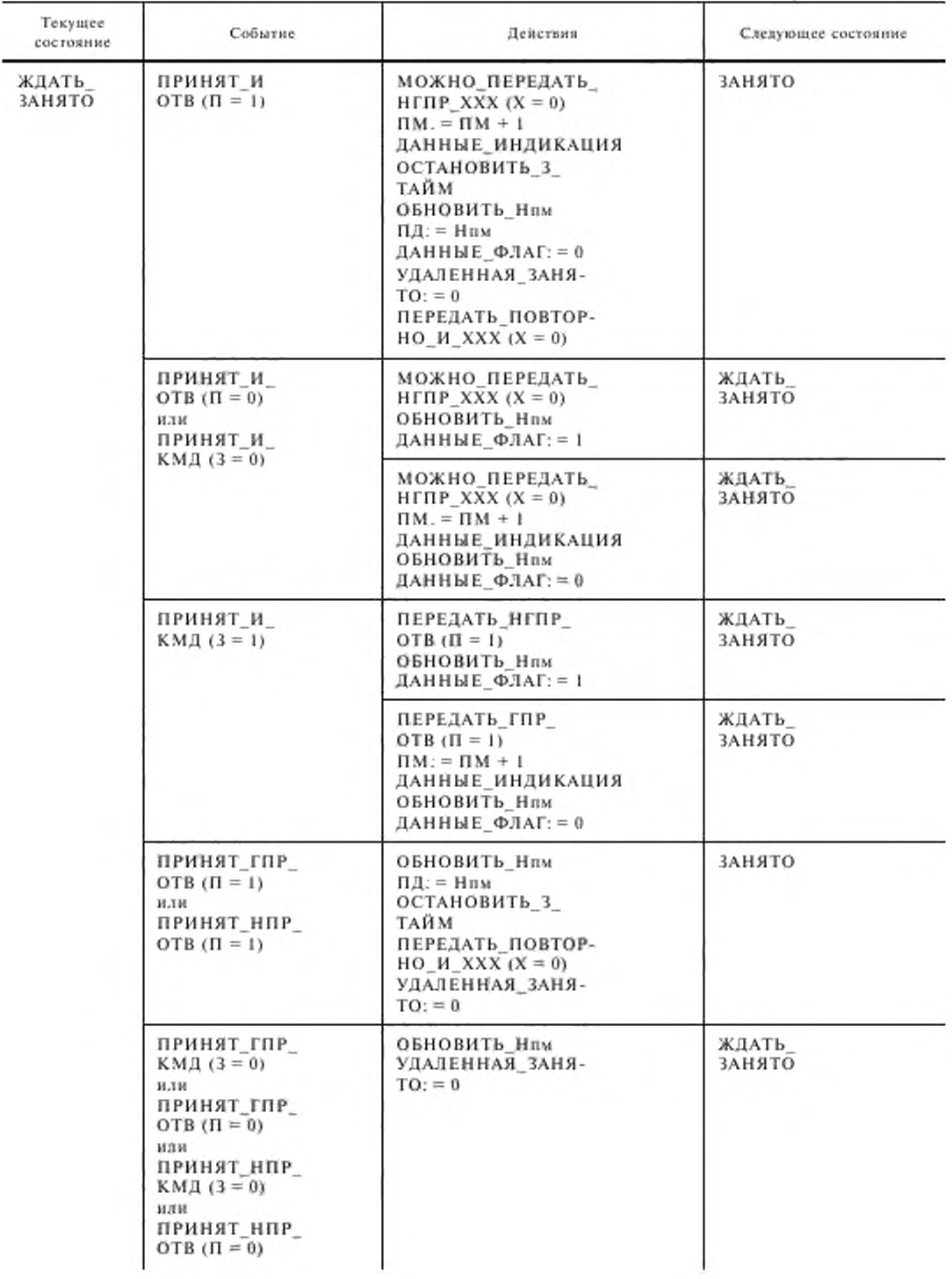

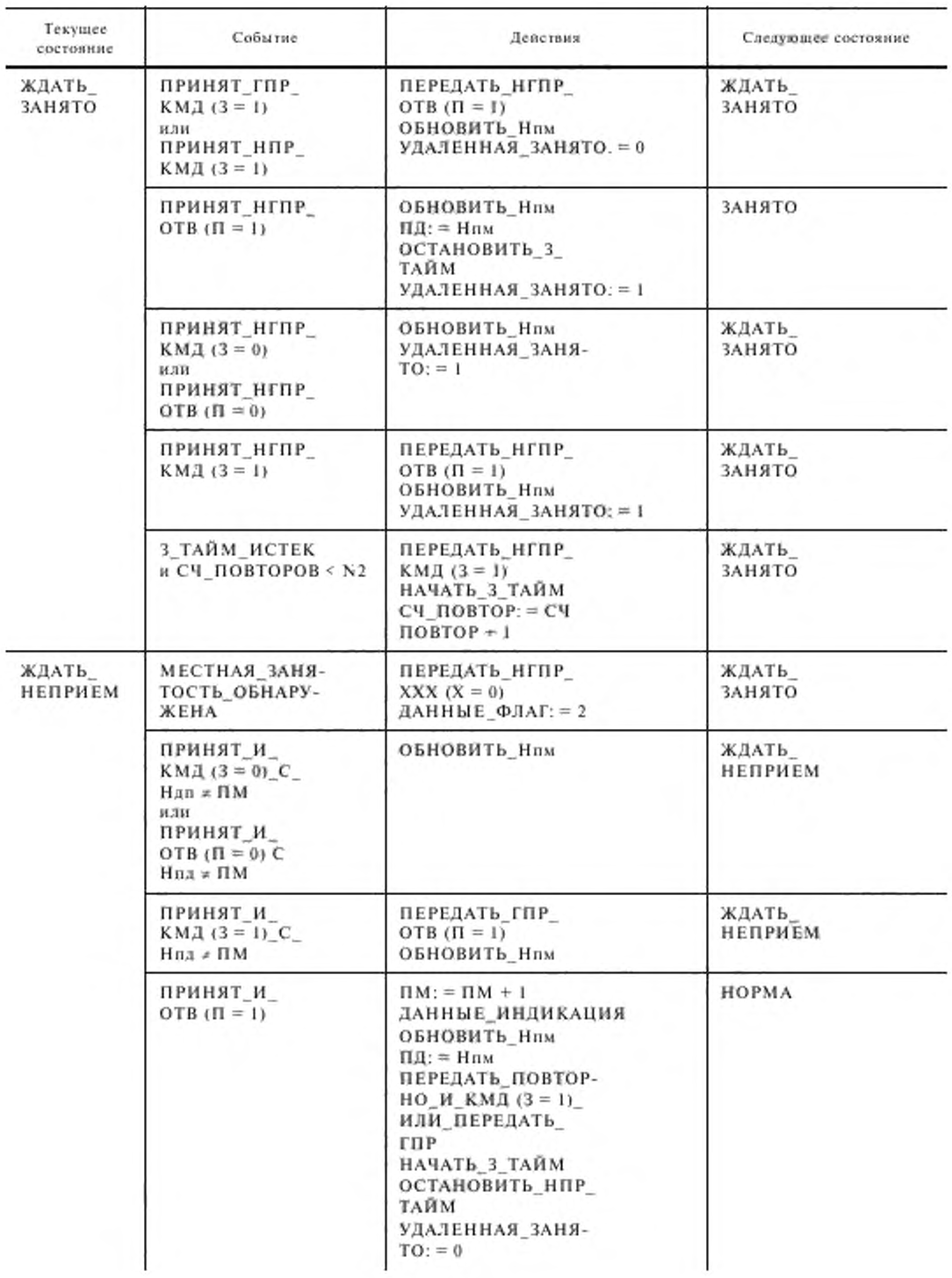

# C. 78 ГОСТ 28907-91

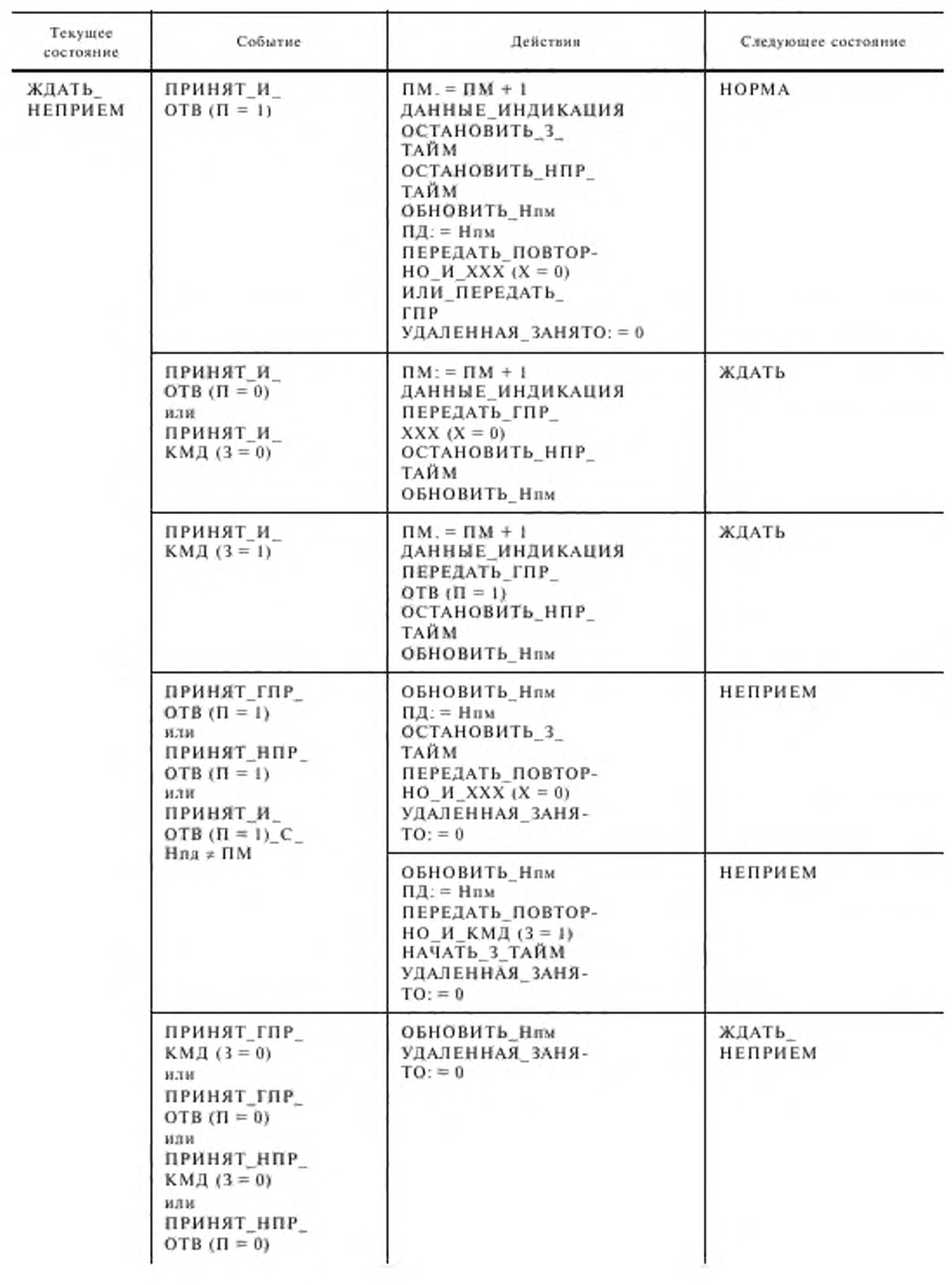

*Продолжение табл.* 7

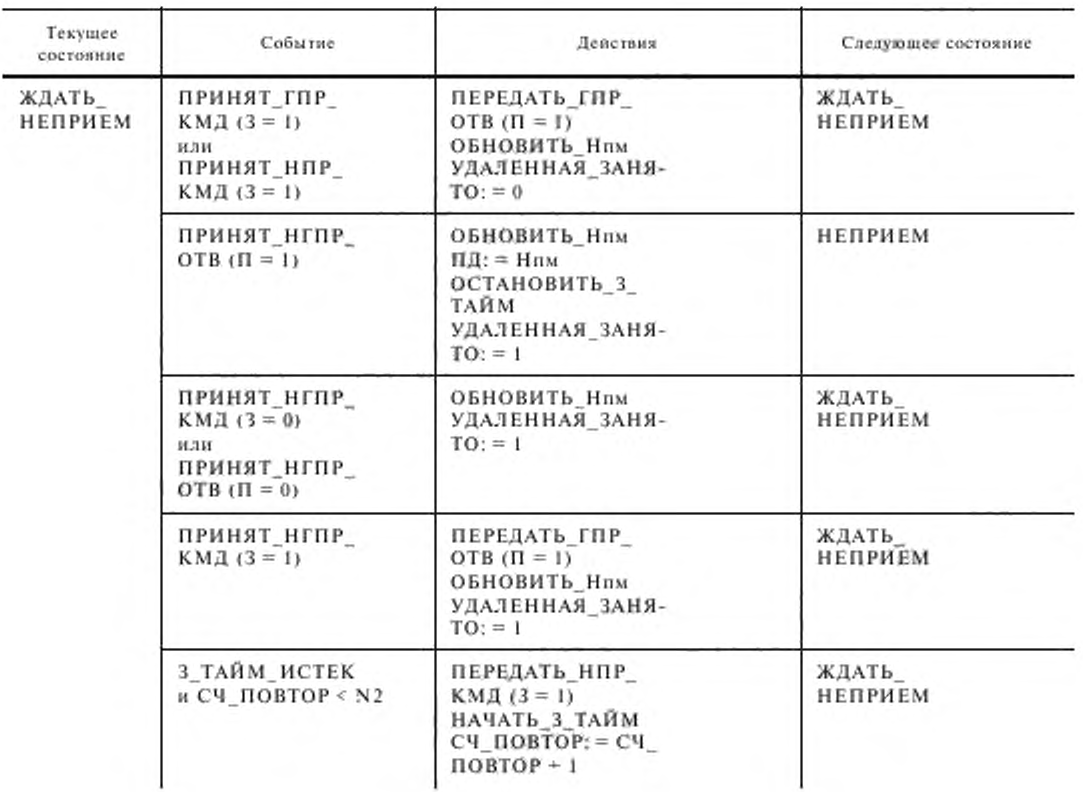

*ПРИЛОЖЕНИЕ I Обязательное*

#### СОКРАЩЕНИЯ. ПРИМЕНЯЕМЫЕ В НАСТОЯЩЕМ СТАНДАРТЕ

- АО адрес отправителя.
- SA Source Address.
- АП адрес получателя.
- DA Destination Address.
- ВОС взаимоевязь открытых систем.
- OSI Open Systems Interconnection.
- $\Gamma \Pi P$  готов к приему.
- RR Receive Ready.
- ДА подтверждение.
- $ACK ACK$  nowledge.
- $3 6$ ит «запрос».
- $P -$  Poll.
- $3/\Pi 6$ ит «запрос/последний».
- $P/F -$  Poll/Final.
- $3A -$  звено данных.
- $DL Data Link.$

И - информация.  $I - Information$ . ИДС - идентификация станции. XID - Exchange Identification. K - команда.  $C - Command$ . K/O - команда/ответ.  $C/R - Command/Response.$ КПК - контрольная последовательность кадра. FCS - Frame Check Sequence. ЛВС- локальная вычислительная сеть. LAN - Local Area Network. М - бит «модификатор».  $M -$  Modifier function bit. НГПР - не готов к приему. RNR - Receive Not Ready. ВИ - ненумерованная информация.  $UI - Unnumbered Information.$ НКО - ненумерованные команды и ответы.  $U -$  Unnumbered format. НП - ненумерованное подтверждение.  $UA \leftarrow$  Unnumbered Acknowledgment. Нвд - номер передачи кадра.  $N(S)$  - Sead sequence Number. Нпм - номер приема кадра. N (R) - Receive sequence Number. НПР - неприем. REJ - REJect. НПРК - неприем кадра. FRMR - FRaMe Reject.  $O -$  OTBCT. R - Response. ООД - оконечное оборудование данных. DTE - Data Terminal Equipment. АКД - аппаратура окончания канала данных. DCE - Data Circuit-terminating Equipment. П - бит «последний».  $F - Final$ . ПБД - протокольный блок данных. PDU - Protocol Data Uait. ПД - переменная передачи. V (S) - Send state Variable. ПДУ - пункт доступа к услугам. SAP - Service Access Point. ПДУЗ - пункт доступа к услугам звена. LSAP - Link layer Service Access Point, ПДУО - пункт доступа к услугам отправителя. SSAP - Source Service Access Point. ПДУП - пункт доступа к услугам получателя. DSAP - Destination Service Access Point. ПМ - переменная приема. V (R) - Receive state Variable. РАР - режим асинхронного разъединения. ADM - Asynchronous Disconnected Mode. РАС - режим асинхронный сбалансированный. ABM - Asynchronous Balanced Mode. РЗД - разъединение. DISC - DISConnect.

СБД - сервисный блок данных.

SDU - Service Data Unit.

СБДЗ - сервисный блок данных звена.

LSDU - Link Layer Service Data Unit. **TECT** - тест (проверка).

TEST - TEST.

У - бит «управление».

S - Supervisory function bit.

УДС - управление доступом к среде.

MAC - Medium Access Control.

УКО - управляющие команды и ответы.

 $S -$  Supervisory format.

УЛЗ - управление логическим звеном.

LLC - Logical Link Control.

УРРАС - установить расширенный режим асинхронный сбалансированный.

SABME - Set Asynchronous Balanced Mode Extended.

ФРЗД - фаза разъединения.

DM - Disconnected Mode.

ПРИЛОЖЕНИЕ 2 Справочное

### МЕТОДЫ УПРАВЛЕНИЯ ПОТОКОМ ДЛЯ ОБЪЕДИНЕННЫХ МОСТАМИ ЛОКАЛЬНЫХ ВЫЧИСЛИТЕЛЬНЫХ СЕТЕЙ

Примечание. Данный метод не является обязательным для реализации. Могут применяться и другие методы управления потоком.

#### 1. Общие положения

Ниже описан методы, называёмый «управление потоком путем динамического изменения окна», который позволяет управлять доставкой кадров на сетевой уровень из логического объекта УЛЗ в случае обнаружения или предлагаемого появления перегрузки. Метод наиболее эффективен в ЛВС, объединенных с помощью мостов УДС. Он предназначен для устранения, а не для предотвращения перегрузок в объединенной ЛВС. Он не предназначен для полноценного регулирования загрузкой сети.

Данный метод манипулирует окном передачи, определенным настоящим стандартом, с целью регулирования потока между двумя УЛЗ путем использования услуг в-режиме-с-установлением-соединения. Перегрузка в одном направлении соединения логического звена обрабатывается независимо от перегрузки в другом направлении. Метод не требует связи с мостами, а основан на простом алгоритме, реализуемом на подуровне УЛЗ. Протокол УДС при этом не затративается.

Все действия, описываемые в настоящем приложении, выполняются станцией, передающей информацию в перегруженном направлении. Приемная станция не участвует в этих действиях, она выполняет голько нормальные процедуры УЛЗ и не требует сведений о действиях передающей стороны. Интерфейс услуг между уровнем звена данных и сетевым уровнем остается неизменным.

#### 2. Овределение

К - текущий размер окна передачи.

К<sub>макс</sub> - максимальный размер окна передачи, т. е. максимальное значение К. Значение К<sub>макс</sub> не должно превышать 127.

 $K_{\text{max}}$  - число последовательно переданных, успешно принятых и подтвержденных ПБД формата И, достаточное для того, чтобы увеличить К.

#### 3. Окно передачи

Алгоритм динамического окна состоит в изменении окна передачи на передающей стороне при первоначальном обнаружений перегрузки и последующих уменьшениях перегрузки. Если передающая сторона всегда использует размер окна передачи К-1, то этот алгоритм не используется. Если передающая сторона использует большие размеры окна передачи, то в отсутствие перегрузки используется размер окна передачи К, равный максимально возможному значению К<sub>макс</sub>. Таким образом, передающая сторона может иметь до К<sub>макс</sub>

### С. 82 ГОСТ 28907-91

неподтвержденных ПБД И в любой момент времени. Значение Кмлк устанавливается меньшим или равным окну приема передатчика ИДС, а К первоначально устанавливается равным значению Килес-

#### 4. Обнаружение перегрузки

О наличии перегрузки указывает потеря ПБД формата И. (Предполагается, что потеря ПБД из-за случайных ошибок в битах - маловероятна). Потеря ПБД формата И обнаруживается передающей стороной одним из двух способов:

1. Передающая сторона принимает ПБД НПР, который указывает, что приемная сторона обнаружила потерю ПБД формата И.

2. В результате следующей последовательности событий:

а) истек тайм-аут подтверждения на передающей стороне;

б) передающая сторона передает командный ПБД ГПР с битом 3, равным 1;

в) передающая сторона приняла ПБД И или ПБД УКО, в котором бит П равен 1, а значение порядкового номера приема Ним не равно значению переменной передачи ПД на передающей стороне на момент передачи ею ПБД с битом 3, равным 1.

#### 5. Операции алгоритма

При обнаружении перегрузки одним из двух способов вступает в действие алгоритм динамического окна. При этом передающая сторона устанавливает размер своего окна передачи К равным 1. Таким образом, передающая сторона после передачи каждого ПБД И ждет подтверждения.

После этого, если определенное число К<sub>шат</sub> неподтвержденных перед этим блоков ПБД И успешно переданы и подтверждены, значение К увеличивается на 1. К<sub>шаг</sub> может быть постоянной или переменной величиной. Один из методов изменения  $K_{\text{max}}$  - полагать его равным К. Чем больше значение  $K_{\text{max}}$ , тем длительнее задержка управления потоком.

По мере успешной передачи ПБД И значение К будет увеличиваться, пока не достигнет своего максимального значения К<sub>макс</sub>. После этого алгоритм заканчивает работу. Есля другие ПБД И будут потеряны до того, как К достигнет значения К<sub>макс</sub>, или после того, го алгоритм начнет работу сначала, установив К равным 1.

### ИНФОРМАЦИОННЫЕ ДАННЫЕ

### 1. ПОДГОТОВЛЕН И ВНЕСЕН МИНИСТЕРСТВОМ РАДИОПРОМЫШЛЕННОСТИ СССР РАЗРАБОТЧИКИ

В.М. Богданов, канд. техн. наук; В.К. Щербо, канд. техн. наук; В.М. Киреичев; Ю.С. Объедков

### 2. УТВЕРЖДЕН И ВВЕДЕН В ДЕЙСТВИЕ Постановлением Государственного комитета СССР по управлению качеством продукции и стандартам от 30.01.91 № 79.

Настоящий стандарт подготовлен методом прямого применения международного стандарта ИСО 8802-2-89 «Системы обработки информации. Локальные вычислительные сети. Протокол и услуги уровня управления логическим звеном данных» и полностью ему соответствует

#### 3. ССЫЛОЧНЫЕ НОРМАТИВНО-ТЕХНИЧЕСКИЕ ДОКУМЕНТЫ

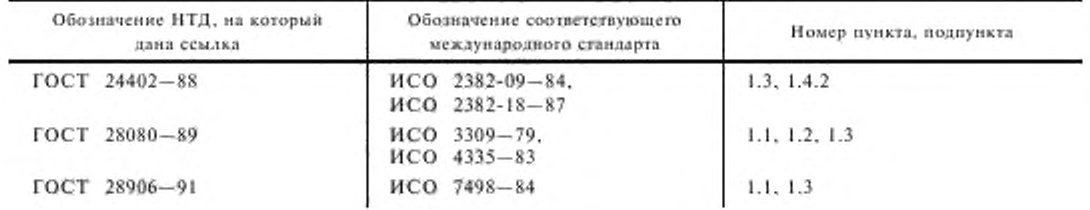

### 4. ПЕРЕИЗДАНИЕ. Июнь 2005 г.

## СОДЕРЖАНИЕ

.

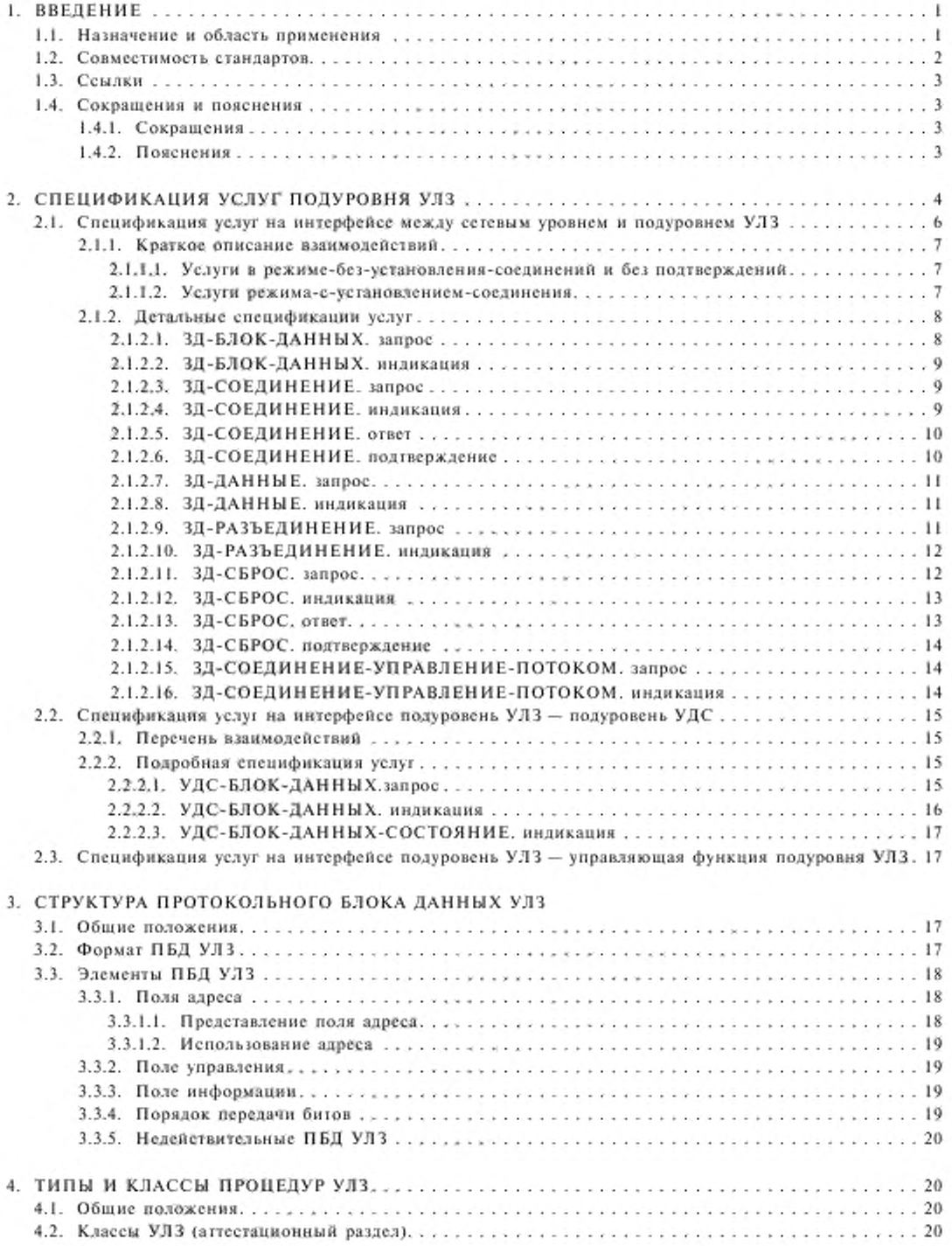

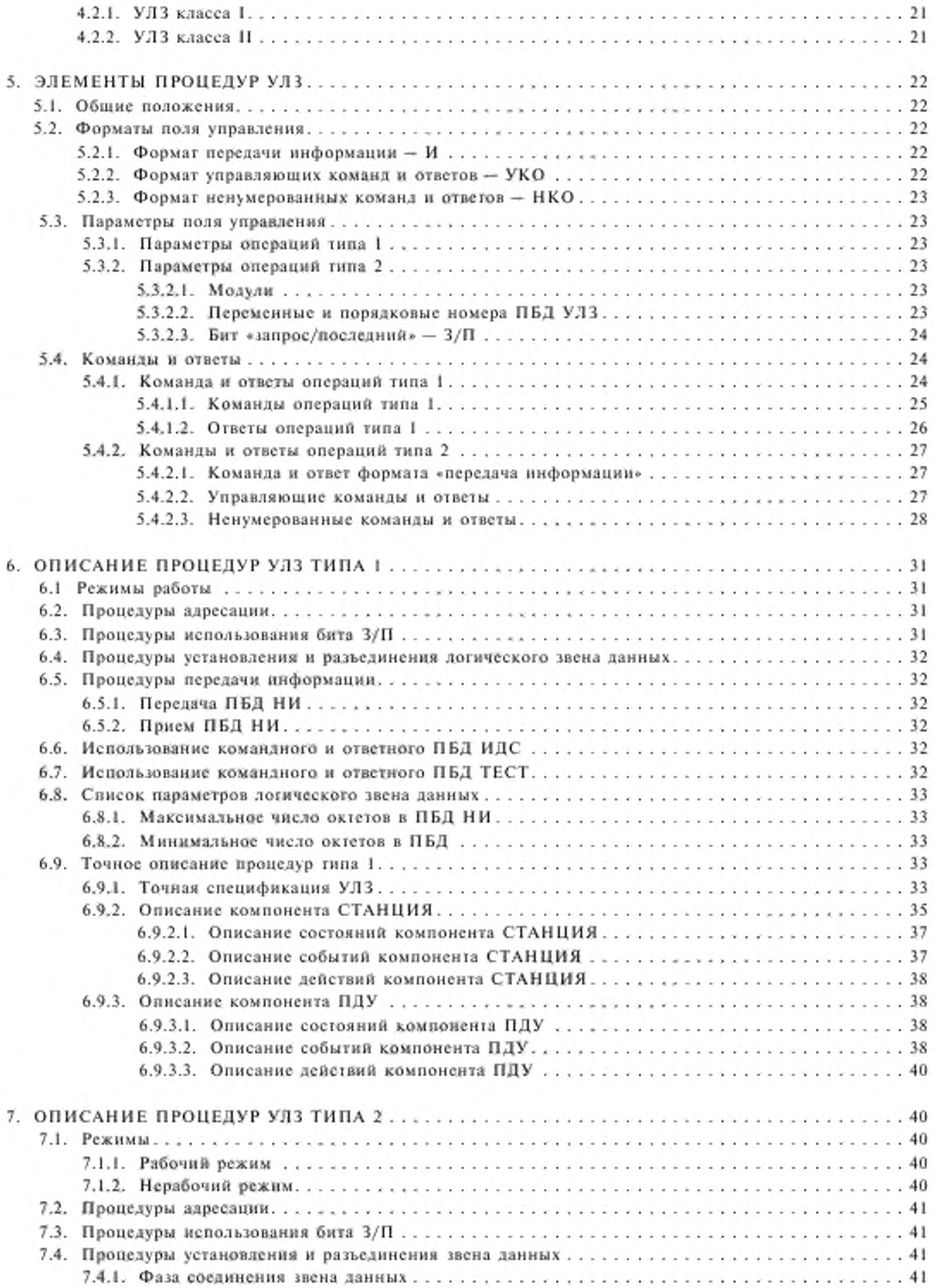

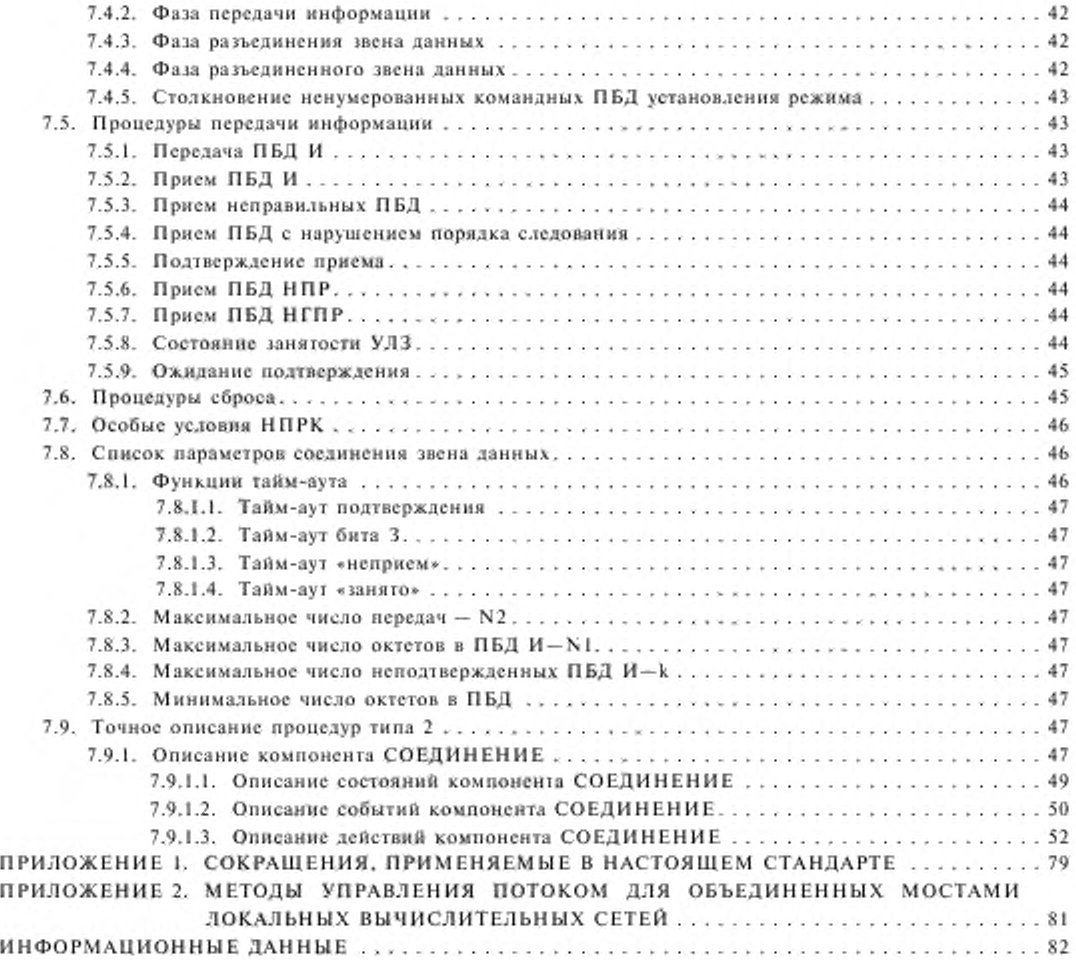

Редактор В.Н. Копысов Технический редактор *О.Н. Влагова* Корректор *М.И. Першина* Компьютерная верстка *Е.Н. Мартемьяновой* 

Сдано в набор 11.04.2005. Подписано в печать 21.06.2005. Формат 60×84  $\mathcal{V}_1$ . Бумата офсетная. Гарнитура Тайме. Печать офсетная. Уел. печ. *я .* 9.77. Уч.-изд. *я .* 9.90. Тираж 72 >кт. Зак. 3S7. С 1422.

> ФГУП «Стамдартипформ». I2399S Москва, Гранатный пер.. 4. www.gostinfo.ru info@gostinfo.ru Набрано во ФГУП «Стандартииформ»

Отпечатано в филиале ФГУП •Стаилартинформ» — тип. «Московский печатник». I0S062 Москва. Лялин пер.. 6.

[ГОСТ 28907-91](https://meganorm.ru/list0.htm)